# **Pixyz Documentation**

**masa**

**Mar 22, 2021**

## Package Reference

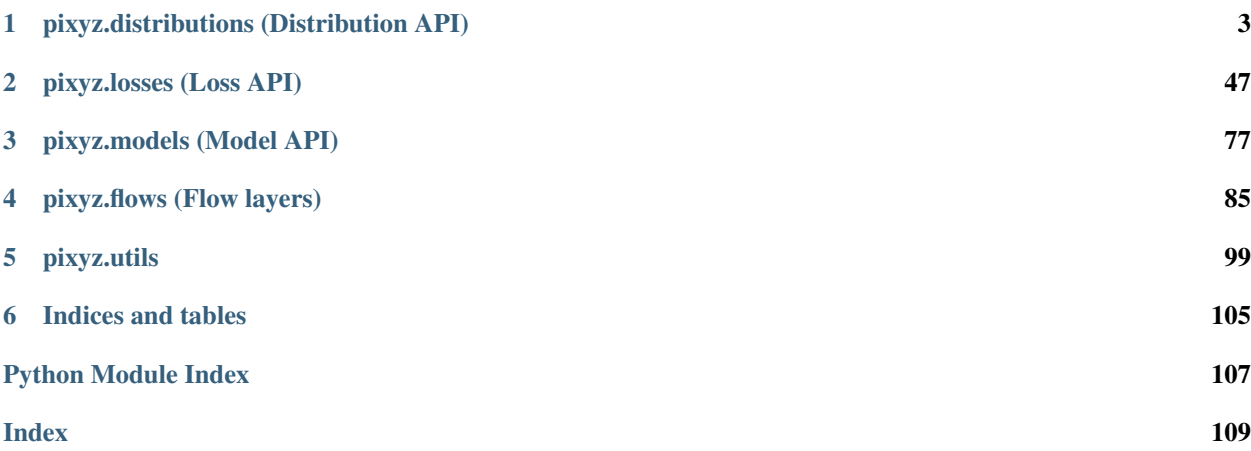

Pixyz is a library for developing deep generative models in a more concise, intuitive and extendable way!

## CHAPTER 1

## pixyz.distributions (Distribution API)

## <span id="page-6-0"></span>**1.1 Distribution**

```
class pixyz.distributions.distributions.Distribution(var, cond_var=[], name='p',
                                                              features_shape=torch.Size([]),
                                                              atomic=True)
```
Bases: torch.nn.modules.module.Module

Distribution class. In Pixyz, all distributions are required to inherit this class.

## **Examples**

```
>>> import torch
>>> from torch.nn import functional as F
>>> from pixyz.distributions import Normal
>>> # Marginal distribution
>>> p1 = Normal(loc=torch.tensor(0.), scale=torch.tensor(1.), var=["x"],
... features_shape=[64], name="p1")
>>> print(p1)
Distribution:
 p_{1}(1)(x)Network architecture:
 Normal(
   name=p_{1}, distribution_name=Normal,
   var=['x'], cond_var=[], input_var=[], features_shape=torch.Size([64])
    (loc): torch.Size([1, 64])
    (scale): torch.Size([1, 64])
 )
```

```
>>> # Conditional distribution
>>> p2 = Normal(loc="y", scale=torch.tensor(1.), var=["x"], cond_var=["y"],
... features_shape=[64], name="p2")
>>> print(p2)
```

```
Distribution:
  p_{2}(2)(x|y)Network architecture:
  Normal(
    name=p_{2}, distribution_name=Normal,
    var=['x'], cond_var=['y'], input_var=['y'], features_shape=torch.Size([64])
    (scale): torch.Size([1, 64])
  )
```

```
>>> # Conditional distribution (by neural networks)
>>> class P(Normal):
... def __init__(self):
... super().__init__(var=["x"],cond_var=["y"],name="p3")
... self.model_loc = nn.Linear(128, 64)
... self.model_scale = nn.Linear(128, 64)
... def forward(self, y):
... return {"loc": self.model_loc(y), "scale": F.softplus(self.model_
\rightarrowscale(y))}
>>> p3 = P()
>>> print(p3)
Distribution:
 p_{3}(x|y)Network architecture:
 P(
   name=p_{3}, distribution_name=Normal,
   var=['x'], cond_var=['y'], input_var=['y'], features_shape=torch.Size([])
    (model_loc): Linear(in_features=128, out_features=64, bias=True)
    (model_scale): Linear(in_features=128, out_features=64, bias=True)
  )
```
**\_\_init\_\_**(*var*, *cond\_var=[]*, *name='p'*, *features\_shape=torch.Size([])*, *atomic=True*)

## Parameters

- **var** (list of str) Variables of this distribution.
- **cond\_var** (list of str, defaults to []) Conditional variables of this distribution. In case that cond\_var is not empty, we must set the corresponding inputs to sample variables.
- **name** (str, defaults to "p") Name of this distribution. This name is displayed in [prob\\_text](#page-8-0) and [prob\\_factorized\\_text](#page-8-1).
- **features\_shape** (torch.Size or list, defaults to torch.Size())) Shape of dimensions (features) of this distribution.

## **graph**

## **distribution\_name**

Name of this distribution class.

Type str

## **name**

Name of this distribution displayed in [prob\\_text](#page-8-0) and [prob\\_factorized\\_text](#page-8-1).

Type str

## **var**

Variables of this distribution.

Type list

## <span id="page-8-2"></span>**cond\_var**

Conditional variables of this distribution.

Type list

## **input\_var**

Input variables of this distribution. Normally, it has same values as  $cond\_var$ .

Type list

## <span id="page-8-0"></span>**prob\_text**

Return a formula of the (joint) probability distribution.

Type str

## <span id="page-8-1"></span>**prob\_factorized\_text**

Return a formula of the factorized probability distribution.

Type str

## **prob\_joint\_factorized\_and\_text**

Return a formula of the factorized and the (joint) probability distributions.

Type str

## **features\_shape**

Shape of features of this distribution.

Type torch.Size or list

**sample**(*x\_dict={}*, *batch\_n=None*, *sample\_shape=torch.Size([])*, *return\_all=True*, *reparam=False*, *sample\_mean=False*, *\*\*kwargs*)

Sample variables of this distribution. If  $cond\_var$  is not empty, you should set inputs as  $dict$ .

## Parameters

- **x\_dict** (torch.Tensor, list, or dict, defaults to {}) Input variables.
- **batch\_n** (int, defaults to None.) Set batch size of parameters.
- **sample\_shape** (list or NoneType, defaults to torch.Size()) Shape of generating samples.
- **return\_all** (bool, defaults to True) Choose whether the output contains input variables.
- **reparam** (bool, defaults to False.) Choose whether we sample variables with reparameterized trick.

Returns output – Samples of this distribution.

Return type dict

## **Examples**

```
>>> from pixyz.distributions import Normal
>>> # Marginal distribution
>>> p = Normal(loc=0, scale=1, var=["x"], features_shape=[10, 2])
>>> print(p)
Distribution:
  p(x)
Network architecture:
  Normal(
```

```
(continued from previous page)
```

```
name=p, distribution_name=Normal,
   var=['x'], cond_var=[], input_var=[], features_shape=torch.Size([10, 2])
    (loc): torch.Size([1, 10, 2])
    (scale): torch.Size([1, 10, 2])
 \lambda>>> p.sample()["x"].shape # (batch_n=1, features_shape)
torch.Size([1, 10, 2])
>>> p.sample(batch_n=20)["x"].shape # (batch_n, features_shape)
torch.Size([20, 10, 2])
>>> p.sample(batch_n=20, sample_shape=[40, 30])["x"].shape # (sample_shape,
˓→batch_n, features_shape)
torch.Size([40, 30, 20, 10, 2])
```

```
>>> # Conditional distribution
\Rightarrow \Rightarrow p = Normal(loc="y", scale=1., var=["x"], cond_var=["y"], features_
\rightarrowshape=[10])
>>> print(p)
Distribution:
 p(x|y)Network architecture:
 Normal(
   name=p, distribution_name=Normal,
   var=['x'], cond_var=['y'], input_var=['y'], features_shape=torch.
\rightarrowSize([10])
    (scale): torch.Size([1, 10])
 )
>>> sample_y = torch.randn(1, 10) # Psuedo data
>>> sample_a = torch.randn(1, 10) # Psuedo data
\Rightarrow sample = p.sample({\lceil "y": \text{sample_y}\rceil})
>>> print(sample) # input_var + var # doctest: +SKIP
{'y': tensor([[-0.5182, 0.3484, 0.9042, 0.1914, 0.6905,
                -1.0859, -0.4433, -0.0255, 0.8198, 0.4571]]),
 'x': tensor([[-0.7205, -1.3996, 0.5528, -0.3059, 0.5384,
                -1.4976, -0.1480, 0.0841, 0.3321, 0.5561]])}
>>> sample = p.sample({"y": sample_y, "a": sample_a}) # Redundant input ("a")
>>> print(sample) # input_var + var + "a" (redundant input) # doctest: +SKIP
{'y': tensor([[ 1.3582, -1.1151, -0.8111, 1.0630, 1.1633,
                0.3855, 2.6324, -0.9357, -0.8649, -0.6015]]),
 'a': tensor([[-0.1874, 1.7958, -1.4084, -2.5646, 1.0868,
                -0.7523, -0.0852, -2.4222, -0.3914, -0.9755]]),
 'x': tensor([[-0.3272, -0.5222, -1.3659, 1.8386, 2.3204,
                0.3686, 0.6311, -1.1208, 0.3656, -0.668311)
```
## **has\_reparam**

```
sample mean (x \text{ dict}=\{})
```
Return the mean of the distribution.

**Parameters**  $x\_dict$  (dict, defaults to {}) – Parameters of this distribution.

## **Examples**

```
>>> import torch
>>> from pixyz.distributions import Normal
>>> # Marginal distribution
```

```
>>> p1 = Normal(loc=torch.tensor(0.), scale=torch.tensor(1.), var=["x"],
                ... features_shape=[10], name="p1")
>>> mean = p1.sample_mean()
>>> print(mean)
tensor([[0., 0., 0., 0., 0., 0., 0., 0., 0., 0.]])
```

```
>>> # Conditional distribution
>>> p2 = Normal(loc="y", scale=torch.tensor(1.), var=["x"], cond_var=["y"],
... features_shape=[10], name="p2")
>>> sample_y = torch.randn(1, 10) # Psuedo data
>>> mean = p2.sample_mean({"y": sample_y})
>>> print(mean) # doctest: +SKIP
tensor([[-0.2189, -1.0310, -0.1917, -0.3085, 1.5190, -0.9037, 1.2559, 0.
\rightarrow1410,
         1.2810, -0.6681]])
```

```
sample_variance(x_dict={})
```
Return the variance of the distribution.

**Parameters**  $x\_dict$  (dict, defaults to {}) – Parameters of this distribution.

## **Examples**

```
>>> import torch
>>> from pixyz.distributions import Normal
>>> # Marginal distribution
>>> p1 = Normal(loc=torch.tensor(0.), scale=torch.tensor(1.), var=["x"],
... features_shape=[10], name="p1")
>>> var = p1.sample_variance()
>>> print(var)
tensor([[1., 1., 1., 1., 1., 1., 1., 1., 1., 1.]])
```

```
>>> # Conditional distribution
\Rightarrow p2 = Normal(loc="y", scale=torch.tensor(1.), var=["x"'], cond_var=['y"],
... features_shape=[10], name="p2")
>>> sample_y = torch.randn(1, 10) # Psuedo data
>>> var = p2.sample_variance({"y": sample_y})
>>> print(var) # doctest: +SKIP
tensor([[1., 1., 1., 1., 1., 1., 1., 1., 1., 1.]])
```
## **get\_log\_prob**(*x\_dict*, *sum\_features=True*, *feature\_dims=None*, *\*\*kwargs*) Giving variables, this method returns values of log-pdf.

### **Parameters**

- **x** dict  $(dict)$  Input variables.
- **sum\_features** (bool, defaults to True) Whether the output is summed across some dimensions which are specified by *feature\_dims*.
- **feature\_dims** (list or NoneType, defaults to None) Set dimensions to sum across the output.

Returns log\_prob – Values of log-probability density/mass function.

Return type torch.Tensor

## **Examples**

```
>>> import torch
>>> from pixyz.distributions import Normal
>>> # Marginal distribution
>>> p1 = Normal(loc=torch.tensor(0.), scale=torch.tensor(1.), var=["x"],
... features_shape=[10], name="p1")
>>> sample_x = torch.randn(1, 10) # Psuedo data
\rightarrow\rightarrow log_prob = p1.log_prob({"x": sample_x})
>>> print(log_prob) # doctest: +SKIP
tensor([-16.1153])
```

```
>>> # Conditional distribution
>>> p2 = Normal(loc="y", scale=torch.tensor(1.), var=["x"], cond_var=["y"],
... features_shape=[10], name="p2")
>>> sample_y = torch.randn(1, 10) # Psuedo data
>>> log_prob = p2.log_prob({"x": sample_x, "y": sample_y})
>>> print(log_prob) # doctest: +SKIP
tensor([-21.5251])
```
**get\_entropy**(*x\_dict={}*, *sum\_features=True*, *feature\_dims=None*) Giving variables, this method returns values of entropy.

#### Parameters

- **x\_dict** (dict, defaults to {}) Input variables.
- **sum features** (bool, defaults to True) Whether the output is summed across some dimensions which are specified by feature\_dims.
- **feature\_dims** (list or NoneType, defaults to None) Set dimensions to sum across the output.

Returns entropy – Values of entropy.

Return type torch.Tensor

## **Examples**

```
>>> import torch
>>> from pixyz.distributions import Normal
>>> # Marginal distribution
>>> p1 = Normal(loc=torch.tensor(0.), scale=torch.tensor(1.), var=["x"],
... features_shape=[10], name="p1")
>>> entropy = p1.get_entropy()
>>> print(entropy)
tensor([14.1894])
```

```
>>> # Conditional distribution
>>> p2 = Normal(loc="y", scale=torch.tensor(1.), var=["x"], cond_var=["y"],
... features_shape=[10], name="p2")
>>> sample_y = torch.randn(1, 10) # Psuedo data
>>> entropy = p2.get_entropy({"y": sample_y})
>>> print(entropy)
tensor([14.1894])
```
## **log\_prob**(*sum\_features=True*, *feature\_dims=None*) Return an instance of  $pixyz$ . losses. LogProb.

#### Parameters

- **sum\_features** (bool, defaults to True) Whether the output is summed across some axes (dimensions) which are specified by feature\_dims.
- **feature\_dims** (list or NoneType, defaults to None) Set axes to sum across the output.

Returns An instance of [pixyz.losses.LogProb](#page-52-0)

Return type *[pixyz.losses.LogProb](#page-52-0)*

## **Examples**

```
>>> import torch
>>> from pixyz.distributions import Normal
>>> # Marginal distribution
>>> p1 = Normal(loc=torch.tensor(0.), scale=torch.tensor(1.), var=["x"],
... features_shape=[10], name="p1")
>>> sample_x = torch.randn(1, 10) # Psuedo data
>>> log_prob = p1.log_prob().eval({"x": sample_x})
>>> print(log_prob) # doctest: +SKIP
tensor([-16.1153])
```

```
>>> # Conditional distribution
>>> p2 = Normal(loc="y", scale=torch.tensor(1.), var=["x"], cond_var=["y"],
... features_shape=[10], name="p2")
>>> sample_y = torch.randn(1, 10) # Psuedo data
>>> log_prob = p2.log_prob().eval({"x": sample_x, "y": sample_y})
>>> print(log_prob) # doctest: +SKIP
tensor([-21.5251])
```
## **prob**(*sum\_features=True*, *feature\_dims=None*) Return an instance of [pixyz.losses.Prob](#page-53-0).

#### Parameters

- **sum features** (bool, defaults to True) Choose whether the output is summed across some axes (dimensions) which are specified by feature\_dims.
- **feature\_dims** (list or NoneType, defaults to None) Set dimensions to sum across the output. (Note: this parameter is not used for now.)

Returns An instance of  $pixyz$ . losses. Prob

Return type *[pixyz.losses.Prob](#page-53-0)*

## **Examples**

```
>>> import torch
>>> from pixyz.distributions import Normal
>>> # Marginal distribution
>>> p1 = Normal(loc=torch.tensor(0.), scale=torch.tensor(1.), var=["x"],
... features_shape=[10], name="p1")
>>> sample_x = torch.randn(1, 10) # Psuedo data
\Rightarrow prob = p1.prob().eval({"x": sample_x})
>>> print(prob) # doctest: +SKIP
tensor([4.0933e-07])
```

```
>>> # Conditional distribution
>>> p2 = Normal(loc="y", scale=torch.tensor(1.), var=["x"], cond_var=["y"],
... features_shape=[10], name="p2")
>>> sample_y = torch.randn(1, 10) # Psuedo data
>>> prob = p2.prob().eval({"x": sample_x, "y": sample_y})
>>> print(prob) # doctest: +SKIP
tensor([2.9628e-09])
```
## **forward**(*\*args*, *\*\*kwargs*)

When this class is inherited by DNNs, this method should be overrided.

## **replace\_var**(*\*\*replace\_dict*)

Return an instance of [pixyz.distributions.ReplaceVarDistribution](#page-43-0).

Parameters **replace\_dict** (dict) – Dictionary.

Returns An instance of [pixyz.distributions.ReplaceVarDistribution](#page-43-0)

Return type *[pixyz.distributions.ReplaceVarDistribution](#page-43-0)*

## **marginalize\_var**(*marginalize\_list*)

Return an instance of  $pixyz$ .distributions.MarginalizeVarDistribution.

Parameters marginalize\_list (list or other) - Variables to marginalize.

Returns An instance of  $pixyz$ .distributions.MarginalizeVarDistribution

Return type *[pixyz.distributions.MarginalizeVarDistribution](#page-46-0)*

## **extra\_repr**()

Set the extra representation of the module

To print customized extra information, you should re-implement this method in your own modules. Both single-line and multi-line strings are acceptable.

## **1.2 Exponential families**

## **1.2.1 Normal**

```
class pixyz.distributions.Normal(var=['x'], cond_var=[], name='p', fea-
                                   tures_shape=torch.Size([]), loc=None, scale=None)
    Bases: pixyz.distributions.distributions.DistributionBase
```
Normal distribution parameterized by loc and scale.

## **params\_keys**

Return the list of parameter names for this distribution.

Type list

## **distribution\_torch\_class**

Return the class of PyTorch distribution.

## **distribution\_name**

Name of this distribution class.

Type str

**has\_reparam**

## **1.2.2 Laplace**

**class** pixyz.distributions.**Laplace**(*var=['x'], cond\_var=[], name='p', features\_shape=torch.Size([]), loc=None, scale=None*) Bases: pixyz.distributions.distributions.DistributionBase

Laplace distribution parameterized by loc and scale.

## **params\_keys**

Return the list of parameter names for this distribution.

Type list

## **distribution\_torch\_class**

Return the class of PyTorch distribution.

## **distribution\_name**

Name of this distribution class.

Type str

**has\_reparam**

## **1.2.3 Bernoulli**

**class** pixyz.distributions.**Bernoulli**(*var=['x'], cond\_var=[], name='p', features\_shape=torch.Size([]), probs=None*) Bases: pixyz.distributions.distributions.DistributionBase

Bernoulli distribution parameterized by probs.

## **params\_keys**

Return the list of parameter names for this distribution.

Type list

**distribution\_torch\_class** Return the class of PyTorch distribution.

## **distribution\_name**

Name of this distribution class.

Type str

**has\_reparam**

## **1.2.4 RelaxedBernoulli**

```
class pixyz.distributions.RelaxedBernoulli(var=['x'], cond_var=[], name='p', fea-
                                                tures_shape=torch.Size([]), tempera-
                                                ture=tensor(0.1000), probs=None)
    Bases: pixyz.distributions.exponential_distributions.Bernoulli
```
Relaxed (re-parameterizable) Bernoulli distribution parameterized by probs and temperature.

## <span id="page-14-0"></span>**params\_keys**

Return the list of parameter names for this distribution.

Type list

## <span id="page-14-1"></span>**distribution\_torch\_class**

Use relaxed version only when sampling

### **distribution\_name**

Name of this distribution class.

## Type str

**set\_dist**(*x\_dict={}*, *batch\_n=None*, *sampling=False*, *\*\*kwargs*) Set dist as PyTorch distributions given parameters.

This requires that [params\\_keys](#page-14-0) and [distribution\\_torch\\_class](#page-14-1) are set.

#### Parameters

- **x\_dict** (dict, defaults to {}.) Parameters of this distribution.
- **batch\_n** (int, defaults to None.) Set batch size of parameters.
- **sampling** (bool defaults to False.) If it is false, the distribution will not be relaxed to compute log\_prob.
- **\*\*kwargs** Arbitrary keyword arguments.

**sample**(*x\_dict={}*, *batch\_n=None*, *sample\_shape=torch.Size([])*, *return\_all=True*, *reparam=False*, *sample\_mean=False*, *\*\*kwargs*)

Sample variables of this distribution. If cond\_var is not empty, you should set inputs as dict.

### Parameters

- **x\_dict** (torch.Tensor, list, or dict, defaults to {}) Input variables.
- **batch\_n** (int, defaults to None.) Set batch size of parameters.
- **sample** shape (list or NoneType, defaults to torch.Size()) Shape of generating samples.
- **return\_all** (bool, defaults to True) Choose whether the output contains input variables.
- **reparam** (bool, defaults to False.) Choose whether we sample variables with reparameterized trick.

Returns output – Samples of this distribution.

Return type dict

## **Examples**

```
>>> from pixyz.distributions import Normal
>>> # Marginal distribution
>>> p = Normal(loc=0, scale=1, var=["x"], features_shape=[10, 2])
>>> print(p)
Distribution:
 p(x)
Network architecture:
 Normal(
   name=p, distribution_name=Normal,
   var=['x'], cond_var=[], input_var=[], features_shape=torch.Size([10, 2])
    (loc): torch.Size([1, 10, 2])
    (scale): torch.Size([1, 10, 2])
 )
>>> p.sample()["x"].shape # (batch_n=1, features_shape)
torch.Size([1, 10, 2])
>>> p.sample(batch_n=20)["x"].shape # (batch_n, features_shape)
```

```
torch.Size([20, 10, 2])
>>> p.sample(batch_n=20, sample_shape=[40, 30])["x"].shape # (sample_shape,
˓→batch_n, features_shape)
torch.Size([40, 30, 20, 10, 2])
>>> # Conditional distribution
>>> p = Normal(loc="y", scale=1., var=["x"], cond_var=["y"], features_
\rightarrowshape=[10])
>>> print(p)
Distribution:
 p(x|y)Network architecture:
 Normal(
   name=p, distribution_name=Normal,
    var=['x'], cond_var=['y'], input_var=['y'], features_shape=torch.
\rightarrowSize([10])
    (scale): torch.Size([1, 10])
  )
>>> sample_y = torch.randn(1, 10) # Psuedo data
>>> sample_a = torch.randn(1, 10) # Psuedo data
\Rightarrow sample = p.sample({\lceil "y" : \text{sample_y} \rceil})
>>> print(sample) # input_var + var # doctest: +SKIP
{'y': tensor([[-0.5182, 0.3484, 0.9042, 0.1914, 0.6905,
               -1.0859, -0.4433, -0.0255, 0.8198, 0.4571]]),
 'x': tensor([[-0.7205, -1.3996, 0.5528, -0.3059, 0.5384,
               -1.4976, -0.1480, 0.0841, 0.3321, 0.5561]])}
>>> sample = p.sample({"y": sample_y, "a": sample_a}) # Redundant input ("a")
>>> print(sample) # input_var + var + "a" (redundant input) # doctest: +SKIP
{'y': tensor([[ 1.3582, -1.1151, -0.8111, 1.0630, 1.1633,
                0.3855, 2.6324, -0.9357, -0.8649, -0.6015]]),
 'a': tensor([[-0.1874, 1.7958, -1.4084, -2.5646, 1.0868,
               -0.7523, -0.0852, -2.4222, -0.3914, -0.9755]]),
 'x': tensor([[-0.3272, -0.5222, -1.3659, 1.8386, 2.3204,
                0.3686, 0.6311, -1.1208, 0.3656, -0.6683]]
```
**has\_reparam**

## **1.2.5 FactorizedBernoulli**

```
class pixyz.distributions.FactorizedBernoulli(var=['x'], cond_var=[], name='p',
                                                   features_shape=torch.Size([]),
                                                   probs=None)
    Bases: pixyz.distributions.exponential_distributions.Bernoulli
```
Factorized Bernoulli distribution parameterized by probs.

## **References**

[Vedantam+ 2017] Generative Models of Visually Grounded Imagination

```
distribution_name
```
Name of this distribution class.

Type str

**get\_log\_prob**(*x\_dict*, *sum\_features=True*, *feature\_dims=None*, *\*\*kwargs*) Giving variables, this method returns values of log-pdf.

## Parameters

- **x\_dict** (dict) Input variables.
- **sum features** (bool, defaults to True) Whether the output is summed across some dimensions which are specified by *feature\_dims*.
- **feature\_dims** (list or NoneType, defaults to None) Set dimensions to sum across the output.

Returns log\_prob – Values of log-probability density/mass function.

Return type torch.Tensor

## **Examples**

```
>>> import torch
>>> from pixyz.distributions import Normal
>>> # Marginal distribution
>>> p1 = Normal(loc=torch.tensor(0.), scale=torch.tensor(1.), var=["x"],
... features_shape=[10], name="p1")
>>> sample_x = torch.randn(1, 10) # Psuedo data
>>> log_prob = p1.log_prob({"x": sample_x})
>>> print(log_prob) # doctest: +SKIP
tensor([-16.1153])
```

```
>>> # Conditional distribution
>>> p2 = Normal(loc="y", scale=torch.tensor(1.), var=["x"], cond_var=["y"],
... features_shape=[10], name="p2")
>>> sample_y = torch.randn(1, 10) # Psuedo data
>>> log_prob = p2.log_prob({"x": sample_x, "y": sample_y})
>>> print(log_prob) # doctest: +SKIP
tensor([-21.5251])
```
## **1.2.6 Categorical**

```
class pixyz.distributions.Categorical(var=['x'], cond_var=[], name='p', fea-
                                         tures_shape=torch.Size([]), probs=None)
    Bases: pixyz.distributions.distributions.DistributionBase
```
Categorical distribution parameterized by probs.

## **params\_keys**

Return the list of parameter names for this distribution.

Type list

```
distribution_torch_class
```
Return the class of PyTorch distribution.

## **distribution\_name**

Name of this distribution class.

Type str

**has\_reparam**

## **1.2.7 RelaxedCategorical**

```
class pixyz.distributions.RelaxedCategorical(var=['x'], cond_var=[], name='p',
                                                     features_shape=torch.Size([]), tempera-
                                                     ture=tensor(0.1000), probs=None)
```
Bases: pixyz.distributions.exponential\_distributions.Categorical

Relaxed (re-parameterizable) categorical distribution parameterized by probs and temperature. Notes: a shape of temperature should contain the event shape of this Categorical distribution.

## <span id="page-18-0"></span>**params\_keys**

Return the list of parameter names for this distribution.

Type list

<span id="page-18-1"></span>**distribution\_torch\_class**

Use relaxed version only when sampling

## **distribution\_name**

Name of this distribution class.

## Type str

**set\_dist**(*x\_dict={}*, *batch\_n=None*, *sampling=False*, *\*\*kwargs*) Set dist as PyTorch distributions given parameters.

This requires that [params\\_keys](#page-18-0) and [distribution\\_torch\\_class](#page-18-1) are set.

## Parameters

- **x\_dict** (dict, defaults to {}.) Parameters of this distribution.
- **batch\_n** (int, defaults to None.) Set batch size of parameters.
- **sampling** (bool defaults to False.) If it is false, the distribution will not be relaxed to compute log\_prob.
- **\*\*kwargs** Arbitrary keyword arguments.

**sample**(*x\_dict={}*, *batch\_n=None*, *sample\_shape=torch.Size([])*, *return\_all=True*, *reparam=False*, *sample\_mean=False*, *\*\*kwargs*)

Sample variables of this distribution. If cond\_var is not empty, you should set inputs as dict.

## Parameters

- **x\_dict** (torch.Tensor, list, or dict, defaults to {}) Input variables.
- **batch**  $n$  (int, defaults to None.) Set batch size of parameters.
- **sample\_shape** (list or NoneType, defaults to torch.Size()) Shape of generating samples.
- **return\_all** (bool, defaults to True) Choose whether the output contains input variables.
- **reparam** (bool, defaults to False.) Choose whether we sample variables with reparameterized trick.

Returns output – Samples of this distribution.

## Return type dict

## **Examples**

```
>>> from pixyz.distributions import Normal
>>> # Marginal distribution
>>> p = Normal(loc=0, scale=1, var=["x"], features_shape=[10, 2])
>>> print(p)
Distribution:
 p(x)
Network architecture:
 Normal(
   name=p, distribution_name=Normal,
   var=['x'], cond_var=[], input_var=[], features_shape=torch.Size([10, 2])
   (loc): torch.Size([1, 10, 2])
    (scale): torch.Size([1, 10, 2])
 )
>>> p.sample()["x"].shape # (batch_n=1, features_shape)
torch.Size([1, 10, 2])
>>> p.sample(batch_n=20)["x"].shape # (batch_n, features_shape)
torch.Size([20, 10, 2])
>>> p.sample(batch_n=20, sample_shape=[40, 30])["x"].shape # (sample_shape,
˓→batch_n, features_shape)
torch.Size([40, 30, 20, 10, 2])
```

```
>>> # Conditional distribution
\Rightarrow >> p = Normal(loc="y", scale=1., var=["x"], cond_var=["y"], features_
\rightarrowshape=[10])
>>> print(p)
Distribution:
  p(x|y)Network architecture:
 Normal(
   name=p, distribution_name=Normal,
    var=['x'], cond_var=['y'], input_var=['y'], features_shape=torch.
\rightarrowSize([10])
    (scale): torch.Size([1, 10])
 )
>>> sample_y = torch.randn(1, 10) # Psuedo data
>>> sample_a = torch.randn(1, 10) # Psuedo data
>>> sample = p.sample({"y": sample_y})
>>> print(sample) # input_var + var # doctest: +SKIP
{'y': tensor([[-0.5182, 0.3484, 0.9042, 0.1914, 0.6905,
               -1.0859, -0.4433, -0.0255, 0.8198, 0.4571]]),
 'x': \text{tensor}([[-0.7205, -1.3996, 0.5528, -0.3059, 0.5384,-1.4976, -0.1480, 0.0841, 0.3321, 0.5561]])}
>>> sample = p.sample({"y": sample_y, "a": sample_a}) # Redundant input ("a")
>>> print(sample) # input_var + var + "a" (redundant input) # doctest: +SKIP
{'y': tensor([[ 1.3582, -1.1151, -0.8111, 1.0630, 1.1633,
                0.3855, 2.6324, -0.9357, -0.8649, -0.6015]]),
 'a': tensor([[-0.1874, 1.7958, -1.4084, -2.5646, 1.0868,
               -0.7523, -0.0852, -2.4222, -0.3914, -0.9755]]),
 'x': tensor([[-0.3272, -0.5222, -1.3659, 1.8386, 2.3204,
                0.3686, 0.6311, -1.1208, 0.3656, -0.6683]])}
```
### **has\_reparam**

## **1.2.8 Beta**

**class** pixyz.distributions.**Beta**(*var=['x'], cond\_var=[], name='p', features\_shape=torch.Size([]), concentration1=None, concentration0=None*)

Bases: pixyz.distributions.distributions.DistributionBase

Beta distribution parameterized by concentration1 and concentration0.

### **params\_keys**

Return the list of parameter names for this distribution.

Type list

## **distribution\_torch\_class**

Return the class of PyTorch distribution.

#### **distribution\_name**

Name of this distribution class.

Type str

**has\_reparam**

## **1.2.9 Dirichlet**

**class** pixyz.distributions.**Dirichlet**(*var=['x'], cond\_var=[], name='p', features\_shape=torch.Size([]), concentration=None*) Bases: pixyz.distributions.distributions.DistributionBase

Dirichlet distribution parameterized by concentration.

**params\_keys**

Return the list of parameter names for this distribution.

Type list

**distribution\_torch\_class** Return the class of PyTorch distribution.

#### **distribution\_name**

Name of this distribution class.

Type str

**has\_reparam**

## **1.2.10 Gamma**

**class** pixyz.distributions.**Gamma**(*var=['x'], cond\_var=[], name='p', features\_shape=torch.Size([]), concentration=None, rate=None*) Bases: pixyz.distributions.distributions.DistributionBase

Gamma distribution parameterized by concentration and rate.

#### **params\_keys**

Return the list of parameter names for this distribution.

Type list

### **distribution\_torch\_class**

Return the class of PyTorch distribution.

**distribution\_name**

Name of this distribution class.

Type str

**has\_reparam**

## **1.3 Complex distributions**

## **1.3.1 MixtureModel**

**class** pixyz.distributions.**MixtureModel**(*distributions*, *prior*, *name='p'*) Bases: [pixyz.distributions.distributions.Distribution](#page-6-1)

Mixture models.

$$
p(x) = \sum_{i} p(x|z=i)p(z=i)
$$

## **Examples**

```
>>> from pixyz.distributions import Normal, Categorical
>>> from pixyz.distributions.mixture_distributions import MixtureModel
>>> z_dim = 3 # the number of mixture
>>> x_dim = 2 # the input dimension.
>>> distributions = [] # the list of distributions
>>> for i in range(z_dim):
... loc = torch.randn(x_dim) # initialize the value of location (mean)
... scale = torch.empty(x_dim).fill_(1.) # initialize the value of scale.
ightharpoonup (variance)
... distributions.append(Normal(loc=loc, scale=scale, var=["x"], name="p_%d"
\leftrightarrow \circ i))
>>> probs = torch.empty(z_dim).fill_(1. / z_dim) # initialize the value of_
˓→probabilities
>>> prior = Categorical(probs=probs, var=["z"], name="prior")
>>> p = MixtureModel(distributions=distributions, prior=prior)
>>> print(p)
Distribution:
 p(x) = p_{0}(x|z=0)prior(z=0) + p_{1}(x|z=1)prior(z=1) + p_{2}(x|z=2)prior(z=2)Network architecture:
 MixtureModel(
   name=p, distribution_name=Mixture Model,
    var=['x'], cond_var=[], input_var=[], features_shape=torch.Size([])
    (distributions): ModuleList(
      (0): Normal(
        name=p_{0}, distribution_name=Normal,
        var=['x'], cond_var=[], input_var=[], features_shape=torch.Size([2])
        (loc): torch.Size([1, 2])
        (scale): torch.Size([1, 2])
      )
      (1): Normal(
        name=p_{1}, distribution_name=Normal,
        var=['x'], cond_var=[], input_var=[], features_shape=torch.Size([2])
        (loc): torch.Size([1, 2])
        (scale): torch.Size([1, 2])
```

```
)
    (2): Normal(
      name=p_{2}, distribution_name=Normal,
      var=['x'], cond_var=[], input_var=[], features_shape=torch.Size([2])
      (loc): torch.Size([1, 2])
      (scale): torch.Size([1, 2])
    )
  \lambda(prior): Categorical(
    name=prior, distribution_name=Categorical,
    var=['z'], cond_var=[], input_var=[], features_shape=torch.Size([3])
    (probs): torch.Size([1, 3])
  )
\lambda
```

```
__init__(distributions, prior, name='p')
```
## Parameters

- **distributions** (list) List of distributions.
- **prior** (pixyz.Distribution.Categorical) Prior distribution of latent variable (i.e., a contribution rate). This should be a categorical distribution and the number of its category should be the same as the length of distributions.
- **name** (str, defaults to "p") Name of this distribution. This name is displayed in prob\_text and [prob\\_factorized\\_text](#page-22-0).

## **hidden\_var**

Hidden variables of this distribution.

Type list

## <span id="page-22-0"></span>**prob\_factorized\_text**

Return a formula of the factorized probability distribution.

Type str

#### **distribution\_name** Name of this distribution class.

Type str

**posterior**(*name=None*)

**sample** (*x\_dict={}*, *batch\_n=None*, *sample\_shape=torch.Size([])*, *return\_all=True*, *return\_hidden=False*, *sample\_mean=False*, *\*\*kwargs*)

Sample variables of this distribution. If cond\_var is not empty, you should set inputs as dict.

## Parameters

- **x\_dict** (torch.Tensor, list, or dict, defaults to {}) Input variables.
- **batch\_n** (int, defaults to None.) Set batch size of parameters.
- **sample\_shape** (list or NoneType, defaults to torch.Size()) Shape of generating samples.
- **return\_all** (bool, defaults to True) Choose whether the output contains input variables.
- **reparam** (bool, defaults to False.) Choose whether we sample variables with reparameterized trick.

Returns output – Samples of this distribution.

## Return type dict

## **Examples**

```
>>> from pixyz.distributions import Normal
>>> # Marginal distribution
>>> p = Normal(loc=0, scale=1, var=["x"], features_shape=[10, 2])
>>> print(p)
Distribution:
 p(x)
Network architecture:
 Normal(
   name=p, distribution_name=Normal,
   var=['x'], cond_var=[], input_var=[], features_shape=torch.Size([10, 2])
   (loc): torch.Size([1, 10, 2])
    (scale): torch.Size([1, 10, 2])
 )
>>> p.sample()["x"].shape # (batch_n=1, features_shape)
torch.Size([1, 10, 2])
>>> p.sample(batch_n=20)["x"].shape # (batch_n, features_shape)
torch.Size([20, 10, 2])
>>> p.sample(batch_n=20, sample_shape=[40, 30])["x"].shape # (sample_shape,
˓→batch_n, features_shape)
torch.Size([40, 30, 20, 10, 2])
```

```
>>> # Conditional distribution
>>> p = Normal(loc="y", scale=1., var=["x"], cond_var=["y"], features_
\rightarrowshape=[10])
>>> print(p)
Distribution:
 p(x|y)Network architecture:
 Normal(
   name=p, distribution_name=Normal,
   var=['x'], cond_var=['y'], input_var=['y'], features_shape=torch.
\rightarrowSize([10])
   (scale): torch.Size([1, 10])
 )
>>> sample_y = torch.randn(1, 10) # Psuedo data
>>> sample_a = torch.randn(1, 10) # Psuedo data
\Rightarrow sample = p.sample({\lceil "y": sample_y})
>>> print(sample) # input_var + var # doctest: +SKIP
{'y': tensor([[-0.5182, 0.3484, 0.9042, 0.1914, 0.6905,
               -1.0859, -0.4433, -0.0255, 0.8198, 0.4571]]),
'x': tensor([[-0.7205, -1.3996, 0.5528, -0.3059, 0.5384,
               -1.4976, -0.1480, 0.0841, 0.3321, 0.5561]])}
>>> sample = p.sample({"y": sample_y, "a": sample_a}) # Redundant input ("a")
>>> print(sample) # input_var + var + "a" (redundant input) # doctest: +SKIP
{'y': tensor([[ 1.3582, -1.1151, -0.8111, 1.0630, 1.1633,
                0.3855, 2.6324, -0.9357, -0.8649, -0.6015]]),
 la': tensor([[-0.1874, 1.7958, -1.4084, -2.5646, 1.0868,
               -0.7523, -0.0852, -2.4222, -0.3914, -0.9755]]),
 'x': tensor([[-0.3272, -0.5222, -1.3659, 1.8386, 2.3204,
                0.3686, 0.6311, -1.1208, 0.3656, -0.668311)
```
## **has\_reparam**

**get\_log\_prob**(*x\_dict*, *return\_hidden=False*, *\*\*kwargs*) Evaluate log-pdf, log  $p(x)$  (if return\_hidden=False) or log  $p(x, z)$  (if return\_hidden=True).

### Parameters

- **x\_dict** (dict) Input variables (including *var*).
- **return\_hidden** (bool, defaults to False) –

## Returns

log\_prob – The log-pdf value of x.

return\_hidden =  $0$  : dim=0 : the size of batch

return\_hidden =  $1$ : dim=0 : the number of mixture

dim=1 : the size of batch

Return type torch.Tensor

## **1.3.2 ProductOfNormal**

**class** pixyz.distributions.**ProductOfNormal**(*p=[]*, *name='p'*, *features\_shape=torch.Size([])*) Bases: pixyz.distributions.exponential\_distributions.Normal Product of normal distributions.

 $p(z|x, y) \propto p(z)p(z|x)p(z|y)$ 

In this model,  $p(z|x)$  and  $p(a|y)$  perform as *experts* and  $p(z)$  corresponds a prior of *experts*.

## **References**

[Vedantam+ 2017] Generative Models of Visually Grounded Imagination

[Wu+ 2018] Multimodal Generative Models for Scalable Weakly-Supervised Learning

## **Examples**

```
>>> pon = ProductOfNormal([p_x, p_y]) # doctest: +SKIP
>>> pon.sample({"x": x, "y": y}) # doctest: +SKIP
{'x': tensor([[0., 0., 0., ..., 0., 0., 0.],
     [0., 0., 0., ..., 0., 0., 0.[0., 0., 0., ..., 0., 0., 0.]...,
    [0., 0., 0., ..., 0., 0., 0.[0., 0., 0., ..., 0., 0., 0.],[0., 0., 0., ..., 0., 0., 0.'y': tensor([[0., 0., 0., ..., 0., 0., 1.],
    [0., 0., 1., ..., 0., 0., 0.],[0., 1., 0., ..., 0., 0., 0....,
     [0., 0., 0., ..., 0., 1., 0.],[1., 0., 0., ..., 0., 0., 0.
```

```
[0., 0., 0., ..., 0., 0., 1.]],
 'z': tensor([[ 0.6611, 0.3811, 0.7778, ..., -0.0468, -0.3615, -0.6569],
    [-0.0071, -0.9178, 0.6620, ..., -0.1472, 0.6023, 0.5903],[-0.3723, -0.7758, 0.0195, ..., 0.8239, -0.3537, 0.3854],...,
    [ 0.7820, -0.4761, 0.1804, ..., -0.5701, -0.0714, -0.5485 ][-0.1873, -0.2105, -0.1861, ..., -0.5372, 0.0752, 0.2777],
    [-0.2563, -0.0828, 0.1605, ..., 0.2767, -0.8456, 0.7364]])}
>>> pon.sample({"y": y}) # doctest: +SKIP
{'y': tensor([[0., 0., 0., ..., 0., 0., 0.],
    [0., 0., 0., ..., 0., 0., 1.],[0., 0., 0., ..., 1., 0., 0.],...,
    [0., 0., 0., ..., 0., 0., 0.][0., 1., 0., ..., 0., 0., 0.],[0., 0., 0., ..., 0., 0., 0.]]'z': tensor([[-0.3264, -0.4448, 0.3610, ..., -0.7378, 0.3002, 0.4370],
    [ 0.0928, -0.1830, 1.1768, ..., 1.1808, -0.7226, -0.4152],[ 0.6999, 0.2222, -0.2901, ..., 0.5706, 0.7091, 0.5179],...,
    [0.5688, -1.6612, -0.0713, \ldots, -0.1400, -0.3903, 0.2533],[ 0.5412, -0.0289, 0.6365, ..., 0.7407, 0.7838, 0.9218 ][ 0.0299,  0.5148, -0.1001, ...,  0.9938, 1.0689, -1.1902]]>>> pon.sample() # same as sampling from unit Gaussian. # doctest: +SKIP
{'z': tensor(-0.4494)}
```
**\_\_init\_\_**(*p=[]*, *name='p'*, *features\_shape=torch.Size([])*)

## Parameters

- **p** (list of [pixyz.distributions.Normal](#page-13-0).) List of experts.
- **name** (str, defaults to "p") Name of this distribution. This name is displayed in prob\_text and prob\_factorized\_text.
- **features\_shape** (torch.Size or list, defaults to torch.Size())) Shape of dimensions (features) of this distribution.

## **Examples**

```
>>> p_x = Normal(cond_var=['z'], loc='z', scale=torch.ones(1, 1))
>>> pon = ProductOfNormal([p_x])
>>> sample = pon.sample({'z': torch.zeros(1, 1)})
>>> sample # doctest: +SKIP
```
### **prob\_factorized\_text**

Return a formula of the factorized probability distribution.

Type str

```
prob_joint_factorized_and_text
```
Return a formula of the factorized probability distribution.

Type str

**get\_params**(*params\_dict={}*, *\*\*kwargs*)

```
log_prob(sum_features=True, feature_dims=None)
    Return an instance of pixyz. losses. LogProb.
```
#### Parameters

- **sum\_features** (bool, defaults to True) Whether the output is summed across some axes (dimensions) which are specified by feature\_dims.
- **feature\_dims** (list or NoneType, defaults to None) Set axes to sum across the output.

Returns An instance of [pixyz.losses.LogProb](#page-52-0)

Return type *[pixyz.losses.LogProb](#page-52-0)*

## **Examples**

```
>>> import torch
>>> from pixyz.distributions import Normal
>>> # Marginal distribution
>>> p1 = Normal(loc=torch.tensor(0.), scale=torch.tensor(1.), var=["x"],
... features_shape=[10], name="p1")
>>> sample_x = torch.randn(1, 10) # Psuedo data
>>> log_prob = p1.log_prob().eval({"x": sample_x})
>>> print(log_prob) # doctest: +SKIP
tensor([-16.1153])
```

```
>>> # Conditional distribution
>>> p2 = Normal(loc="y", scale=torch.tensor(1.), var=["x"], cond_var=["y"],
... features_shape=[10], name="p2")
>>> sample_y = torch.randn(1, 10) # Psuedo data
>>> log_prob = p2.log_prob().eval({"x": sample_x, "y": sample_y})
>>> print(log_prob) # doctest: +SKIP
tensor([-21.5251])
```
#### **prob**(*sum\_features=True*, *feature\_dims=None*) Return an instance of [pixyz.losses.Prob](#page-53-0).

#### Parameters

- **sum features** (bool, defaults to True) Choose whether the output is summed across some axes (dimensions) which are specified by feature\_dims.
- **feature\_dims** (list or NoneType, defaults to None) Set dimensions to sum across the output. (Note: this parameter is not used for now.)

Returns An instance of  $pixyz$ . losses. Prob

Return type *[pixyz.losses.Prob](#page-53-0)*

## **Examples**

```
>>> import torch
>>> from pixyz.distributions import Normal
>>> # Marginal distribution
>>> p1 = Normal(loc=torch.tensor(0.), scale=torch.tensor(1.), var=["x"],
... features_shape=[10], name="p1")
>>> sample_x = torch.randn(1, 10) # Psuedo data
\Rightarrow prob = p1.prob().eval({"x": sample_x})
>>> print(prob) # doctest: +SKIP
tensor([4.0933e-07])
```

```
>>> # Conditional distribution
>>> p2 = Normal(loc="y", scale=torch.tensor(1.), var=["x"], cond_var=["y"],
... features_shape=[10], name="p2")
>>> sample_y = torch.randn(1, 10) # Psuedo data
\Rightarrow prob = p2.prob().eval({"x": sample_x, "y": sample_y})
>>> print(prob) # doctest: +SKIP
tensor([2.9628e-09])
```
**get\_log\_prob**(*x\_dict*, *sum\_features=True*, *feature\_dims=None*, *\*\*kwargs*) Giving variables, this method returns values of log-pdf.

## Parameters

- **x** dict  $(dict)$  Input variables.
- **sum features** (bool, defaults to True) Whether the output is summed across some dimensions which are specified by *feature\_dims*.
- **feature\_dims** (list or NoneType, defaults to None) Set dimensions to sum across the output.

Returns log\_prob – Values of log-probability density/mass function.

Return type torch.Tensor

## **Examples**

```
>>> import torch
>>> from pixyz.distributions import Normal
>>> # Marginal distribution
>>> p1 = Normal(loc=torch.tensor(0.), scale=torch.tensor(1.), var=["x"],
... features_shape=[10], name="p1")
>>> sample_x = torch.randn(1, 10) # Psuedo data
\Rightarrow log_prob = p1.log_prob({\lceil "x": sample_x \rceil})
>>> print(log_prob) # doctest: +SKIP
tensor([-16.1153])
```

```
>>> # Conditional distribution
>>> p2 = Normal(loc="y", scale=torch.tensor(1.), var=["x"], cond_var=["y"],
... features_shape=[10], name="p2")
>>> sample_y = torch.randn(1, 10) # Psuedo data
>>> log_prob = p2.log_prob({"x": sample_x, "y": sample_y})
>>> print(log_prob) # doctest: +SKIP
tensor([-21.5251])
```
## **1.3.3 ElementWiseProductOfNormal**

```
class pixyz.distributions.ElementWiseProductOfNormal(p, name='p', fea-
                                                       tures_shape=torch.Size([]))
```
Bases: pixyz.distributions.poe.ProductOfNormal

Product of normal distributions. In this distribution, each element of the input vector on the given distribution is considered as a different expert.

$$
p(z|x) = p(z|x_1, x_2) \propto p(z)p(z|x_1)p(z|x_2)
$$

## **Examples**

```
>>> pon = ElementWiseProductOfNormal(p) # doctest: +SKIP
>>> pon.sample({"x": x}) # doctest: +SKIP
{'x': tensor([[0., 0., 1., 0., 0., 0., 0., 0., 0., 0.],
    [0., 0., 0., 0., 1., 0., 0., 0., 0., 0.'z': tensor([[-0.3572, -0.0632, 0.4872, 0.2269, -0.1693, -0.0160, -0.0429, 0.
˓→2017,
      -0.1589, -0.3380, -0.9598, 0.6216, -0.4296, -1.1349, 0.0901, 0.3994,0.2313, -0.5227, -0.7973, 0.3968, 0.7137, -0.5639, -0.4891, -0.1249,
      0.8256, 0.1463, 0.0801, -1.2202, 0.6984, -0.4036, 0.4960, -0.4376,
      0.3310, -0.2243, -0.2381, -0.2200, 0.8969, 0.2674, 0.4681, 1.6764,
      0.8127, 0.2722, -0.2048, 0.1903, -0.1398, 0.0099, 0.4382, -0.8016,
      0.9947, 0.7556, -0.2017, -0.3920, 1.4212, -1.2529, -0.1002, -0.0031,0.1876, 0.4267, 0.3622, 0.2648, 0.4752, 0.0843, -0.3065, -0.4922],
     [ 0.3770, -0.0413, 0.9102, 0.2897, -0.0567, 0.5211, 1.5233, -0.3539,
       0.5163, -0.2271, -0.1027, 0.0294, -1.4617, 0.1640, 0.2025, -0.2190,
      0.0555, 0.5779, -0.2930, -0.2161, 0.2835, -0.0354, -0.2569, -0.7171,
      0.0164, -0.4080, 1.1088, 0.3947, 0.2720, -0.0600, -0.9295, -0.0234,
      0.5624, 0.4866, 0.5285, 1.1827, 0.2494, 0.0777, 0.7585, 0.5127,
      0.7500, -0.3253, 0.0250, 0.0888, 1.0340, -0.1405, -0.8114, 0.4492,
      0.2725, -0.0270, 0.6379, -0.8096, 0.4259, 0.3179, -0.1681, 0.3365,
      0.6305, 0.5203, 0.2384, 0.0572, 0.4804, 0.9553, -0.3244, 1.5373]])}
>>> pon.sample({"x": torch.zeros_like(x)}) # same as sampling from unit Gaussian.
˓→ # doctest: +SKIP
{'x': tensor([[0., 0., 0., 0., 0., 0., 0., 0., 0., 0.],
     [0., 0., 0., 0., 0., 0., 0., 0., 0., 0.'z': tensor([[-0.7777, -0.5908, -1.5498, -0.7505, 0.6201, 0.7218, 1.0045, 0.
\rightarrow 8923,
      -0.8030, -0.3569, 0.2932, 0.2122, 0.1640, 0.7893, -0.3500, -1.0537,-1.2769, 0.6122, -1.0083, -0.2915, -0.1928, -0.7486, 0.2418, -1.9013,
      1.2514, 1.3035, -0.3029, -0.3098, -0.5415, 1.1970, -0.4443, 2.2393,
     -0.6980, 0.2820, 1.6972, 0.6322, 0.4308, 0.8953, 0.7248, 0.4440,
      2.2770, 1.7791, 0.7563, -1.1781, -0.8331, 0.1825, 1.5447, 0.1385,
     -1.1348, 0.0257, 0.3374, 0.5889, 1.1231, -1.2476, -0.3801, -1.4404,
     -1.3066, -1.2653, 0.5958, -1.7423, 0.7189, -0.7236, 0.2330, 0.3117],
     [0.5495, 0.7210, -0.4708, -2.0631, -0.6170, 0.2436, -0.0133, -0.4616,-0.8091, -0.1592, 1.3117, 0.0276, 0.6625, -0.3748, -0.5049, 1.8260,-0.3631, 1.1546, -1.0913, 0.2712, 1.5493, 1.4294, -2.1245, -2.0422,
      0.4976, -1.2785, 0.5028, 1.4240, 1.1983, 0.2468, 1.1682, -0.6725,
     -1.1198, -1.4942, -0.3629, 0.1325, -0.2256, 0.4280, 0.9830, -1.9427,
     -0.2181, 1.1850, -0.7514, -0.8172, 2.1031, -0.1698, -0.3777, -0.7863,
      1.0936, -1.3720, 0.9999, 1.3302, -0.8954, -0.5999, 2.3305, 0.5702,
      -1.0767, -0.2750, -0.3741, -0.7026, -1.5408, 0.0667, 1.2550, -0.5117]])}
```
**\_\_init\_\_**(*p*, *name='p'*, *features\_shape=torch.Size([])*)

## Parameters

- **p** ([pixyz.distributions.Normal](#page-13-0)) Each element of this input vector is considered as a different expert. When some elements are 0, experts corresponding to these elements are considered not to be specified.  $p(z|x) = p(z|x_1, x_2 = 0) \propto p(z)p(z|x_1)$
- **name** (str, defaults to "p") Name of this distribution. This name is displayed in prob\_text and prob\_factorized\_text.
- **features\_shape** (torch.Size or list, defaults to torch.Size())) Shape of dimensions (features) of this distribution.

## **1.4 Flow distributions**

## **1.4.1 TransformedDistribution**

**class** pixyz.distributions.**TransformedDistribution**(*prior*, *flow*, *var*, *name='p'*) Bases: [pixyz.distributions.distributions.Distribution](#page-6-1)

Convert flow transformations to distributions.

$$
p(z = f_{flow}(x)),
$$

where  $x \sim p_{prior}(x)$ .

Once initializing, it can be handled as a distribution module.

## **distribution\_name**

Name of this distribution class.

Type str

## **flow\_input\_var**

Input variables of the flow module.

Type list

**prob\_factorized\_text**

Return a formula of the factorized probability distribution.

Type str

## <span id="page-29-0"></span>**logdet\_jacobian**

Get log-determinant Jacobian.

Before calling this, you should run [forward](#page-31-0) or update\_jacobian methods to calculate and store log-determinant Jacobian.

**sample**(*x\_dict={}*, *batch\_n=None*, *sample\_shape=torch.Size([])*, *return\_all=True*, *reparam=False*, *compute\_jacobian=True*, *\*\*kwargs*)

Sample variables of this distribution. If  $cond\_var$  is not empty, you should set inputs as  $dict$ .

## Parameters

- **x\_dict** (torch.Tensor, list, or dict, defaults to {}) Input variables.
- **batch\_n** (int, defaults to None.) Set batch size of parameters.
- **sample\_shape** (list or NoneType, defaults to torch.Size()) Shape of generating samples.
- **return\_all** (bool, defaults to True) Choose whether the output contains input variables.
- **reparam** (bool, defaults to False.) Choose whether we sample variables with reparameterized trick.

Returns output – Samples of this distribution.

Return type dict

## **Examples**

```
>>> from pixyz.distributions import Normal
>>> # Marginal distribution
>>> p = Normal(loc=0, scale=1, var=["x"], features_shape=[10, 2])
>>> print(p)
Distribution:
 p(x)
Network architecture:
 Normal(
   name=p, distribution_name=Normal,
   var=['x'], cond_var=[], input_var=[], features_shape=torch.Size([10, 2])
   (loc): torch.Size([1, 10, 2])
    (scale): torch.Size([1, 10, 2])
 )
>>> p.sample()["x"].shape # (batch_n=1, features_shape)
torch.Size([1, 10, 2])
>>> p.sample(batch_n=20)["x"].shape # (batch_n, features_shape)
torch.Size([20, 10, 2])
>>> p.sample(batch_n=20, sample_shape=[40, 30])["x"].shape # (sample_shape, 
˓→batch_n, features_shape)
torch.Size([40, 30, 20, 10, 2])
```

```
>>> # Conditional distribution
\Rightarrow >> p = Normal(loc="y", scale=1., var=["x"], cond_var=["y"], features_
\rightarrowshape=[10])
>>> print(p)
Distribution:
  p(x|y)Network architecture:
  Normal(
    name=p, distribution_name=Normal,
    var=['x'], cond_var=['y'], input_var=['y'], features_shape=torch.
\rightarrowSize([10])
    (scale): torch.Size([1, 10])
 )
>>> sample_y = torch.randn(1, 10) # Psuedo data
>>> sample_a = torch.randn(1, 10) # Psuedo data
>>> sample = p.sample({"y": sample_y})
>>> print(sample) # input_var + var # doctest: +SKIP
{'y': tensor([[-0.5182, 0.3484, 0.9042, 0.1914, 0.6905,
               -1.0859, -0.4433, -0.0255, 0.8198, 0.4571]]),
 'x': tensor([[-0.7205, -1.3996, 0.5528, -0.3059, 0.5384,
               -1.4976, -0.1480, 0.0841, 0.3321, 0.5561]]) }
>>> sample = p.sample({"y": sample_y, "a": sample_a}) # Redundant input ("a")
>>> print(sample) # input_var + var + "a" (redundant input) # doctest: +SKIP
{'y': tensor([[ 1.3582, -1.1151, -0.8111, 1.0630, 1.1633,
                0.3855, 2.6324, -0.9357, -0.8649, -0.6015]]),
 'a': tensor([[-0.1874, 1.7958, -1.4084, -2.5646, 1.0868,
               -0.7523, -0.0852, -2.4222, -0.3914, -0.9755]]),
 'x': tensor([[-0.3272, -0.5222, -1.3659, 1.8386, 2.3204,
                0.3686, 0.6311, -1.1208, 0.3656, -0.6683]])}
```
### **has\_reparam**

**get\_log\_prob**(*x\_dict*, *sum\_features=True*, *feature\_dims=None*, *compute\_jacobian=False*, *\*\*kwargs*)

It calculates the log-likelihood for a given z. If a flow module has no inverse method, it only supports the

previously sampled z-values.

<span id="page-31-0"></span>**forward**(*x*, *y=None*, *compute\_jacobian=True*) Forward propagation of flow layers.

### Parameters

- $\mathbf{x}$  (torch. Tensor) Input data.
- **y** (torch.Tensor, defaults to None) Data for conditioning.
- **compute\_jacobian** (bool, defaults to True) Whether to calculate and store log-determinant Jacobian. If true, calculated Jacobian values are stored in [logdet\\_jacobian](#page-29-0).

## Returns z

## Return type torch.Tensor

### **inverse**(*z*, *y=None*)

Backward (inverse) propagation of flow layers. In this method, log-determinant Jacobian is not calculated.

#### Parameters

- **z** (torch.Tensor) Input data.
- **y** (torch.Tensor, defaults to None) Data for conditioning.

Returns x

Return type torch.Tensor

## **1.4.2 InverseTransformedDistribution**

**class** pixyz.distributions.**InverseTransformedDistribution**(*prior*, *flow*, *var*, *cond\_var=[]*, *name='p'*)

Bases: [pixyz.distributions.distributions.Distribution](#page-6-1)

Convert inverse flow transformations to distributions.

$$
p(x = f_{flow}^{-1}(z)),
$$

where  $z \sim p_{prior}(z)$ .

Once initializing, it can be handled as a distribution module.

Moreover, this distribution can take a conditional variable.

$$
p(x = f_{flow}^{-1}(z, y)),
$$

where  $z \sim p_{prior}(z)$  and y is given.

### **distribution\_name**

Name of this distribution class.

Type str

## **flow\_output\_var**

## <span id="page-31-1"></span>**prob\_factorized\_text**

Return a formula of the factorized probability distribution.

Type str

## **logdet\_jacobian**

Get log-determinant Jacobian.

Before calling this, you should run [forward](#page-34-0) or update\_jacobian methods to calculate and store log-determinant Jacobian.

**sample**(*x\_dict={}*, *batch\_n=None*, *sample\_shape=torch.Size([])*, *return\_all=True*, *reparam=False*, *return\_hidden=True*, *sample\_mean=False*, *\*\*kwargs*)

Sample variables of this distribution. If cond\_var is not empty, you should set inputs as dict.

## Parameters

- **x\_dict** (torch.Tensor, list, or dict, defaults to {}) Input variables.
- **batch\_n** (int, defaults to None.) Set batch size of parameters.
- **sample\_shape** (list or NoneType, defaults to torch.Size()) Shape of generating samples.
- **return\_all** (bool, defaults to True) Choose whether the output contains input variables.
- **reparam** (bool, defaults to False.) Choose whether we sample variables with reparameterized trick.

Returns output – Samples of this distribution.

Return type dict

## **Examples**

```
>>> from pixyz.distributions import Normal
>>> # Marginal distribution
>>> p = Normal(loc=0, scale=1, var=["x"], features_shape=[10, 2])
>>> print(p)
Distribution:
 p(x)
Network architecture:
 Normal(
   name=p, distribution_name=Normal,
   var=['x'], cond_var=[], input_var=[], features_shape=torch.Size([10, 2])
   (loc): torch.Size([1, 10, 2])
    (scale): torch.Size([1, 10, 2])
 )
>>> p.sample()["x"].shape # (batch_n=1, features_shape)
torch.Size([1, 10, 2])
>>> p.sample(batch_n=20)["x"].shape # (batch_n, features_shape)
torch.Size([20, 10, 2])
>>> p.sample(batch_n=20, sample_shape=[40, 30])["x"].shape # (sample_shape,.,
˓→batch_n, features_shape)
torch.Size([40, 30, 20, 10, 2])
```

```
>>> # Conditional distribution
>>> p = Normal(loc="y", scale=1., var=["x"], cond_var=["y"], features_
\rightarrowshape=[10])
>>> print(p)
Distribution:
 p(x|y)Network architecture:
```

```
Normal(
   name=p, distribution_name=Normal,
   var=['x'], cond_var=['y'], input_var=['y'], features_shape=torch.
\rightarrowSize([10])
    (scale): torch.Size([1, 10])
  )
>>> sample_y = torch.randn(1, 10) # Psuedo data
>>> sample_a = torch.randn(1, 10) # Psuedo data
>>> sample = p.sample({"y": sample_y})
>>> print(sample) # input_var + var # doctest: +SKIP
{'y': tensor([[-0.5182, 0.3484, 0.9042, 0.1914, 0.6905,
              -1.0859, -0.4433, -0.0255, 0.8198, 0.4571]]),
 'x': tensor([[-0.7205, -1.3996, 0.5528, -0.3059, 0.5384,
              -1.4976, -0.1480, 0.0841, 0.3321, 0.5561]
>>> sample = p.sample({^w_0}": sample_y, "a": sample_a}) # Redundant input {^w_a}")
>>> print(sample) # input_var + var + "a" (redundant input) # doctest: +SKIP
{'y': tensor([[ 1.3582, -1.1151, -0.8111, 1.0630, 1.1633,
                0.3855, 2.6324, -0.9357, -0.8649, -0.6015]]),
'a': tensor([[-0.1874, 1.7958, -1.4084, -2.5646, 1.0868,
               -0.7523, -0.0852, -2.4222, -0.3914, -0.9755]]),
'x': tensor([[-0.3272, -0.5222, -1.3659, 1.8386, 2.3204,
                0.3686, 0.6311, -1.1208, 0.3656, -0.6683]])}
```
## **has\_reparam**

**inference**(*x\_dict*, *return\_all=True*, *compute\_jacobian=False*)

**get\_log\_prob**(*x\_dict*, *sum\_features=True*, *feature\_dims=None*, *\*\*kwargs*) Giving variables, this method returns values of log-pdf.

### Parameters

- **x** dict  $(dict)$  Input variables.
- **sum features** (bool, defaults to True) Whether the output is summed across some dimensions which are specified by *feature\_dims*.
- **feature\_dims** (list or NoneType, defaults to None) Set dimensions to sum across the output.

Returns log\_prob – Values of log-probability density/mass function.

Return type torch.Tensor

## **Examples**

```
>>> import torch
>>> from pixyz.distributions import Normal
>>> # Marginal distribution
>>> p1 = Normal(loc=torch.tensor(0.), scale=torch.tensor(1.), var=["x"],
... features_shape=[10], name="p1")
>>> sample_x = torch.randn(1, 10) # Psuedo data
\rightarrow\rightarrow log_prob = p1.log_prob({"x": sample_x})
>>> print(log_prob) # doctest: +SKIP
tensor([-16.1153])
```

```
>>> # Conditional distribution
>>> p2 = Normal(loc="y", scale=torch.tensor(1.), var=["x"], cond_var=["y"],
... features_shape=[10], name="p2")
>>> sample_y = torch.randn(1, 10) # Psuedo data
>>> log_prob = p2.log_prob({"x": sample_x, "y": sample_y})
>>> print(log_prob) # doctest: +SKIP
tensor([-21.5251])
```
<span id="page-34-0"></span>**forward**(*x*, *y=None*, *compute\_jacobian=True*) Forward propagation of flow layers.

## Parameters

- **x** (torch.Tensor) Input data.
- **y** (torch.Tensor, defaults to None) Data for conditioning.
- **compute\_jacobian** (bool, defaults to True) Whether to calculate and store log-determinant Jacobian. If true, calculated Jacobian values are stored in [logdet\\_jacobian](#page-31-1).

## Returns z

Return type torch.Tensor

## **inverse**(*z*, *y=None*)

Backward (inverse) propagation of flow layers. In this method, log-determinant Jacobian is not calculated.

## Parameters

- **z** (torch.Tensor) Input data.
- **y** (torch.Tensor, defaults to None) Data for conditioning.

## Returns x

Return type torch.Tensor

## **1.5 Special distributions**

## **1.5.1 Deterministic**

```
class pixyz.distributions.Deterministic(var, cond_var=[], name='p', **kwargs)
    Bases: pixyz.distributions.distributions.Distribution
```
Deterministic distribution (or degeneration distribution)

## **Examples**

```
>>> import torch
>>> class Generator(Deterministic):
... def __init__(self):
... super().__init__(var=["x"], cond_var=["z"])
... self.model = torch.nn.Linear(64, 512)
... def forward(self, z):
... return {"x": self.model(z)}
>>> p = Generator()
```

```
>>> print(p)
Distribution:
 p(x|z)Network architecture:
 Generator(
    name=p, distribution_name=Deterministic,
    var=['x'], cond_var=['z'], input_var=['z'], features_shape=torch.Size([])
    (model): Linear(in_features=64, out_features=512, bias=True)
 )
>>> sample = p.sample({Tz": torch.randn(1, 64)})
>>> p.log_prob().eval(sample) # log_prob is not defined.
Traceback (most recent call last):
...
NotImplementedError: Log probability of deterministic distribution is not defined.
```
## **distribution\_name**

Name of this distribution class.

Type str

**sample**(*x\_dict={}*, *return\_all=True*, *\*\*kwargs*) Sample variables of this distribution. If cond\_var is not empty, you should set inputs as dict.

## Parameters

- **x\_dict** (torch.Tensor, list, or dict, defaults to {}) Input variables.
- **batch\_n** (int, defaults to None.) Set batch size of parameters.
- **sample\_shape** (list or NoneType, defaults to torch.Size()) Shape of generating samples.
- **return\_all** (bool, defaults to True) Choose whether the output contains input variables.
- **reparam** (bool, defaults to False.) Choose whether we sample variables with reparameterized trick.

Returns output – Samples of this distribution.

Return type dict

## **Examples**

```
>>> from pixyz.distributions import Normal
>>> # Marginal distribution
>>> p = Normal(loc=0, scale=1, var=["x"], features_shape=[10, 2])
>>> print(p)
Distribution:
 p(x)
Network architecture:
 Normal(
   name=p, distribution_name=Normal,
   var=['x'], cond_var=[], input_var=[], features_shape=torch.Size([10, 2])
   (loc): torch.Size([1, 10, 2])
    (scale): torch.Size([1, 10, 2])
  )
>>> p.sample()["x"].shape # (batch_n=1, features_shape)
```
```
torch.Size([1, 10, 2])
>>> p.sample(batch_n=20)["x"].shape # (batch_n, features_shape)
torch.Size([20, 10, 2])
>>> p.sample(batch_n=20, sample_shape=[40, 30])["x"].shape # (sample_shape,
˓→batch_n, features_shape)
torch.Size([40, 30, 20, 10, 2])
```

```
>>> # Conditional distribution
>>> p = Normal(loc="y", scale=1., var=["x"], cond_var=["y"], features_
\rightarrowshape=[10])
>>> print(p)
Distribution:
 p(x|y)Network architecture:
 Normal(
   name=p, distribution name=Normal,
   var=['x'], cond_var=['y'], input_var=['y'], features_shape=torch.
\rightarrowSize([10])
   (scale): torch.Size([1, 10])
 )
>>> sample_y = torch.randn(1, 10) # Psuedo data
>>> sample_a = torch.randn(1, 10) # Psuedo data
\Rightarrow sample = p.sample({\lceil "y" : \text{sample_y} \rceil})
>>> print(sample) # input_var + var # doctest: +SKIP
{'y': tensor([[-0.5182, 0.3484, 0.9042, 0.1914, 0.6905,
               -1.0859, -0.4433, -0.0255, 0.8198, 0.4571]]),
 'x': tensor([[-0.7205, -1.3996, 0.5528, -0.3059, 0.5384,
               -1.4976, -0.1480, 0.0841, 0.3321, 0.5561]])}
>>> sample = p.sample({^w_0}": sample_y, "a": sample_a}) # Redundant input {^w_a}")
>>> print(sample) # input_var + var + "a" (redundant input) # doctest: +SKIP
{'y': tensor([[ 1.3582, -1.1151, -0.8111, 1.0630, 1.1633,
                0.3855, 2.6324, -0.9357, -0.8649, -0.6015]]),
 'a': tensor([[-0.1874, 1.7958, -1.4084, -2.5646, 1.0868,
               -0.7523, -0.0852, -2.4222, -0.3914, -0.9755]]),
 'x': tensor([[-0.3272, -0.5222, -1.3659, 1.8386, 2.3204,
                0.3686, 0.6311, -1.1208, 0.3656, -0.6683]])}
```
### **sample\_mean**(*x\_dict*)

Return the mean of the distribution.

**Parameters**  $x\_dict$  (dict, defaults to {}) – Parameters of this distribution.

## **Examples**

```
>>> import torch
>>> from pixyz.distributions import Normal
>>> # Marginal distribution
>>> p1 = Normal(loc=torch.tensor(0.), scale=torch.tensor(1.), var=["x"],
... features_shape=[10], name="p1")
>>> mean = p1.sample_mean()
>>> print(mean)
tensor([[0., 0., 0., 0., 0., 0., 0., 0., 0., 0.]])
>>> # Conditional distribution
```

```
>>> p2 = Normal(loc="y", scale=torch.tensor(1.), var=["x"], cond_var=["y"],
```

```
... features_shape=[10], name="p2")
>>> sample_y = torch.randn(1, 10) # Psuedo data
>>> mean = p2.sample_mean({"y": sample_y})
>>> print(mean) # doctest: +SKIP
tensor([[-0.2189, -1.0310, -0.1917, -0.3085, 1.5190, -0.9037, 1.2559, 0.
\rightarrow1410,
         1.2810, -0.6681]])
```
**get\_log\_prob**(*x\_dict*, *sum\_features=True*, *feature\_dims=None*, *\*\*kwargs*)

Giving variables, this method returns values of log-pdf.

## Parameters

- **x\_dict** (dict) Input variables.
- **sum\_features** (bool, defaults to True) Whether the output is summed across some dimensions which are specified by *feature\_dims*.
- **feature\_dims** (list or NoneType, defaults to None) Set dimensions to sum across the output.

Returns log\_prob – Values of log-probability density/mass function.

Return type torch.Tensor

# **Examples**

```
>>> import torch
>>> from pixyz.distributions import Normal
>>> # Marginal distribution
>>> p1 = Normal(loc=torch.tensor(0.), scale=torch.tensor(1.), var=["x"],
... features_shape=[10], name="p1")
>>> sample_x = torch.randn(1, 10) # Psuedo data
>>> log_prob = p1.log_prob({"x": sample_x})
>>> print(log_prob) # doctest: +SKIP
tensor([-16.1153])
```

```
>>> # Conditional distribution
>>> p2 = Normal(loc="y", scale=torch.tensor(1.), var=["x"], cond_var=["y"],
... features_shape=[10], name="p2")
>>> sample_y = torch.randn(1, 10) # Psuedo data
>>> log_prob = p2.log_prob({"x": sample_x, "y": sample_y})
>>> print(log_prob) # doctest: +SKIP
tensor([-21.5251])
```
**has\_reparam**

# **1.5.2 EmpiricalDistribution**

```
class pixyz.distributions.EmpiricalDistribution(var, name='p_{data}')
    Bases: pixyz.distributions.distributions.Distribution
```
Data distribution.

Samples from this distribution equal given inputs.

**Examples**

```
>>> import torch
>>> p = EmpiricalDistribution(var=["x"])
>>> print(p)
Distribution:
 p_{\text{data}}(x)Network architecture:
 EmpiricalDistribution(
    name=p_{data}, distribution_name=Data distribution,
    var=['x'], cond_var=[], input_var=['x'], features_shape=torch.Size([])
  )
>>> sample = p.sample({\lceil "x":} torch.randn(1, 64)})
```
# **distribution\_name**

Name of this distribution class.

Type str

**sample**(*x\_dict={}*, *return\_all=True*, *\*\*kwargs*)

Sample variables of this distribution. If cond\_var is not empty, you should set inputs as dict.

#### Parameters

- **x\_dict** (torch.Tensor, list, or dict, defaults to {}) Input variables.
- **batch n** (int, defaults to None.) Set batch size of parameters.
- **sample\_shape** (list or NoneType, defaults to torch.Size()) Shape of generating samples.
- **return\_all** (bool, defaults to True) Choose whether the output contains input variables.
- **reparam** (bool, defaults to False.) Choose whether we sample variables with reparameterized trick.

Returns output – Samples of this distribution.

Return type dict

# **Examples**

```
>>> from pixyz.distributions import Normal
>>> # Marginal distribution
>>> p = Normal(loc=0, scale=1, var=["x"], features_shape=[10, 2])
>>> print(p)
Distribution:
 p(x)
Network architecture:
 Normal(
   name=p, distribution_name=Normal,
   var=['x'], cond_var=[], input_var=[], features_shape=torch.Size([10, 2])
   (loc): torch.Size([1, 10, 2])
    (scale): torch.Size([1, 10, 2])
 \lambda>>> p.sample()["x"].shape # (batch_n=1, features_shape)
torch.Size([1, 10, 2])
>>> p.sample(batch_n=20)["x"].shape # (batch_n, features_shape)
```

```
torch.Size([20, 10, 2])
>>> p.sample(batch_n=20, sample_shape=[40, 30])["x"].shape # (sample_shape,
˓→batch_n, features_shape)
torch.Size([40, 30, 20, 10, 2])
>>> # Conditional distribution
\Rightarrow >> p = Normal(loc="y", scale=1., var=["x"], cond_var=["y"], features_
\rightarrowshape=[10])
>>> print(p)
Distribution:
 p(x|y)Network architecture:
 Normal(
   name=p, distribution_name=Normal,
   var=['x'], cond_var=['y'], input_var=['y'], features_shape=torch.
\rightarrowSize([10])
    (scale): torch.Size([1, 10])
 )
>>> sample_y = torch.randn(1, 10) # Psuedo data
>>> sample_a = torch.randn(1, 10) # Psuedo data
\Rightarrow sample = p.sample({\lceil "y": \text{sample_y}\rceil})
>>> print(sample) # input_var + var # doctest: +SKIP
{'y': tensor([[-0.5182, 0.3484, 0.9042, 0.1914, 0.6905,
                -1.0859, -0.4433, -0.0255, 0.8198, 0.4571]]),
 'x': tensor([[-0.7205, -1.3996, 0.5528, -0.3059, 0.5384,
               -1.4976, -0.1480, 0.0841, 0.3321, 0.5561]])}
>>> sample = p.sample({^{\{''\}}\mathsf{''}}: sample_y, "a": sample_a\}) # Redundant input ("a")>>> print(sample) # input_var + var + "a" (redundant input) # doctest: +SKIP
{'y': tensor([[ 1.3582, -1.1151, -0.8111, 1.0630, 1.1633,
                0.3855, 2.6324, -0.9357, -0.8649, -0.6015]]),
 'a': tensor([[-0.1874, 1.7958, -1.4084, -2.5646, 1.0868,
                -0.7523, -0.0852, -2.4222, -0.3914, -0.9755]]),
 'x': tensor([[-0.3272, -0.5222, -1.3659, 1.8386, 2.3204,
                 0.3686, 0.6311, -1.1208, 0.3656, -0.6683]])}
```
#### **sample\_mean**(*x\_dict*)

Return the mean of the distribution.

**Parameters**  $x\_dict$  (dict, defaults to {}) – Parameters of this distribution.

**...** features\_shape=[10], name="p2") **>>>** sample\_y = torch.randn(1, 10) # Psuedo data

### **Examples**

```
>>> import torch
>>> from pixyz.distributions import Normal
>>> # Marginal distribution
>>> p1 = Normal(loc=torch.tensor(0.), scale=torch.tensor(1.), var=["x"],
... features_shape=[10], name="p1")
>>> mean = p1.sample_mean()
>>> print(mean)
tensor([[0., 0., 0., 0., 0., 0., 0., 0., 0., 0.]])
>>> # Conditional distribution
>>> p2 = Normal(loc="y", scale=torch.tensor(1.), var=["x"], cond_var=["y"],
```

```
(continues on next page)
```

```
>>> mean = p2.sample_mean({"y": sample_y})
>>> print(mean) # doctest: +SKIP
tensor([[-0.2189, -1.0310, -0.1917, -0.3085, 1.5190, -0.9037, 1.2559, 0.
\rightarrow1410,
          1.2810, -0.6681]])
```
**get\_log\_prob**(*x\_dict*, *sum\_features=True*, *feature\_dims=None*, *\*\*kwargs*) Giving variables, this method returns values of log-pdf.

#### Parameters

- **x\_dict** (dict) Input variables.
- **sum\_features** (bool, defaults to True) Whether the output is summed across some dimensions which are specified by *feature\_dims*.
- **feature\_dims** (list or NoneType, defaults to None) Set dimensions to sum across the output.

Returns log\_prob – Values of log-probability density/mass function.

Return type torch.Tensor

# **Examples**

```
>>> import torch
>>> from pixyz.distributions import Normal
>>> # Marginal distribution
>>> p1 = Normal(loc=torch.tensor(0.), scale=torch.tensor(1.), var=["x"],
... features_shape=[10], name="p1")
>>> sample_x = torch.randn(1, 10) # Psuedo data
>>> log_prob = p1.log_prob({"x": sample_x})
>>> print(log_prob) # doctest: +SKIP
tensor([-16.1153])
```

```
>>> # Conditional distribution
\Rightarrow \Rightarrow p2 = Normal(loc="y", scale=torch.tensor(1.), var[[x]], cond_var=[[y]],
... features_shape=[10], name="p2")
>>> sample_y = torch.randn(1, 10) # Psuedo data
>>> log_prob = p2.log_prob({"x": sample_x, "y": sample_y})
>>> print(log_prob) # doctest: +SKIP
tensor([-21.5251])
```
#### **input\_var**

In EmpiricalDistribution, *input\_var* is same as *var*.

**has\_reparam**

# **1.5.3 CustomProb**

**class** pixyz.distributions.**CustomProb**(*log\_prob\_function*, *var*, *distribution\_name='Custom PDF'*, *\*\*kwargs*) Bases: [pixyz.distributions.distributions.Distribution](#page-6-0)

This distribution is constructed by user-defined probability density/mass function.

Note that this distribution cannot perform sampling.

# **Examples**

```
>>> import torch
>>> # banana shaped distribution
>>> def log_prob(z):
\ldots z1, z2 = torch.chunk(z, chunks=2, dim=1)
... norm = torch.sqrt(z1 ** 2 + z2 ** 2)
\ldots exp1 = torch.exp(-0.5 * ((z1 - 2) / 0.6) ** 2)
\ldots exp2 = torch.exp(-0.5 * ((z1 + 2) / 0.6) ** 2)
\ldots u = 0.5 \star ((norm - 2) / 0.4) \star \star 2 - torch.log(exp1 + exp2)
... return -u
...
>>> p = CustomProb(log_prob, var=["z"])
>>> loss = p.log_prob().eval({"z": torch.randn(10, 2)})
```
**\_\_init\_\_**(*log\_prob\_function*, *var*, *distribution\_name='Custom PDF'*, *\*\*kwargs*)

### Parameters

- **log\_prob\_function** (function) User-defined log-probability density/mass function.
- **var** (list) Variables of this distribution.
- **distribution\_name** (str, optional) Name of this distribution.
- **+\*kwargs** Arbitrary keyword arguments.

# **log\_prob\_function**

User-defined log-probability density/mass function.

### **input\_var**

Input variables of this distribution. Normally, it has same values as cond\_var.

Type list

### **distribution\_name**

Name of this distribution class.

Type str

**get\_log\_prob**(*x\_dict*, *sum\_features=True*, *feature\_dims=None*, *\*\*kwargs*) Giving variables, this method returns values of log-pdf.

### Parameters

- $x$ **dict** (dict) Input variables.
- **sum\_features** (bool, defaults to True) Whether the output is summed across some dimensions which are specified by *feature\_dims*.
- **feature\_dims** (list or NoneType, defaults to None) Set dimensions to sum across the output.

Returns log\_prob – Values of log-probability density/mass function.

Return type torch.Tensor

# **Examples**

```
>>> import torch
>>> from pixyz.distributions import Normal
>>> # Marginal distribution
>>> p1 = Normal(loc=torch.tensor(0.), scale=torch.tensor(1.), var=["x"],
... features_shape=[10], name="p1")
>>> sample_x = torch.randn(1, 10) # Psuedo data
\rightarrow\rightarrow log_prob = p1.log_prob({\lceil "x": sample_x \rceil})
>>> print(log_prob) # doctest: +SKIP
tensor([-16.1153])
```

```
>>> # Conditional distribution
>>> p2 = Normal(loc="y", scale=torch.tensor(1.), var=["x"], cond_var=["y"],
... features_shape=[10], name="p2")
>>> sample_y = torch.randn(1, 10) # Psuedo data
>>> log_prob = p2.log_prob({"x": sample_x, "y": sample_y})
>>> print(log_prob) # doctest: +SKIP
tensor([-21.5251])
```
# **sample**(*x\_dict={}*, *return\_all=True*, *\*\*kwargs*)

Sample variables of this distribution. If cond var is not empty, you should set inputs as dict.

#### Parameters

- **x\_dict** (torch.Tensor, list, or dict, defaults to {}) Input variables.
- **batch\_n** (int, defaults to None.) Set batch size of parameters.
- **sample\_shape** (list or NoneType, defaults to torch.Size()) Shape of generating samples.
- **return\_all** (bool, defaults to True) Choose whether the output contains input variables.
- **reparam** (bool, defaults to False.) Choose whether we sample variables with reparameterized trick.

Returns output – Samples of this distribution.

Return type dict

# **Examples**

```
>>> from pixyz.distributions import Normal
>>> # Marginal distribution
>>> p = Normal(loc=0, scale=1, var=["x"], features_shape=[10, 2])
>>> print(p)
Distribution:
 p(x)
Network architecture:
 Normal(
   name=p, distribution_name=Normal,
   var=['x'], cond_var=[], input_var=[], features_shape=torch.Size([10, 2])
   (loc): torch.Size([1, 10, 2])
    (scale): torch.Size([1, 10, 2])
 )
>>> p.sample()["x"].shape # (batch_n=1, features_shape)
torch.Size([1, 10, 2])
>>> p.sample(batch_n=20)["x"].shape # (batch_n, features_shape)
```

```
torch.Size([20, 10, 2])
>>> p.sample(batch_n=20, sample_shape=[40, 30])["x"].shape # (sample_shape, 
˓→batch_n, features_shape)
torch.Size([40, 30, 20, 10, 2])
>>> # Conditional distribution
>>> p = Normal(loc="y", scale=1., var=["x"], cond_var=["y"], features_
\rightarrowshape=[10])
>>> print(p)
Distribution:
 p(x|y)Network architecture:
 Normal(
   name=p, distribution_name=Normal,
   var=['x'], cond_var=['y'], input_var=['y'], features_shape=torch.
\rightarrowSize([10])
    (scale): torch.Size([1, 10])
 )
>>> sample_y = torch.randn(1, 10) # Psuedo data
>>> sample_a = torch.randn(1, 10) # Psuedo data
\Rightarrow sample = p.sample({\lceil "y": \text{sample_y}\rceil})
>>> print(sample) # input_var + var # doctest: +SKIP
{'y': tensor([[-0.5182, 0.3484, 0.9042, 0.1914, 0.6905,
               -1.0859, -0.4433, -0.0255, 0.8198, 0.4571]]),
 'x': tensor([[-0.7205, -1.3996, 0.5528, -0.3059, 0.5384,
               -1.4976, -0.1480, 0.0841, 0.3321, 0.5561]])}
>>> sample = p.sample({"y": sample_y, "a": sample_a}) # Redundant input ("a")
>>> print(sample) # input_var + var + "a" (redundant input) # doctest: +SKIP
{'y': tensor([[ 1.3582, -1.1151, -0.8111, 1.0630, 1.1633,
                0.3855, 2.6324, -0.9357, -0.8649, -0.6015]]),
 'a': tensor([[-0.1874, 1.7958, -1.4084, -2.5646, 1.0868,
               -0.7523, -0.0852, -2.4222, -0.3914, -0.9755]]),
 'x': tensor([[-0.3272, -0.5222, -1.3659, 1.8386, 2.3204,
                0.3686, 0.6311, -1.1208, 0.3656, -0.6683]]
```
**has\_reparam**

# **1.6 Operators**

# **1.6.1 ReplaceVarDistribution**

```
class pixyz.distributions.ReplaceVarDistribution(p, replace_dict)
    Bases: pixyz.distributions.distributions.Distribution
```
Replace names of variables in Distribution.

**Examples**

```
>>> p = DistributionBase(var=["x"],cond_var=["z"])
>>> print(p)
Distribution:
  p(x|z)
```

```
Network architecture:
  DistributionBase(
   name=p, distribution_name=,
    var=['x'], cond_var=['z'], input_var=['z'], features_shape=torch.Size([])
  \lambda\Rightarrow replace_dict = {'x': 'y'}
>>> p_repl = ReplaceVarDistribution(p, replace_dict)
>>> print(p_repl)
Distribution:
 p(y|z)Network architecture:
 p(y|z) \rightarrow p(x|z):
 DistributionBase(
   name=p, distribution_name=,
    var=['x'], cond_var=['z'], input_var=['z'], features_shape=torch.Size([])
  )
```
**\_\_init\_\_**(*p*, *replace\_dict*)

## Parameters

- **p** (pixyz.distributions.Distribution (not [pixyz.distributions.](#page-48-0) [MultiplyDistribution](#page-48-0))) – Distribution.
- **replace\_dict** (dict) Dictionary.

# **forward**(*\*args*, *\*\*kwargs*)

When this class is inherited by DNNs, this method should be overrided.

### **sample\_mean**(*x\_dict={}*)

Return the mean of the distribution.

**Parameters**  $x\_dict$  (dict, defaults to {}) – Parameters of this distribution.

# **Examples**

```
>>> import torch
>>> from pixyz.distributions import Normal
>>> # Marginal distribution
>>> p1 = Normal(loc=torch.tensor(0.), scale=torch.tensor(1.), var=["x"],
... features_shape=[10], name="p1")
>>> mean = p1.sample_mean()
>>> print(mean)
tensor([[0., 0., 0., 0., 0., 0., 0., 0., 0., 0.]])
```

```
>>> # Conditional distribution
>>> p2 = Normal(loc="y", scale=torch.tensor(1.), var=["x"], cond_var=["y"],
... features_shape=[10], name="p2")
>>> sample_y = torch.randn(1, 10) # Psuedo data
>>> mean = p2.sample_mean({"y": sample_y})
>>> print(mean) # doctest: +SKIP
tensor([[-0.2189, -1.0310, -0.1917, -0.3085, 1.5190, -0.9037, 1.2559, 0.
\leftarrow1410.
         1.2810, -0.6681]])
```
### **sample\_variance**(*x\_dict={}*)

Return the variance of the distribution.

**Parameters**  $\boldsymbol{x}$  **dict** (dict, defaults to {}) – Parameters of this distribution.

### **Examples**

```
>>> import torch
>>> from pixyz.distributions import Normal
>>> # Marginal distribution
>>> p1 = Normal(loc=torch.tensor(0.), scale=torch.tensor(1.), var=["x"],
... features_shape=[10], name="p1")
>>> var = p1.sample_variance()
>>> print(var)
tensor([[1., 1., 1., 1., 1., 1., 1., 1., 1., 1.]])
>>> # Conditional distribution
```

```
>>> p2 = Normal(loc="y", scale=torch.tensor(1.), var=["x"], cond_var=["y"],
... features_shape=[10], name="p2")
>>> sample_y = torch.randn(1, 10) # Psuedo data
>>> var = p2.sample_variance({"y": sample_y})
>>> print(var) # doctest: +SKIP
tensor([[1., 1., 1., 1., 1., 1., 1., 1., 1., 1.]])
```

```
get_entropy(x_dict={}, sum_features=True, feature_dims=None)
     Giving variables, this method returns values of entropy.
```
#### **Parameters**

- **x\_dict** (dict, defaults to {}) Input variables.
- **sum\_features** (bool, defaults to True) Whether the output is summed across some dimensions which are specified by feature dims.
- **feature\_dims** (list or NoneType, defaults to None) Set dimensions to sum across the output.

Returns entropy – Values of entropy.

Return type torch.Tensor

#### **Examples**

```
>>> import torch
>>> from pixyz.distributions import Normal
>>> # Marginal distribution
>>> p1 = Normal(loc=torch.tensor(0.), scale=torch.tensor(1.), var=["x"],
... features_shape=[10], name="p1")
>>> entropy = p1.get_entropy()
>>> print(entropy)
tensor([14.1894])
```

```
>>> # Conditional distribution
>>> p2 = Normal(loc="y", scale=torch.tensor(1.), var=["x"], cond_var=["y"],
... features_shape=[10], name="p2")
>>> sample_y = torch.randn(1, 10) # Psuedo data
>>> entropy = p2.get_entropy({"y": sample_y})
>>> print(entropy)
tensor([14.1894])
```
**distribution\_name**

Name of this distribution class.

Type str

# **1.6.2 MarginalizeVarDistribution**

```
class pixyz.distributions.MarginalizeVarDistribution(p:
```
*pixyz.distributions.distributions.Distribution*, *marginalize\_list*)

Bases: [pixyz.distributions.distributions.Distribution](#page-6-0)

Marginalize variables in Distribution.

$$
p(x) = \int p(x, z) dz
$$

# **Examples**

```
>>> a = DistributionBase(var=["x"],cond_var=["z"])
>>> b = DistributionBase(var=["y"],cond_var=["z"])
\Rightarrow p_multi = a * b
>>> print(p_multi)
Distribution:
 p(x, y | z) = p(x | z) p(y | z)Network architecture:
 p(y|z):DistributionBase(
   name=p, distribution_name=,
    var=['y'], cond_var=['z'], input_var=['z'], features_shape=torch.Size([])
  )
  p(x|z):DistributionBase(
    name=p, distribution_name=,
    var=['x'], cond_var=['z'], input_var=['z'], features_shape=torch.Size([])
  )
>>> p_marg = MarginalizeVarDistribution(p_multi, ["y"])
>>> print(p_marg)
Distribution:
 p(x|z) = \int p(x|z)p(y|z) dyNetwork architecture:
 p(y|z):DistributionBase(
   name=p, distribution_name=,
    var=['y'], cond_var=['z'], input_var=['z'], features_shape=torch.Size([])
  \lambdap(x|z):DistributionBase(
    name=p, distribution_name=,
    var=['x'], cond_var=['z'], input_var=['z'], features_shape=torch.Size([])
  )
```
# **\_\_init\_\_**(*p: pixyz.distributions.distributions.Distribution*, *marginalize\_list*)

# Parameters

```
• p (pixyz.distributions.Distribution (not pixyz.distributions.
 DistributionBase)) – Distribution.
```
• **marginalize** list  $(list)$  – Variables to marginalize.

```
forward(*args, **kwargs)
```
When this class is inherited by DNNs, this method should be overrided.

```
sample_mean(x_dict={})
```
Return the mean of the distribution.

Parameters  $x\_dict$  (dict, defaults to {}) – Parameters of this distribution.

**Examples**

```
>>> import torch
>>> from pixyz.distributions import Normal
>>> # Marginal distribution
>>> p1 = Normal(loc=torch.tensor(0.), scale=torch.tensor(1.), var=["x"],
... features_shape=[10], name="p1")
>>> mean = p1.sample_mean()
>>> print(mean)
tensor([[0., 0., 0., 0., 0., 0., 0., 0., 0., 0.]])
```

```
>>> # Conditional distribution
>>> p2 = Normal(loc="y", scale=torch.tensor(1.), var=["x"], cond_var=["y"],
... features_shape=[10], name="p2")
>>> sample_y = torch.randn(1, 10) # Psuedo data
>>> mean = p2.sample_mean({"y": sample_y})
>>> print(mean) # doctest: +SKIP
tensor([[-0.2189, -1.0310, -0.1917, -0.3085, 1.5190, -0.9037, 1.2559, 0.
\rightarrow1410,
         1.2810, -0.6681]])
```
**sample\_variance**(*x\_dict={}*)

Return the variance of the distribution.

**Parameters**  $x\_dict$  (dict, defaults to {}) – Parameters of this distribution.

**Examples**

```
>>> import torch
>>> from pixyz.distributions import Normal
>>> # Marginal distribution
>>> p1 = Normal(loc=torch.tensor(0.), scale=torch.tensor(1.), var=["x"],
... features_shape=[10], name="p1")
>>> var = p1.sample_variance()
>>> print(var)
tensor([[1., 1., 1., 1., 1., 1., 1., 1., 1., 1.]])
```

```
>>> # Conditional distribution
\Rightarrow \Rightarrow p2 = Normal(loc="y", scale=torch.tensor(1.), var[[x]], cond_var=[[y]],
... features_shape=[10], name="p2")
>>> sample_y = torch.randn(1, 10) # Psuedo data
>>> var = p2.sample_variance({"y": sample_y})
>>> print(var) # doctest: +SKIP
tensor([[1., 1., 1., 1., 1., 1., 1., 1., 1., 1.]])
```

```
get_entropy(x_dict={}, sum_features=True, feature_dims=None)
     Giving variables, this method returns values of entropy.
```
#### Parameters

- **x\_dict** (dict, defaults to {}) Input variables.
- **sum features** (bool, defaults to True) Whether the output is summed across some dimensions which are specified by feature\_dims.
- **feature\_dims** (list or NoneType, defaults to None) Set dimensions to sum across the output.

Returns entropy – Values of entropy.

Return type torch.Tensor

# **Examples**

```
>>> import torch
>>> from pixyz.distributions import Normal
>>> # Marginal distribution
>>> p1 = Normal(loc=torch.tensor(0.), scale=torch.tensor(1.), var=["x"],
... features_shape=[10], name="p1")
>>> entropy = p1.get_entropy()
>>> print(entropy)
tensor([14.1894])
```

```
>>> # Conditional distribution
>>> p2 = Normal(loc="y", scale=torch.tensor(1.), var=["x"], cond_var=["y"],
... features_shape=[10], name="p2")
>>> sample_y = torch.randn(1, 10) # Psuedo data
>>> entropy = p2.get_entropy({"y": sample_y})
>>> print(entropy)
tensor([14.1894])
```
#### **distribution\_name**

Name of this distribution class.

Type str

# **1.6.3 MultiplyDistribution**

```
class pixyz.distributions.MultiplyDistribution(a, b)
```
Bases: [pixyz.distributions.distributions.Distribution](#page-6-0)

Multiply by given distributions, e.g,  $p(x, y|z) = p(x|z, y)p(y|z)$ . In this class, it is checked if two distributions can be multiplied.

 $p(x|z)p(z|y)$  -> Valid

 $p(x|z)p(y|z)$  -> Valid

 $p(x|z)p(y|a)$  -> Valid

 $p(x|z)p(z|x)$  -> Invalid (recursive)

 $p(x|z)p(x|y)$  -> Invalid (conflict)

## **Examples**

```
>>> a = DistributionBase(var=["x"],cond_var=["z"])
>>> b = DistributionBase(var=["z"],cond_var=["y"])
>>> p_multi = MultiplyDistribution(a, b)
>>> print(p_multi)
Distribution:
 p(x, z|y) = p(x|z)p(z|y)Network architecture:
 p(z|y):DistributionBase(
   name=p, distribution_name=,
    var=['z'], cond_var=['y'], input_var=['y'], features_shape=torch.Size([])
  )
 p(x|z):DistributionBase(
   name=p, distribution_name=,
   var=['x'], cond_var=['z'], input_var=['z'], features_shape=torch.Size([])
 )
>>> b = DistributionBase(var=["y"],cond_var=["z"])
>>> p_multi = MultiplyDistribution(a, b)
>>> print(p_multi)
Distribution:
 p(x,y|z) = p(x|z)p(y|z)Network architecture:
  p(y|z):DistributionBase(
   name=p, distribution_name=,
    var=['y'], cond_var=['z'], input_var=['z'], features_shape=torch.Size([])
  )
 p(x|z):
 DistributionBase(
   name=p, distribution_name=,
    var=['x'], cond_var=['z'], input_var=['z'], features_shape=torch.Size([])
 )
>>> b = DistributionBase(var=["y"],cond_var=["a"])
>>> p_multi = MultiplyDistribution(a, b)
>>> print(p_multi)
Distribution:
 p(x, y | z, a) = p(x | z) p(y | a)Network architecture:
 p(y|a):DistributionBase(
   name=p, distribution_name=,
    var=['y'], cond_var=['a'], input_var=['a'], features_shape=torch.Size([])
  )
 p(x|z):DistributionBase(
   name=p, distribution_name=,
    var=['x'], cond_var=['z'], input_var=['z'], features_shape=torch.Size([])
  )
```
# **\_\_init\_\_**(*a*, *b*)

### Parameters

- **a** (pixyz.Distribution) Distribution.
- **b** (pixyz.Distribution) Distribution.

# CHAPTER 2

# pixyz.losses (Loss API)

# **2.1 Loss**

```
class pixyz.losses.losses.Loss(input_var=None)
    Bases: torch.nn.modules.module.Module
```
Loss class. In Pixyz, all loss classes are required to inherit this class.

# **Examples**

```
>>> import torch
>>> from torch.nn import functional as F
>>> from pixyz.distributions import Bernoulli, Normal
>>> from pixyz.losses import KullbackLeibler
...
>>> # Set distributions
>>> class Inference(Normal):
... def __init__(self):
... super()._init__(var=["z"],cond_var=["x"],name="q")
... self.model_loc = torch.nn.Linear(128, 64)
... self.model_scale = torch.nn.Linear(128, 64)
... def forward(self, x):
... return {"loc": self.model_loc(x), "scale": F.softplus(self.model_
\rightarrowscale(x))}
...
>>> class Generator(Bernoulli):
... def __init__(self):
... super()._init_(var=["x"],cond_var=["z"],name="p")
... self.model = torch.nn.Linear(64, 128)
... def forward(self, z):
... return {"probs": torch.sigmoid(self.model(z))}
...
>>> p = Generator()
```

```
>>> q = Inference()
>>> prior = Normal(loc=torch.tensor(0.), scale=torch.tensor(1.),
                   var=["z"], features_shape=[64], name="p_{prior}")
...
>>> # Define a loss function (VAE)
>>> reconst = -p.log_prob().expectation(q)
>>> kl = KullbackLeibler(q,prior)
>>> loss_cls = (reconst - kl).mean()
>>> print(loss_cls)
mean \left(- D_{KL} \left[q(z|x)||p_{prior}(z) \right] - \mathbb{E}_{q(z|x)}
˓→\left[\log p(x|z) \right] \right)
>>> # Evaluate this loss function
>>> data = torch.randn(1, 128) # Pseudo data
\rightarrow\rightarrow loss = loss_cls.eval({\tt{'''x}}": data})
>>> print(loss) # doctest: +SKIP
tensor(65.5939, grad_fn=<MeanBackward0>)
```
**\_\_init\_\_**(*input\_var=None*)

**Parameters input\_var** (list of str, defaults to None) – Input variables of this loss function. In general, users do not need to set them explicitly because these depend on the given distributions and each loss function.

#### **input\_var**

Input variables of this distribution.

Type list

# **loss\_text**

## **abs**()

Return an instance of [pixyz.losses.losses.AbsLoss](#page-75-0).

Returns An instance of [pixyz.losses.losses.AbsLoss](#page-75-0)

Return type *[pixyz.losses.losses.AbsLoss](#page-75-0)*

### **mean**()

Return an instance of [pixyz.losses.losses.BatchMean](#page-75-1).

Returns An instance of pixyz.losses.BatchMean

#### Return type *[pixyz.losses.losses.BatchMean](#page-75-1)*

### **sum**()

Return an instance of [pixyz.losses.losses.BatchSum](#page-76-0).

Returns An instance of [pixyz.losses.losses.BatchSum](#page-76-0)

Return type *[pixyz.losses.losses.BatchSum](#page-76-0)*

### **detach**()

Return an instance of [pixyz.losses.losses.Detach](#page-76-1).

Returns An instance of [pixyz.losses.losses.Detach](#page-76-1)

Return type *[pixyz.losses.losses.Detach](#page-76-1)*

**expectation**(*p*, *sample\_shape=torch.Size([])*) Return an instance of [pixyz.losses.Expectation](#page-54-0).

Parameters

- **p** (pixyz.distributions.Distribution) Distribution for sampling.
- **sample\_shape** (list or NoneType, defaults to torch.Size()) Shape of generating samples.

Returns An instance of [pixyz.losses.Expectation](#page-54-0)

Return type *[pixyz.losses.Expectation](#page-54-0)*

#### **constant\_var**(*constant\_dict*)

Return an instance of pixyz.losses.ConstantVar.

Parameters constant\_dict (dict) – constant variables.

Returns An instance of pixyz.losses.ConstantVar

#### Return type pixyz.losses.ConstantVar

**eval**(*x\_dict={}*, *return\_dict=False*, *return\_all=True*, *\*\*kwargs*) Evaluate the value of the loss function given inputs  $(x_d$  dict).

#### Parameters

- **x\_dict** (dict, defaults to {}) Input variables.
- **return\_dict** (bool, default to False.) Whether to return samples along with the evaluated value of the loss function.
- **return\_all** (bool, default to True.) Whether to return all samples, including those that have not been updated.

#### Returns

- loss (*torch.Tensor*) the evaluated value of the loss function.
- x\_dict (dict) All samples generated when evaluating the loss function. If return\_dict is False, it is not returned.

### **forward**(*x\_dict*, *\*\*kwargs*)

Parameters **x\_dict** (dict) – Input variables.

### Returns

- a tuple of pixyz.losses.Loss and dict
- *deterministically calcurated loss and updated all samples.*

# **2.2 Probability density function**

# **2.2.1 LogProb**

**class** pixyz.losses.**LogProb**(*p*, *sum\_features=True*, *feature\_dims=None*) Bases: [pixyz.losses.losses.Loss](#page-50-0)

The log probability density/mass function.

 $\log p(x)$ 

# **Examples**

```
>>> import torch
>>> from pixyz.distributions import Normal
>>> p = Normal(loc=torch.tensor(0.), scale=torch.tensor(1.), var=["x"],
... features_shape=[10])
>>> loss_cls = LogProb(p) # or p.log_prob()
>>> print(loss_cls)
\log p(x)
>>> sample_x = torch.randn(2, 10) # Psuedo data
>>> loss = loss_cls.eval({"x": sample_x})
>>> print(loss) # doctest: +SKIP
tensor([12.9894, 15.5280])
```
**forward**(*x={}*, *\*\*kwargs*)

Parameters **x\_dict** (dict) – Input variables.

### Returns

- a tuple of pixyz.losses.Loss and dict
- *deterministically calcurated loss and updated all samples.*

# **2.2.2 Prob**

```
class pixyz.losses.Prob(p, sum_features=True, feature_dims=None)
    Bases: pixyz.losses.pdf.LogProb
```
The probability density/mass function.

$$
p(x) = \exp(\log p(x))
$$

# **Examples**

```
>>> import torch
>>> from pixyz.distributions import Normal
>>> p = Normal(loc=torch.tensor(0.), scale=torch.tensor(1.), var=["x"],
... features_shape=[10])
>>> loss_cls = Prob(p) # or p.prob()
>>> print(loss_cls)
p(x)
>>> sample_x = torch.randn(2, 10) # Psuedo data
>>> loss = loss_cls.eval({"x": sample_x})
>>> print(loss) # doctest: +SKIP
tensor([3.2903e-07, 5.5530e-07])
```

```
forward(x={}, **kwargs)
```
Parameters **x\_dict** (dict) – Input variables.

Returns

- a tuple of pixyz.losses.Loss and dict
- *deterministically calcurated loss and updated all samples.*

# **2.3 Expected value**

# **2.3.1 Expectation**

<span id="page-54-0"></span>**class** pixyz.losses.**Expectation**(*p*, *f*, *sample\_shape=torch.Size([1])*, *reparam=True*) Bases: [pixyz.losses.losses.Loss](#page-50-0)

Expectation of a given function (Monte Carlo approximation).

$$
\mathbb{E}_{p(x)}[f(x)] \approx \frac{1}{L} \sum_{l=1}^{L} f(x_l), \quad \text{where} \quad x_l \sim p(x).
$$

Note that  $f$  doesn't need to be able to sample, which is known as the law of the unconscious statistician (LO-TUS).

Therefore, in this class,  $f$  is assumed to  $\text{pixyz}$ . Loss.

# **Examples**

```
>>> import torch
>>> from pixyz.distributions import Normal, Bernoulli
>>> from pixyz.losses import LogProb
>>> q = Normal(loc="x", scale=torch.tensor(1.), var=["z"], cond_var=["x"],
... features_shape=[10]) # q(z|x)>>> p = Normal(loc="z", scale=torch.tensor(1.), var=["x"], cond_var=["z"],
... features_shape=[10]) # p(x|z)>>> loss_cls = LogProb(p).expectation(q) # equals to Expectation(q, LogProb(p))
>>> print(loss_cls)
\mathbb{E}_{p(z|x)} \left\{ \log p(x|z) \right\}>>> sample_x = torch.randn(2, 10) # Psuedo data
>>> loss = loss_cls.eval({"x": sample_x})
>>> print(loss) # doctest: +SKIP
tensor([-12.8181, -12.6062])
>>> loss_cls = LogProb(p).expectation(q,sample_shape=(5,))
>>> loss = loss_cls.eval({"x": sample_x})
>>> print(loss) # doctest: +SKIP
>>> q = Bernoulli(probs=torch.tensor(0.5), var=["x"], cond_var=[], features_
\rightarrowshape=[10]) # q(x)
>>> p = Bernoulli(probs=torch.tensor(0.3), var=["x"], cond_var=[], features_
\rightarrowshape=[10]) # p(x)>>> loss_cls = p.log_prob().expectation(q,sample_shape=[64])
>>> train_loss = loss_cls.eval()
>>> print(train_loss) # doctest: +SKIP
tensor([46.7559])
>>> eval_loss = loss_cls.eval(test_mode=True)
>>> print(eval_loss) # doctest: +SKIP
tensor([-7.6047])
```

```
forward(x_dict={}, **kwargs)
```
Parameters **x\_dict** (dict) – Input variables.

Returns

- a tuple of pixyz.losses.Loss and dict
- *deterministically calcurated loss and updated all samples.*

# **2.3.2 REINFORCE**

pixyz.losses.**REINFORCE**(*p*, *f*, *b=0*, *sample\_shape=torch.Size([1])*, *reparam=True*)

Surrogate Loss for Policy Gradient Method (REINFORCE) with a given reward function  $f$  and a given baseline b.

$$
\mathbb{E}_{p(x)}[detach(f(x) - b(x)) \log p(x) + f(x) - b(x)].
$$

in this function,  $f$  and  $b$  is assumed to  $\text{pixyz}$ . Loss.

### Parameters

- **p** (pixyz.distributions.Distribution) Distribution for expectation.
- **f** (pixyz.losses.Loss) reward function
- **b** (pixyz.losses.Loss default to pixyz.losses.ValueLoss(0)) baseline function
- **sample\_shape** (torch.Size default to torch.Size([1])) sample size for expectation
- **reparam** using reparameterization in internal sampling

Returns surrogate\_loss – policy gradient can be calcurated from a gradient of this surrogate loss.

Return type pixyz.losses.Loss

# **Examples**

```
>>> import torch
>>> from pixyz.distributions import Normal, Bernoulli
>>> from pixyz.losses import LogProb
>>> q = Bernoulli(probs=torch.tensor(0.5), var=["x"], cond_var=[], features_
\rightarrowshape=[10]) # q(x)
>>> p = Bernoulli(probs=torch.tensor(0.3), var=["x"], cond_var=[], features_
\rightarrowshape=[10]) # p(x)>>> loss_cls = REINFORCE(q,p.log_prob(),sample_shape=[64])
>>> train_loss = loss_cls.eval(test_mode=True)
>>> print(train_loss) # doctest: +SKIP
tensor([46.7559])
>>> loss_cls = p.log_prob().expectation(q,sample_shape=[64])
>>> test_loss = loss_cls.eval()
>>> print(test_loss) # doctest: +SKIP
tensor([-7.6047])
```
# **2.4 Entropy**

# **2.4.1 Entropy**

pixyz.losses.**Entropy**(*p*, *analytical=True*, *sample\_shape=torch.Size([1])*) Entropy (Analytical or Monte Carlo approximation).

$$
H(p) = -\mathbb{E}_{p(x)}[\log p(x)] \qquad \text{(analytical)}
$$
  

$$
\approx -\frac{1}{L} \sum_{l=1}^{L} \log p(x_l), \quad \text{where} \quad x_l \sim p(x) \quad \text{(MC approximation)}.
$$

# **Examples**

```
>>> import torch
>>> from pixyz.distributions import Normal
>>> p = Normal(loc=torch.tensor(0.), scale=torch.tensor(1.), var=["x"], features_
\rightarrowshape=[64])
>>> loss_cls = Entropy(p,analytical=True)
>>> print(loss_cls)
H \left\{ p(x) \right\} \right\}>>> loss_cls.eval()
tensor([90.8121])
>>> loss_cls = Entropy(p,analytical=False,sample_shape=[10])
>>> print(loss_cls)
- \mathbb{E}_{p(x)} \left\{\right.\right\}>>> loss_cls.eval() # doctest: +SKIP
tensor([90.5991])
```
# **2.4.2 CrossEntropy**

pixyz.losses.**CrossEntropy**(*p*, *q*, *analytical=False*, *sample\_shape=torch.Size([1])*)

Cross entropy, a.k.a., the negative expected value of log-likelihood (Monte Carlo approximation or Analytical).

$$
H(p,q) = -\mathbb{E}_{p(x)}[\log q(x)] \qquad \text{(analytical)}
$$
  

$$
\approx -\frac{1}{L} \sum_{l=1}^{L} \log q(x_l), \quad \text{where} \quad x_l \sim p(x) \quad \text{(MC approximation)}.
$$

# **Examples**

```
>>> import torch
>>> from pixyz.distributions import Normal
>>> p = Normal(loc=torch.tensor(0.), scale=torch.tensor(1.), var=["x"], features_
˓→shape=[64], name="p")
>>> q = Normal(loc=torch.tensor(1.), scale=torch.tensor(1.), var=["x"], features_
˓→shape=[64], name="q")
>>> loss_cls = CrossEntropy(p,q,analytical=True)
>>> print(loss_cls)
D_{K} L \left[p(x)||q(x) \right] + H \left[ {p(x)} \right]
>>> loss_cls.eval()
tensor([122.8121])
>>> loss_cls = CrossEntropy(p,q,analytical=False,sample_shape=[10])
>>> print(loss_cls)
- \mathbb{E}_{p(x)} \left[ \left( \log q(x) \right) \right]>>> loss_cls.eval() # doctest: +SKIP
tensor([123.2192])
```
# **2.5 Lower bound**

# **2.5.1 ELBO**

pixyz.losses.**ELBO**(*p*, *q*, *sample\_shape=torch.Size([1])*) The evidence lower bound (Monte Carlo approximation).

$$
\mathbb{E}_{q(z|x)}\left[\log\frac{p(x,z)}{q(z|x)}\right] \approx \frac{1}{L}\sum_{l=1}^{L}\log p(x,z_l), \quad \text{where} \quad z_l \sim q(z|x).
$$

Note: This class is a special case of the *[Expectation](#page-54-0)* class.

**Examples**

```
>>> import torch
>>> from pixyz.distributions import Normal
>>> q = Normal(loc="x", scale=torch.tensor(1.), var=["z"], cond_var=["x"],
\rightarrowfeatures_shape=[64]) # q(z|x)
>>> p = Normal(loc="z", scale=torch.tensor(1.), var=["x"], cond_var=["z"],
\rightarrowfeatures_shape=[64]) # p(x|z)\rightarrow\rightarrow loss_cls = ELBO(p,q)
>>> print(loss_cls)
\mathbb{E}_{p(z|x)} \left\{ \log p(x|z) - \log p(z|x) \right\}\Rightarrow loss = loss_cls.eval(\{"x": torch.randn(1, 64)})
```
# **2.6 Statistical distance**

# **2.6.1 KullbackLeibler**

pixyz.losses.**KullbackLeibler**(*p*, *q*, *dim=None*, *analytical=True*, *sample\_shape=torch.Size([1])*) Kullback-Leibler divergence (analytical or Monte Carlo Apploximation).

> $D_{KL}[p||q] = \mathbb{E}_{p(x)}\left[\log \frac{p(x)}{q(x)}\right]$ | (analytical)  $\approx \frac{1}{\tau}$ L  $\sum$  $_{l=1}$  $\log \frac{p(x_l)}{q(x_l)}$ , where  $x_l \sim p(x)$  (MC approximation).

**Examples**

```
>>> import torch
>>> from pixyz.distributions import Normal, Beta
>>> p = Normal(loc=torch.tensor(0.), scale=torch.tensor(1.), var=["z"], features_
\rightarrowshape=[64], name="p")
>>> q = Normal(loc=torch.tensor(1.), scale=torch.tensor(1.), var=["z"], features_
\rightarrowshape=[64], name="q")
>>> loss_cls = KullbackLeibler(p,q,analytical=True)
```

```
>>> print(loss_cls)
D_{KL} \ \left[ p(z) || q(z) \right]>>> loss_cls.eval()
tensor([32.])
>>> loss_cls = KullbackLeibler(p,q,analytical=False,sample_shape=[64])
>>> print(loss_cls)
\mathbb{E}_{p(z)} \left\{ \log p(z) - \log q(z) \right\}>>> loss_cls.eval() # doctest: +SKIP
tensor([31.4713])
```
# **2.6.2 WassersteinDistance**

```
class pixyz.losses.WassersteinDistance(p, q, metric=PairwiseDistance())
    Bases: pixyz.losses.losses.Divergence
```
Wasserstein distance.

$$
W(p,q) = \inf_{\Gamma \in \mathcal{P}(x_p \sim p, x_q \sim q)} \mathbb{E}_{(x_p, x_q) \sim \Gamma}[d(x_p, x_q)]
$$

However, instead of the above true distance, this class computes the following one.

$$
W'(p,q) = \mathbb{E}_{x_p \sim p, x_q \sim q}[d(x_p, x_q)].
$$

Here,  $W'$  is the upper of  $W$  (i.e.,  $W \leq W'$ ), and these are equal when both p and q are degenerate (deterministic) distributions.

**Examples**

```
>>> import torch
>>> from pixyz.distributions import Normal
>>> p = Normal(loc="x", scale=torch.tensor(1.), var["z"], cond_var=["x"],
˓→features_shape=[64], name="p")
>>> q = Normal(loc="x", scale=torch.tensor(1.), var=["z"], cond_var=["x"],
˓→features_shape=[64], name="q")
>>> loss_cls = WassersteinDistance(p, q)
>>> print(loss_cls)
W^{\{upper\}} \left( p(z|x), q(z|x) \right)\Rightarrow loss = loss_cls.eval(\{"x": torch.randn(1, 64)})
```

```
forward(x_dict, **kwargs)
```
Parameters **x\_dict** (dict) – Input variables.

Returns

- a tuple of pixyz.losses.Loss and dict
- *deterministically calcurated loss and updated all samples.*

# **2.6.3 MMD**

```
class pixyz.losses.MMD(p, q, kernel='gaussian', **kernel_params)
    Bases: pixyz.losses.losses.Divergence
```
The Maximum Mean Discrepancy (MMD).

$$
D_{MMD^{2}}[p||q] = \mathbb{E}_{p(x),p(x')}[k(x,x')] + \mathbb{E}_{q(x),q(x')}[k(x,x')] - 2\mathbb{E}_{p(x),q(x')}[k(x,x')]
$$

where  $k(x, x')$  is any positive definite kernel.

# **Examples**

```
>>> import torch
>>> from pixyz.distributions import Normal
>>> p = Normal(loc="x", scale=torch.tensor(1.), var=["z"], cond_var=["x"],
˓→features_shape=[64], name="p")
\Rightarrow >> q = Normal(loc="x", scale=torch.tensor(1.), var=["z"], cond_var=["x"],
˓→features_shape=[64], name="q")
>>> loss_cls = MMD(p, q, kernel="gaussian")
>>> print(loss_cls)
D_{MMD^2} \left[ p(z|x) | q(z|x) \right]\Rightarrow loss = loss_cls.eval({"x": torch.randn(1, 64)})
>>> # Use the inverse (multi-)quadric kernel
>>> loss = MMD(p, q, kernel="inv-multiquadratic").eval({"x": torch.randn(10, 64)})
```

```
forward(x_dict={}, **kwargs)
```

```
Parameters x_dict (dict) – Input variables.
```
# Returns

- a tuple of pixyz.losses.Loss and dict
- *deterministically calcurated loss and updated all samples.*

# **2.7 Adversarial statistical distance**

# **2.7.1 AdversarialJensenShannon**

**class** pixyz.losses.**AdversarialJensenShannon**(*p*, *q*, *discriminator*, *optimizer=<class 'torch.optim.adam.Adam'>*, *optimizer\_params={}*, *inverse\_g\_loss=True*) Bases: pixyz.losses.adversarial\_loss.AdversarialLoss

Jensen-Shannon divergence (adversarial training).

$$
D_{JS}[p(x)||q(x)] \leq 2 \cdot D_{JS}[p(x)||q(x)] + 2 \log 2 = \mathbb{E}_{p(x)}[\log d^*(x)] + \mathbb{E}_{q(x)}[\log(1 - d^*(x))],
$$

where  $d^*(x) = \arg \max_d \mathbb{E}_{p(x)}[\log d(x)] + \mathbb{E}_{q(x)}[\log(1 - d(x))].$ 

This class acts as a metric that evaluates a given distribution (generator). If you want to learn this evaluation metric itself, i.e., discriminator (critic), use the train method.

# **Examples**

```
>>> import torch
>>> from pixyz.distributions import Deterministic, EmpiricalDistribution, Normal
>>> # Generator
>>> class Generator(Deterministic):
... def __init__(self):
... super(Generator, self)._init_(var=["x"], cond_var=["z"], name="p")
\ldots self.model = nn.Linear(32, 64)
... def forward(self, z):
... return {"x": self.model(z)}
>>> p_g = Generator()
>>> prior = Normal(loc=torch.tensor(0.), scale=torch.tensor(1.),
... var=["z"], features_shape=[32], name="p_{prior}")
>>> p = (p_g*prior).marginalize_var("z")
>>> print(p)
Distribution:
 p(x) = \int p(x|z)p_{prior}(z)dzNetwork architecture:
 p_{prior}(z):
 Normal(
   name=p_{prior}, distribution_name=Normal,
   var=['z'], cond_var=[], input_var=[], features_shape=torch.Size([32])
    (loc): torch.Size([1, 32])
    (scale): torch.Size([1, 32])
  )
  p(x|z):
  Generator(
   name=p, distribution_name=Deterministic,
   var=['x'], cond_var=['z'], input_var=['z'], features_shape=torch.Size([])
    (model): Linear(in_features=32, out_features=64, bias=True)
 )
>>> # Data distribution (dummy distribution)
>>> p_data = EmpiricalDistribution(["x"])
>>> print(p_data)
Distribution:
 p_{\text{data}}(x)Network architecture:
 EmpiricalDistribution(
   name=p_{data}, distribution_name=Data distribution,
    var=['x'], cond_var=[], input_var=['x'], features_shape=torch.Size([])
 )
>>> # Discriminator (critic)
>>> class Discriminator(Deterministic):
... def __init__(self):
... super(Discriminator, self).__init__(var=["t"], cond_var=["x"], name="d
\hookrightarrow")
... self.model = nn.Linear(64, 1)
... def forward(self, x):
... return {"t": torch.sigmoid(self.model(x))}
>>> d = Discriminator()
>>> print(d)
Distribution:
 d(t|x)Network architecture:
 Discriminator(
   name=d, distribution_name=Deterministic,
   var=['t'], cond_var=['x'], input_var=['x'], features_shape=torch.Size([])
    (model): Linear(in_features=64, out_features=1, bias=True)
```

```
)
>>>
>>> # Set the loss class
>>> loss_cls = AdversarialJensenShannon(p, p_data, discriminator=d)
>>> print(loss_cls)
mean(D_{JS}^{Adv} \left[p(x)||p_{data}(x) \right])
>>>
>>> sample_x = torch.randn(2, 64) # Psuedo data
>>> loss = loss_cls.eval({"x": sample_x})
>>> print(loss) # doctest: +SKIP
tensor(1.3723, grad_fn=<AddBackward0>)
>>> # For evaluating a discriminator loss, set the `discriminator` option to True.
>>> loss_d = loss_cls.eval({"x": sample_x}, discriminator=True)
>>> print(loss_d) # doctest: +SKIP
tensor(1.4990, grad_fn=<AddBackward0>)
>>> # When training the evaluation metric (discriminator), use the train method.
>>> train_loss = loss_cls.loss_train({"x": sample_x})
```
# **References**

[Goodfellow+ 2014] Generative Adversarial Networks

**forward**(*x\_dict*, *discriminator=False*, *\*\*kwargs*)

Parameters **x\_dict** (dict) – Input variables.

### Returns

- a tuple of pixyz.losses.Loss and dict
- *deterministically calcurated loss and updated all samples.*

#### **d\_loss**(*y\_p*, *y\_q*, *batch\_n*)

Evaluate a discriminator loss given outputs of the discriminator.

# Parameters

- **y p** (torch. Tensor) Output of discriminator given sample from p.
- **y\_q** (torch.Tensor) Output of discriminator given sample from q.
- **batch\_n** (int) Batch size of inputs.

### Returns

### Return type torch.Tensor

**g\_loss**(*y\_p*, *y\_q*, *batch\_n*)

Evaluate a generator loss given outputs of the discriminator.

### Parameters

- **y\_p** (torch. Tensor) Output of discriminator given sample from p.
- **y\_q** (torch.Tensor) Output of discriminator given sample from q.
- **batch\_n** (int) Batch size of inputs.

# Returns

Return type torch.Tensor

**loss\_train**(*train\_x\_dict*, *\*\*kwargs*) Train the evaluation metric (discriminator).

Parameters

• **train\_x\_dict** (dict) – Input variables.

• **\*\*kwargs** – Arbitrary keyword arguments.

Returns loss

Return type torch.Tensor

```
loss_test(test_x_dict, **kwargs)
     Test the evaluation metric (discriminator).
```
Parameters

- **test\_x\_dict** (dict) Input variables.
- **\*\*kwargs** Arbitrary keyword arguments.

Returns loss

Return type torch.Tensor

# **2.7.2 AdversarialKullbackLeibler**

```
class pixyz.losses.AdversarialKullbackLeibler(p, q, discriminator, **kwargs)
    Bases: pixyz.losses.adversarial_loss.AdversarialLoss
```
Kullback-Leibler divergence (adversarial training).

$$
D_{KL}[p(x)||q(x)] = \mathbb{E}_{p(x)}\left[\log \frac{p(x)}{q(x)}\right] \approx \mathbb{E}_{p(x)}\left[\log \frac{d^*(x)}{1-d^*(x)}\right],
$$

where  $d^*(x) = \arg \max_d \mathbb{E}_{q(x)}[\log d(x)] + \mathbb{E}_{p(x)}[\log(1 - d(x))].$ 

Note that this divergence is minimized to close  $p$  to  $q$ .

# **Examples**

```
>>> import torch
>>> from pixyz.distributions import Deterministic, EmpiricalDistribution, Normal
>>> # Generator
>>> class Generator(Deterministic):
... def __init__(self):
... super(Generator, self).__init_(var=["x"], cond_var=["z"], name="p")
... self.model = nn.Linear(32, 64)
... def forward(self, z):
... return {"x": self.model(z)}
>>> p_g = Generator()
>>> prior = Normal(loc=torch.tensor(0.), scale=torch.tensor(1.),
... var=["z"], features_shape=[32], name="p_{prior}")
>>> p = (p_g*prior).marginalize_var("z")
>>> print(p)
Distribution:
 p(x) = \int p(x|z)p_{prior}(z)dzNetwork architecture:
 p_{prior}(z):
```

```
Normal(
   name=p_{prior}, distribution_name=Normal,
   var=['z'], cond_var=[], input_var=[], features_shape=torch.Size([32])
    (loc): torch.Size([1, 32])
    (scale): torch.Size([1, 32])
  \lambdap(x|z):Generator(
   name=p, distribution_name=Deterministic,
   var=['x'], cond_var=['z'], input_var=['z'], features_shape=torch.Size([])
    (model): Linear(in_features=32, out_features=64, bias=True)
 )
>>> # Data distribution (dummy distribution)
>>> p_data = EmpiricalDistribution(["x"])
>>> print(p_data)
Distribution:
 p_{\text{1}}(data)(x)Network architecture:
 EmpiricalDistribution(
    name=p_{data}, distribution_name=Data distribution,
    var=['x'], cond_var=[], input_var=['x'], features_shape=torch.Size([])
 )
>>> # Discriminator (critic)
>>> class Discriminator(Deterministic):
... def __init__(self):
... super(Discriminator, self).__init__(var=["t"], cond_var=["x"], name="d
\leftrightarrow")
\ldots self.model = nn.Linear(64, 1)
... def forward(self, x):
... return {"t": torch.sigmoid(self.model(x))}
>>> d = Discriminator()
>>> print(d)
Distribution:
 d(t|x)Network architecture:
 Discriminator(
   name=d, distribution_name=Deterministic,
   var=['t'], cond_var=['x'], input_var=['x'], features_shape=torch.Size([])
    (model): Linear(in_features=64, out_features=1, bias=True)
 \rightarrow>>>
>>> # Set the loss class
>>> loss_cls = AdversarialKullbackLeibler(p, p_data, discriminator=d)
>>> print(loss_cls)
mean(D_{KL}^{Adv} \leq h_t[p(x)|p_{data}(x) \leq h_t[p(x)]]>>>
>>> sample_x = torch.randn(2, 64) # Psuedo data
>>> loss = loss_cls.eval({"x": sample_x})
>>> # The evaluation value might be negative if the discriminator training is
˓→incomplete.
>>> print(loss) # doctest: +SKIP
tensor(-0.8377, grad_fn=<AddBackward0>)
>>> # For evaluating a discriminator loss, set the `discriminator` option to True.
>>> loss_d = loss_cls.eval({"x": sample_x}, discriminator=True)
>>> print(loss_d) # doctest: +SKIP
tensor(1.9321, grad_fn=<AddBackward0>)
>>> # When training the evaluation metric (discriminator), use the train method.
```
**>>>** train\_loss = loss\_cls.loss\_train({"x": sample\_x})

# **References**

[Kim+ 2018] Disentangling by Factorising

**forward**(*x\_dict*, *discriminator=False*, *\*\*kwargs*)

Parameters **x\_dict** (dict) – Input variables.

## Returns

- a tuple of pixyz.losses.Loss and dict
- *deterministically calcurated loss and updated all samples.*

# **g\_loss**(*y\_p*, *batch\_n*)

Evaluate a generator loss given an output of the discriminator.

## Parameters

- **y\_p** (torch. Tensor) Output of discriminator given sample from p.
- **batch\_n** (int) Batch size of inputs.

## Returns

Return type torch.Tensor

```
d_loss(y_p, y_q, batch_n)
```
Evaluate a discriminator loss given outputs of the discriminator.

#### Parameters

- **y\_p** (torch.Tensor) Output of discriminator given sample from p.
- **y\_q** (torch.Tensor) Output of discriminator given sample from q.
- **batch\_n** (int) Batch size of inputs.

### Returns

### Return type torch.Tensor

**loss\_train**(*train\_x\_dict*, *\*\*kwargs*) Train the evaluation metric (discriminator).

#### Parameters

- **train\_x\_dict** (dict) Input variables.
- **\*\*kwargs** Arbitrary keyword arguments.

#### Returns loss

Return type torch.Tensor

```
loss_test(test_x_dict, **kwargs)
```
Test the evaluation metric (discriminator).

#### Parameters

- **test\_x\_dict** (dict) Input variables.
- **\*\*kwargs** Arbitrary keyword arguments.

Returns loss

Return type torch.Tensor

# **2.7.3 AdversarialWassersteinDistance**

```
class pixyz.losses.AdversarialWassersteinDistance(p, q, discriminator,
                                                   clip_value=0.01, **kwargs)
    Bases: pixyz.losses.adversarial_loss.AdversarialJensenShannon
```
Wasserstein distance (adversarial training).

$$
W(p,q)=\sup_{||d||_L\leq 1}\mathbb{E}_{p(x)}[d(x)]-\mathbb{E}_{q(x)}[d(x)]
$$

### **Examples**

```
>>> import torch
>>> from pixyz.distributions import Deterministic, EmpiricalDistribution, Normal
>>> # Generator
>>> class Generator(Deterministic):
... def __init__(self):
... super(Generator, self).__init_(var=["x"], cond_var=["z"], name="p")
\ldots self.model = nn.Linear(32, 64)
... def forward(self, z):
... return {"x": self.model(z)}
>>> p_g = Generator()
>>> prior = Normal(loc=torch.tensor(0.), scale=torch.tensor(1.),
... var=["z"], features shape=[32], name="p {prior}")
>>> p = (p_g*prior).marginalize_var("z")
>>> print(p)
Distribution:
 p(x) = \int p(x|z)p_{prior}(z)dzNetwork architecture:
 p_{prior}(z):
  Normal(
   name=p_{prior}, distribution_name=Normal,
   var=['z'], cond_var=[], input_var=[], features_shape=torch.Size([32])
    (loc): torch.Size([1, 32])
    (scale): torch.Size([1, 32])
  )
  p(x|z):
  Generator(
   name=p, distribution_name=Deterministic,
   var=['x'], cond_var=['z'], input_var=['z'], features_shape=torch.Size([])
    (model): Linear(in_features=32, out_features=64, bias=True)
  )
>>> # Data distribution (dummy distribution)
>>> p_data = EmpiricalDistribution(["x"])
>>> print(p_data)
Distribution:
 p_{data}(x)
Network architecture:
 EmpiricalDistribution(
   name=p_{data}, distribution_name=Data distribution,
    var=['x'], cond_var=[], input_var=['x'], features_shape=torch.Size([])
```

```
)
>>> # Discriminator (critic)
>>> class Discriminator(Deterministic):
... def __init__(self):
... super(Discriminator, self).__init__(var=["t"], cond_var=["x"], name="d
\leftrightarrow")
\ldots self.model = nn.Linear(64, 1)
... def forward(self, x):
... return {"t": self.model(x)}
>>> d = Discriminator()
>>> print(d)
Distribution:
 d(t|x)Network architecture:
 Discriminator(
   name=d, distribution_name=Deterministic,
    var=['t'], cond_var=['x'], input_var=['x'], features_shape=torch.Size([])
    (model): Linear(in_features=64, out_features=1, bias=True)
 )
>>>>> # Set the loss class
>>> loss_cls = AdversarialWassersteinDistance(p, p_data, discriminator=d)
>>> print(loss_cls)
mean(W^{(Adv)} \left(p(x), p_{data}(x) \right))
>>>>>> sample_x = torch.randn(2, 64) # Psuedo data
\rightarrow\rightarrow loss = loss_cls.eval(\{ "x": sample_x \})
>>> print(loss) # doctest: +SKIP
tensor(-0.0060, grad_fn=<SubBackward0>)
>>> # For evaluating a discriminator loss, set the `discriminator` option to True.
>>> loss_d = loss_cls.eval({"x": sample_x}, discriminator=True)
>>> print(loss_d) # doctest: +SKIP
tensor(-0.3802, grad_fn=<NegBackward>)
>>> # When training the evaluation metric (discriminator), use the train method.
>>> train_loss = loss_cls.loss_train({"x": sample_x})
```
# **References**

[Arjovsky+ 2017] Wasserstein GAN

**d\_loss**(*y\_p*, *y\_q*, *\*args*, *\*\*kwargs*)

Evaluate a discriminator loss given outputs of the discriminator.

### Parameters

- **y\_p** (torch. Tensor) Output of discriminator given sample from p.
- **y\_q** (torch.Tensor) Output of discriminator given sample from q.
- **batch\_n** (int) Batch size of inputs.

#### Returns

### Return type torch.Tensor

**g\_loss**(*y\_p*, *y\_q*, *\*args*, *\*\*kwargs*)

Evaluate a generator loss given outputs of the discriminator.

#### Parameters

- **y\_p** (torch.Tensor) Output of discriminator given sample from p.
- **y\_q** (torch.Tensor) Output of discriminator given sample from q.
- **batch\_n** (int) Batch size of inputs.

Returns

Return type torch.Tensor

**loss\_train**(*train\_x\_dict*, *\*\*kwargs*)

Train the evaluation metric (discriminator).

# Parameters

- **train\_x\_dict** (dict) Input variables.
- **\*\*kwargs** Arbitrary keyword arguments.

Returns loss

Return type torch.Tensor

**loss\_test**(*test\_x\_dict*, *\*\*kwargs*) Test the evaluation metric (discriminator).

#### Parameters

• **test\_x\_dict** (dict) – Input variables.

• **\*\*kwargs** – Arbitrary keyword arguments.

Returns loss

Return type torch.Tensor

# **2.8 Loss for sequential distributions**

# **2.8.1 IterativeLoss**

**class** pixyz.losses.**IterativeLoss**(*step\_loss*, *max\_iter=None*, *series\_var=()*, *update\_value={}*, *slice\_step=None*, *timestep\_var=()*)

Bases: [pixyz.losses.losses.Loss](#page-50-0)

Iterative loss.

This class allows implementing an arbitrary model which requires iteration.

$$
\mathcal{L} = \sum_{t=0}^{T-1} \mathcal{L}_{step}(x_t, h_t),
$$

where  $x_t = f_{slice}$  step(x, t).

# **Examples**

```
>>> import torch
>>> from torch.nn import functional as F
>>> from pixyz.distributions import Normal, Bernoulli, Deterministic
>>>
>>> # Set distributions
```

```
>>> x_dim = 128
>>> z_dim = 64
>>> h_dim = 32
>>>
\Rightarrow \ast p(x|z,h_{y}(prev))>>> class Decoder(Bernoulli):
... def __init__(self):
... super()._init_(var=["x"],cond_var=["z", "h_prev"],name="p")
... self.fc = torch.nn.Linear(z_dim + h_dim, x_dim)
... def forward(self, z, h_prev):
... return {"probs": torch.sigmoid(self.fc(torch.cat((z, h_prev), dim=-
˓→1)))}
...
\Rightarrow * q(z|x,h_{i} | prev)>>> class Encoder(Normal):
... def __init__(self):
... super()._init_(var=["z"],cond_var=["x", "h_prev"],name="q")
... self.fc_loc = torch.nn.Linear(x_dim + h_dim, z_dim)
... self.fc_scale = torch.nn.Linear(x_dim + h_dim, z_dim)
... def forward(self, x, h_prev):
\ldots xh = torch.cat((x, h_{prev}), dim=-1)
... return {"loc": self.fc_loc(xh), "scale": F.softplus(self.fc_
\rightarrowscale(xh))}
...
>>> # f(h|x,z,h_{prev}) (update h)
>>> class Recurrence(Deterministic):
... def __init__(self):
... super()._init_(var=["h"], cond_var=["x", "z", "h_prev"], name="f")
... self.rnncell = torch.nn.GRUCell(x_dim + z_dim, h_dim)
... def forward(self, x, z, h_prev):
... return {"h": self.rnncell(torch.cat((z, x), dim=-1), h_prev)}
>>>
\Rightarrow \Rightarrow p = Decoder()
\Rightarrow \Rightarrow q = Encoder()
>>> f = Recurrence()
>>>
>>> # Set the loss class
>>> step_loss_cls = p.log_prob().expectation(q * f).mean()
>>> print(step_loss_cls)
mean \left(\mathbb{E}_{q(z,h|x,h_{prev})}\right) \left[\log p(x|z,h_{prev}) \right]\rightarrow\right)
>>> loss_cls = IterativeLoss(step_loss=step_loss_cls,
... series_var=["x"], update_value={"h": "h_prev"})
>>> print(loss_cls)
\sum_{t=0}^{t_{max} - 1} mean \left(\mathbb{E}_{q(z,h|x,h_{prev})}\right) \left(\log_1˓→p(x|z,h_{prev}) \right] \right)
>>>
>>> # Evaluate
>>> x_sample = torch.randn(30, 2, 128) # (timestep_size, batch_size, feature_size)
>>> h_init = torch.zeros(2, 32) # (batch_size, h_dim)
>>> loss = loss_cls.eval({"x": x_sample, "h_prev": h_init})
>>> print(loss) # doctest: +SKIP
tensor(-2826.0906, grad_fn=<AddBackward0>
```

```
slice_step_fn(t, x)
```
**forward**(*x\_dict*, *\*\*kwargs*)

**Parameters**  $x \text{ dict} (dict)$  **– Input variables.** 

### Returns

- a tuple of pixyz.losses.Loss and dict
- *deterministically calcurated loss and updated all samples.*

# **2.9 Loss for special purpose**

# **2.9.1 Parameter**

```
class pixyz.losses.losses.Parameter(input_var)
    Bases: pixyz.losses.losses.Loss
```
This class defines a single variable as a loss class.

It can be used such as a coefficient parameter of a loss class.

# **Examples**

```
>>> loss_cls = Parameter("x")
>>> print(loss_cls)
x
\Rightarrow loss = loss cls.eval({\tt{'''x'': 2}})
>>> print(loss)
2
```
**forward**(*x\_dict={}*, *\*\*kwargs*)

Parameters **x\_dict** (dict) – Input variables.

Returns

- a tuple of pixyz.losses.Loss and dict
- *deterministically calcurated loss and updated all samples.*

# **2.9.2 ValueLoss**

```
class pixyz.losses.losses.ValueLoss(loss1)
    Bases: pixyz.losses.losses.Loss
```
This class contains a scalar as a loss value.

If multiplying a scalar by an arbitrary loss class, this scalar is converted to the  $ValueLoss$ .

# **Examples**

```
>>> loss_cls = ValueLoss(2)
>>> print(loss_cls)
2
>>> loss = loss_cls.eval()
>>> print(loss)
tensor(2.)
```
**forward**(*x\_dict={}*, *\*\*kwargs*)

**Parameters <b>x\_dict** (dict) – Input variables.

Returns

- a tuple of pixyz.losses.Loss and dict
- *deterministically calcurated loss and updated all samples.*

# **2.9.3 ConstantVar**

```
class pixyz.losses.losses.ConstantVar(base_loss, constant_dict)
    Bases: pixyz.losses.losses.Loss
```
This class is defined as a loss class that makes the value of a variable a constant before evaluation.

It can be used to fix the coefficient parameters of the loss class or to condition random variables.

# **Examples**

```
>>> loss_cls = Parameter('x').constant_var({'x': 1})
>>> print(loss_cls)
x
>>> loss = loss_cls.eval()
>>> print(loss)
1
```
**forward**(*x\_dict={}*, *\*\*kwargs*)

Parameters **x\_dict** (dict) – Input variables.

Returns

- a tuple of pixyz.losses.Loss and dict
- *deterministically calcurated loss and updated all samples.*

# **2.10 Operators**

# **2.10.1 LossOperator**

<span id="page-70-0"></span>**class** pixyz.losses.losses.**LossOperator**(*loss1*, *loss2*) Bases: [pixyz.losses.losses.Loss](#page-50-0)

**forward**(*x\_dict={}*, *\*\*kwargs*)

Parameters **x\_dict** (dict) – Input variables.

Returns

- a tuple of pixyz.losses.Loss and dict
- *deterministically calcurated loss and updated all samples.*

# **2.10.2 LossSelfOperator**

```
class pixyz.losses.losses.LossSelfOperator(loss1)
    Bases: pixyz.losses.losses.Loss
```
**loss\_train**(*x\_dict={}*, *\*\*kwargs*)

**loss\_test**(*x\_dict={}*, *\*\*kwargs*)

# **2.10.3 AddLoss**

```
class pixyz.losses.losses.AddLoss(loss1, loss2)
    Bases: pixyz.losses.losses.LossOperator
```
Apply the *add* operation to the two losses.

# **Examples**

```
>>> loss_cls_1 = ValueLoss(2)
>>> loss_cls_2 = Parameter("x")
>>> loss_cls = loss_cls_1 + loss_cls_2 # equals to AddLoss(loss_cls_1, loss_cls_
\rightarrow2)
>>> print(loss_cls)
x + 2>>> loss = loss_cls.eval({"x": 3})
>>> print(loss)
tensor(5.)
```
**forward**(*x\_dict={}*, *\*\*kwargs*)

Parameters **x\_dict** (dict) – Input variables.

Returns

- a tuple of pixyz.losses.Loss and dict
- *deterministically calcurated loss and updated all samples.*

# **2.10.4 SubLoss**

```
class pixyz.losses.losses.SubLoss(loss1, loss2)
    Bases: pixyz.losses.losses.LossOperator
```
Apply the *sub* operation to the two losses.

**Examples**

```
\rightarrow\rightarrow loss_cls_1 = ValueLoss(2)
>>> loss_cls_2 = Parameter("x")
>>> loss_cls = loss_cls_1 - loss_cls_2 # equals to SubLoss(loss_cls_1, loss_cls_
\leftrightarrow2)
>>> print(loss_cls)
2 - x\Rightarrow loss = loss_cls.eval({"x": 4})
>>> print(loss)
```
```
tensor(-2.)
>>> loss_cls = loss_cls_2 - loss_cls_1 # equals to SubLoss(loss_cls_2, loss_cls_
\rightarrow1)
>>> print(loss_cls)
x - 2>>> \text{loss} = \text{loss\_cls}.\text{eval}(\{\text{"x": 4}\})>>> print(loss)
tensor(2.)
```
**forward**(*x\_dict={}*, *\*\*kwargs*)

Parameters **x\_dict** (dict) – Input variables.

Returns

- a tuple of pixyz.losses.Loss and dict
- *deterministically calcurated loss and updated all samples.*

# **2.10.5 MulLoss**

```
class pixyz.losses.losses.MulLoss(loss1, loss2)
    Bases: pixyz.losses.losses.LossOperator
```
Apply the *mul* operation to the two losses.

#### **Examples**

```
>>> loss_cls_1 = ValueLoss(2)
>>> loss_cls_2 = Parameter("x")
>>> loss_cls = loss_cls_1 * loss_cls_2 # equals to MulLoss(loss_cls_1, loss_cls_
\rightarrow2)
>>> print(loss_cls)
2 x
>>> \text{loss} = \text{loss\_cls}.\text{eval}(\{\text{"x": 4}\})>>> print(loss)
tensor(8.)
```
**forward**(*x\_dict={}*, *\*\*kwargs*)

Parameters **x\_dict** (dict) – Input variables.

Returns

- a tuple of pixyz.losses.Loss and dict
- *deterministically calcurated loss and updated all samples.*

# **2.10.6 DivLoss**

```
class pixyz.losses.losses.DivLoss(loss1, loss2)
    Bases: pixyz.losses.losses.LossOperator
```
Apply the *div* operation to the two losses.

#### **Examples**

```
>>> loss_cls_1 = ValueLoss(2)
>>> loss_cls_2 = Parameter("x")
>>> loss_cls = loss_cls_1 / loss_cls_2 # equals to DivLoss(loss_cls_1, loss_cls_
\leftarrow2)
>>> print(loss_cls)
\frac{2}{x}>>> loss = loss_cls.eval({\bf {''x}}": 4})
>>> print(loss)
tensor(0.5000)
>>> loss_cls = loss_cls_2 / loss_cls_1 # equals to DivLoss(loss_cls_2, loss_cls_
\rightarrow1)
>>> print(loss_cls)
\frac{x}{2}\Rightarrow loss = loss_cls.eval({\texttt{"x": 4}})
>>> print(loss)
tensor(2.)
```
**forward**(*x\_dict={}*, *\*\*kwargs*)

Parameters **x\_dict** (dict) – Input variables.

Returns

- a tuple of pixyz.losses.Loss and dict
- *deterministically calcurated loss and updated all samples.*

# **2.10.7 MinLoss**

```
class pixyz.losses.losses.MinLoss(loss1, loss2)
    Bases: pixyz.losses.losses.LossOperator
```
Apply the *min* operation to the loss.

**Examples**

```
>>> import torch
>>> from pixyz.distributions import Normal
>>> from pixyz.losses.losses import ValueLoss, Parameter, MinLoss
>>> loss_min= MinLoss(ValueLoss(3), ValueLoss(1))
>>> print(loss_min)
min \left(3, 1\right)
>>> print(loss_min.eval())
tensor(1.)
```
**forward**(*x\_dict={}*, *\*\*kwargs*)

Parameters **x\_dict** (dict) – Input variables.

Returns

- a tuple of pixyz.losses.Loss and dict
- *deterministically calcurated loss and updated all samples.*

# **2.10.8 MaxLoss**

```
class pixyz.losses.losses.MaxLoss(loss1, loss2)
    Bases: pixyz.losses.losses.LossOperator
```
Apply the *max* operation to the loss.

#### **Examples**

```
>>> import torch
>>> from pixyz.distributions import Normal
>>> from pixyz.losses.losses import ValueLoss, MaxLoss
>>> loss_max= MaxLoss(ValueLoss(3), ValueLoss(1))
>>> print(loss_max)
max \left(3, 1\right)
>>> print(loss_max.eval())
tensor(3.)
```
**forward**(*x\_dict={}*, *\*\*kwargs*)

Parameters **x\_dict** (dict) – Input variables.

Returns

- a tuple of pixyz.losses.Loss and dict
- *deterministically calcurated loss and updated all samples.*

### **2.10.9 NegLoss**

```
class pixyz.losses.losses.NegLoss(loss1)
    Bases: pixyz.losses.losses.LossSelfOperator
```
Apply the *neg* operation to the loss.

**Examples**

```
>>> loss_cls_1 = Parameter("x")
>>> loss_cls = -loss_cls_1 # equals to NegLoss(loss_cls_1)
>>> print(loss_cls)
- x
>>> \text{loss} = \text{loss\_cls}.\text{eval}(\{\text{"x": 4}\})>>> print(loss)
-4
```
**forward**(*x\_dict={}*, *\*\*kwargs*)

Parameters **x\_dict** (dict) – Input variables.

Returns

- a tuple of pixyz.losses.Loss and dict
- *deterministically calcurated loss and updated all samples.*

# **2.10.10 AbsLoss**

```
class pixyz.losses.losses.AbsLoss(loss1)
    Bases: pixyz.losses.losses.LossSelfOperator
```
Apply the *abs* operation to the loss.

#### **Examples**

```
>>> import torch
>>> from pixyz.distributions import Normal
>>> from pixyz.losses import LogProb
>>> p = Normal(loc=torch.tensor(0.), scale=torch.tensor(1.), var=["x"],
... features_shape=[10])
>>> loss_cls = LogProb(p).abs() # equals to AbsLoss(LogProb(p))
>>> print(loss_cls)
|\log p(x)|>>> sample_x = torch.randn(2, 10) # Psuedo data
>>> loss = loss_cls.eval({"x": sample_x})
>>> print(loss) # doctest: +SKIP
tensor([12.9894, 15.5280])
```
**forward**(*x\_dict={}*, *\*\*kwargs*)

Parameters **x\_dict** (dict) – Input variables.

Returns

- a tuple of pixyz.losses.Loss and dict
- *deterministically calcurated loss and updated all samples.*

### **2.10.11 BatchMean**

```
class pixyz.losses.losses.BatchMean(loss1)
    Bases: pixyz.losses.losses.LossSelfOperator
```
Average a loss class over given batch data.

$$
\mathbb{E}_{p_{data}(x)}[\mathcal{L}(x)] \approx \frac{1}{N} \sum_{i=1}^{N} \mathcal{L}(x_i),
$$

where  $x_i \sim p_{data}(x)$  and  $\mathcal L$  is a loss function.

#### **Examples**

```
>>> import torch
>>> from pixyz.distributions import Normal
>>> from pixyz.losses import LogProb
>>> p = Normal(loc=torch.tensor(0.), scale=torch.tensor(1.), var=["x"],
... features_shape=[10])
>>> loss_cls = LogProb(p).mean() # equals to BatchMean(LogProb(p))
>>> print(loss_cls)
mean \left(\log p(x) \right)
>>> sample_x = torch.randn(2, 10) # Psuedo data
```

```
>>> loss = loss_cls.eval({"x": sample_x})
>>> print(loss) # doctest: +SKIP
tensor(-14.5038)
```
**forward**(*x\_dict={}*, *\*\*kwargs*)

Parameters **x\_dict** (dict) – Input variables.

Returns

- a tuple of pixyz.losses.Loss and dict
- *deterministically calcurated loss and updated all samples.*

# **2.10.12 BatchSum**

```
class pixyz.losses.losses.BatchSum(loss1)
    Bases: pixyz.losses.losses.LossSelfOperator
```
Summation a loss class over given batch data.

$$
\sum_{i=1}^N \mathcal{L}(x_i),
$$

where  $x_i \sim p_{data}(x)$  and  $\mathcal L$  is a loss function.

#### **Examples**

```
>>> import torch
>>> from pixyz.distributions import Normal
>>> from pixyz.losses import LogProb
>>> p = Normal(loc=torch.tensor(0.), scale=torch.tensor(1.), var=["x"],
... features_shape=[10])
>>> loss_cls = LogProb(p).sum() # equals to BatchSum(LogProb(p))
>>> print(loss_cls)
sum \left(\log p(x) \right)
>>> sample_x = torch.randn(2, 10) # Psuedo data
>>> loss = loss_cls.eval({"x": sample_x})
>>> print(loss) # doctest: +SKIP
tensor(-31.9434)
```
**forward**(*x\_dict={}*, *\*\*kwargs*)

Parameters **x\_dict** (dict) – Input variables.

Returns

- a tuple of pixyz.losses.Loss and dict
- *deterministically calcurated loss and updated all samples.*

# **2.10.13 Detach**

```
class pixyz.losses.losses.Detach(loss1)
```
Bases: [pixyz.losses.losses.LossSelfOperator](#page-71-0)

Apply the *detach* method to the loss.

**forward**(*x\_dict={}*, *\*\*kwargs*)

**Parameters <b>x\_dict** (dict) – Input variables.

Returns

- a tuple of pixyz.losses.Loss and dict
- *deterministically calcurated loss and updated all samples.*

# **2.10.14 DataParalleledLoss**

```
class pixyz.losses.losses.DataParalleledLoss(loss, distributed=False, **kwargs)
    Bases: pixyz.losses.losses.Loss
```
Loss class wrapper of torch.nn.DataParallel. It can be used as the original loss class. *eval* & *forward* methods support data-parallel running.

#### **Examples**

```
>>> import torch
>>> from torch import optim
>>> from torch.nn import functional as F
>>> from pixyz.distributions import Bernoulli, Normal
>>> from pixyz.losses import KullbackLeibler, DataParalleledLoss
>>> from pixyz.models import Model
>>> used_gpu_i = set()
>>> used_gpu_g = set()
>>> # Set distributions (Distribution API)
>>> class Inference(Normal):
... def __init__(self):
... super()._init_(var=["z"],cond_var=["x"],name="q")
... self.model_loc = torch.nn.Linear(128, 64)
... self.model_scale = torch.nn.Linear(128, 64)
... def forward(self, x):
... used_gpu_i.add(x.device.index)
... return {"loc": self.model_loc(x), "scale": F.softplus(self.model_
\rightarrowscale(x))}
>>> class Generator(Bernoulli):
... def __init__(self):
... super()._init_(var=["x"],cond_var=["z"],name="p")
... self.model = torch.nn.Linear(64, 128)
... def forward(self, z):
... used_gpu_g.add(z.device.index)
... return {"probs": torch.sigmoid(self.model(z))}
>>> p = Generator()
>>> q = Inference()
>>> prior = Normal(loc=torch.tensor(0.), scale=torch.tensor(1.),
... var=["z"], features_shape=[64], name="p_{prior}")
>>> # Define a loss function (Loss API)
>>> reconst = -p.log_prob().expectation(q)
>>> kl = KullbackLeibler(q,prior)
>>> batch_loss_cls = (reconst - kl)
>>> # device settings
>>> device = torch.device("cuda:0" if torch.cuda.is_available() else "cpu")
>>> device_count = torch.cuda.device_count()
>>> if device_count > 1:
```

```
... loss_cls = DataParalleledLoss(batch_loss_cls).mean().to(device)
... else:
... loss_cls = batch_loss_cls.mean().to(device)
>>> # Set a model (Model API)
>>> model = Model(loss=loss_cls, distributions=[p, q],
... optimizer=optim.Adam, optimizer_params={"lr": 1e-3})
>>> # Train and test the model
>>> data = torch.randn(2, 128).to(device) # Pseudo data
>>> train_loss = model.train({"x": data})
>>> expected = set(range(device_count)) if torch.cuda.is_available() else {None}
>>> assert used_gpu_i==expected
>>> assert used_gpu_g==expected
```
**forward**(*x\_dict*, *\*\*kwargs*)

**Parameters**  $x\_dict$  (dict) – Input variables.

#### Returns

- a tuple of pixyz.losses.Loss and dict
- *deterministically calcurated loss and updated all samples.*

# CHAPTER 3

# pixyz.models (Model API)

# **3.1 Model**

**class** pixyz.models.**Model**(*loss*, *test\_loss=None*, *distributions=[]*, *optimizer=<class 'torch.optim.adam.Adam'>*, *optimizer\_params={}*, *clip\_grad\_norm=None*, *clip\_grad\_value=None*)

Bases: object

This class is for training and testing a loss class. It requires a defined loss class, distributions to train, and optimizer for initialization.

#### **Examples**

```
>>> import torch
>>> from torch import optim
>>> from torch.nn import functional as F
>>> from pixyz.distributions import Bernoulli, Normal
>>> from pixyz.losses import KullbackLeibler
...
>>> # Set distributions (Distribution API)
>>> class Inference(Normal):
... def __init__(self):
... super()._init_(var=["z"],cond_var=["x"],name="q")
... self.model_loc = torch.nn.Linear(128, 64)
... self.model_scale = torch.nn.Linear(128, 64)
... def forward(self, x):
... return {"loc": self.model_loc(x), "scale": F.softplus(self.model_
\rightarrowscale(x))}
...
>>> class Generator(Bernoulli):
... def __init__(self):
... super()._init_(var=["x"],cond_var=["z"],name="p")
... self.model = torch.nn.Linear(64, 128)
```

```
... def forward(self, z):
... return {"probs": torch.sigmoid(self.model(z))}
...
>>> p = Generator()
>>> q = Inference()
>>> prior = Normal(loc=torch.tensor(0.), scale=torch.tensor(1.),
... var=["z"], features_shape=[64], name="p_{prior}")
...
>>> # Define a loss function (Loss API)
>>> reconst = -p.log_prob().expectation(q)
>>> kl = KullbackLeibler(q,prior)
>>> loss_cls = (reconst - kl).mean()
>>> print(loss_cls)
mean \left(- D_{KL} \left[q(z|x)||p_{prior}(z) \right] - \mathbb{E}_{q(z|x)}_
˓→\left[\log p(x|z) \right] \right)
>>>
>>> # Set a model (Model API)
>>> model = Model(loss=loss_cls, distributions=[p, q],
... optimizer=optim.Adam, optimizer_params={"lr": 1e-3})
>>> # Train and test the model
>>> data = torch.randn(1, 128) # Pseudo data
>>> train_loss = model.train({"x": data})
\rightarrow\rightarrow test_loss = model.test({"x": data})
```
**\_\_init\_\_**(*loss*, *test\_loss=None*, *distributions=[]*, *optimizer=<class 'torch.optim.adam.Adam'>*, *optimizer\_params={}*, *clip\_grad\_norm=None*, *clip\_grad\_value=None*)

#### Parameters

- **loss** (pixyz.losses.Loss) Loss class for training.
- **test\_loss** (pixyz.losses.Loss) Loss class for testing.
- **distributions** (list) List of pixyz.distributions.Distribution.
- **optimizer** (torch.optim) Optimization algorithm.
- **optimizer\_params** (dict) Parameters of optimizer
- **clip\_grad\_norm** (float or int) Maximum allowed norm of the gradients.
- **clip\_grad\_value** (float or int) Maximum allowed value of the gradients.

#### **set\_loss**(*loss*, *test\_loss=None*)

**train**(*train\_x\_dict={}*, *\*\*kwargs*)

Train the model.

#### Parameters

- **train\_x\_dict** (dict) Input data.
- **\*\*kwargs** –

Returns loss – Train loss value

Return type torch.Tensor

```
test(test_x_dict={}, **kwargs)
     Test the model.
```
#### Parameters

• **test\_x\_dict** (dict) – Input data

• **\*\*kwargs** –

Returns loss – Test loss value

Return type torch.Tensor

#### **save**(*path*)

Save the model. The only parameters that are saved are those that are included in the distribution. Parameters such as device, optimizer, placement of clip\_grad, etc. are not saved.

Parameters path  $(str)$  – Target file path

**load**(*path*)

Load the model.

Parameters **path**  $(str)$  – Target file path

# **3.2 Pre-implementation models**

## **3.2.1 ML**

```
class pixyz.models.ML(p, other_distributions=[], optimizer=<class 'torch.optim.adam.Adam'>, opti-
                             mizer_params={}, clip_grad_norm=False, clip_grad_value=False)
```
Bases: pixyz.models.model.Model

Maximum Likelihood (log-likelihood)

The negative log-likelihood of a given distribution (p) is set as the loss class of this model.

**\_\_init\_\_**(*p*, *other\_distributions=[]*, *optimizer=<class 'torch.optim.adam.Adam'>*, *optimizer\_params={}*, *clip\_grad\_norm=False*, *clip\_grad\_value=False*)

#### Parameters

- **p** (torch.distributions.Distribution) Classifier (distribution).
- **optimizer** (torch.optim) Optimization algorithm.
- **optimizer\_params** (dict) Parameters of optimizer
- **clip\_grad\_norm** (float or int) Maximum allowed norm of the gradients.
- **clip\_grad\_value** (float or int) Maximum allowed value of the gradients.

**train**(*train\_x\_dict={}*, *\*\*kwargs*)

Train the model.

#### **Parameters**

- **train\_x\_dict** (dict) Input data.
- **\*\*kwargs** –

Returns loss – Train loss value

Return type torch.Tensor

**test**(*test\_x\_dict={}*, *\*\*kwargs*) Test the model.

#### **Parameters**

• **test\_x\_dict** (dict) – Input data

• **\*\*kwargs** –

Returns loss – Test loss value

Return type torch.Tensor

# **3.2.2 VAE**

**class** pixyz.models.**VAE**(*encoder*, *decoder*, *other\_distributions=[]*, *regularizer=None*, *optimizer=<class 'torch.optim.adam.Adam'>*, *optimizer\_params={}*, *clip\_grad\_norm=None*, *clip\_grad\_value=None*) Bases: pixyz.models.model.Model

Variational Autoencoder.

In VAE class, reconstruction loss on given distributions (encoder and decoder) is set as the default loss class. However, if you want to add additional terms, e.g., the KL divergence between encoder and prior, you need to set them to the *regularizer* argument, which defaults to None.

#### **References**

[Kingma+ 2013] Auto-Encoding Variational Bayes

**\_\_init\_\_**(*encoder*, *decoder*, *other\_distributions=[]*, *regularizer=None*, *optimizer=<class 'torch.optim.adam.Adam'>*, *optimizer\_params={}*, *clip\_grad\_norm=None*, *clip\_grad\_value=None*)

#### Parameters

- **encoder** (torch.distributions.Distribution) Encoder distribution.
- **decoder** (torch.distributions.Distribution) Decoder distribution.
- **regularizer** (torch.losses.Loss, defaults to None) If you want to add additional terms to the loss, set them to this argument.
- **optimizer** (torch.optim) Optimization algorithm.
- **optimizer\_params** (dict) Parameters of optimizer
- **clip\_grad\_norm** (float or int) Maximum allowed norm of the gradients.
- **clip\_grad\_value** (float or int) Maximum allowed value of the gradients.

```
train(train_x_dict={}, **kwargs)
```
Train the model.

#### Parameters

- **train\_x\_dict** (dict) Input data.
- **\*\*kwargs** –

Returns loss – Train loss value

Return type torch.Tensor

**test**(*test\_x\_dict={}*, *\*\*kwargs*) Test the model.

#### **Parameters**

• **test\_x\_dict** (dict) – Input data

• **\*\*kwargs** –

Returns loss – Test loss value

Return type torch.Tensor

# **3.2.3 VI**

**class** pixyz.models.**VI**(*p*, *approximate\_dist*, *other\_distributions=[]*, *optimizer=<class 'torch.optim.adam.Adam'>*, *optimizer\_params={}*, *clip\_grad\_norm=None*, *clip\_grad\_value=None*) Bases: pixyz.models.model.Model

Variational Inference (Amortized inference)

The ELBO for given distributions (p, approximate\_dist) is set as the loss class of this model.

**\_\_init\_\_**(*p*, *approximate\_dist*, *other\_distributions=[]*, *optimizer=<class 'torch.optim.adam.Adam'>*, *optimizer\_params={}*, *clip\_grad\_norm=None*, *clip\_grad\_value=None*)

#### Parameters

- **p** (torch.distributions.Distribution) Generative model (distribution).
- **approximate\_dist** (torch.distributions.Distribution) Approximate posterior distribution.
- **optimizer** (torch.optim) Optimization algorithm.
- **optimizer\_params** (dict) Parameters of optimizer
- **clip\_grad\_norm** (float or int) Maximum allowed norm of the gradients.
- **clip\_grad\_value** (float or int) Maximum allowed value of the gradients.

**train**(*train\_x\_dict={}*, *\*\*kwargs*) Train the model.

#### **Parameters**

- **train\_x\_dict** (dict) Input data.
- **\*\*kwargs** –

Returns loss – Train loss value

Return type torch.Tensor

**test**(*test\_x\_dict={}*, *\*\*kwargs*) Test the model.

Parameters

- **test\_x\_dict** (dict) Input data
- **\*\*kwargs** –

Returns loss – Test loss value

# **3.2.4 GAN**

**class** pixyz.models.**GAN**(*p*, *discriminator*, *optimizer=<class 'torch.optim.adam.Adam'>*, *optimizer\_params={}*, *d\_optimizer=<class 'torch.optim.adam.Adam'>*, *d\_optimizer\_params={}*, *clip\_grad\_norm=None*, *clip\_grad\_value=None*) Bases: pixyz.models.model.Model

Generative Adversarial Network

(Adversarial) Jensen-Shannon divergence between given distributions (p\_data, p) is set as the loss class of this model.

#### **Examples**

```
>>> import torch
>>> from torch import nn, optim
>>> from pixyz.distributions import Deterministic
>>> from pixyz.distributions import Normal
>>> from pixyz.models import GAN
>>> from pixyz.utils import print_latex
>>> x_dim = 128
>>> z_dim = 100
...
>>> # Set distributions (Distribution API)
...
>>> # generator model p(x|z)
>>> class Generator(Deterministic):
... def __init__(self):
... super(Generator, self). init (var=["x"], cond_var=["z"], name="p")
... self.model = nn.Sequential(
... nn.Linear(z_dim, x_dim),
... nn.Sigmoid()
... )
... def forward(self, z):
... x = self.model(z)
... return {"x": x}
...
>>> # prior model p(z)
>>> prior = Normal(loc=torch.tensor(0.), scale=torch.tensor(1.),
... var=["z"], features_shape=[z_dim], name="p_{prior}")
...
>>> # generative model
>>> p_g = Generator()
>>> p = (p_g*prior).marginalize_var("z")
...
>>> # discriminator model p(t|x)
>>> class Discriminator(Deterministic):
... def __init__(self):
... super(Discriminator, self).__init__(var=["t"], cond_var=["x"], name="d
\leftrightarrow")
... self.model = nn.Sequential(
... nn.Linear(x_dim, 1),
... nn.Sigmoid()
... )
... def forward(self, x):
... t = self.model(x)
... return {"t": t}
```

```
...
>>> d = Discriminator()
>>> # Set a model (Model API)
>>> model = GAN(p, d, optimizer_params={"lr":0.0002}, d_optimizer_params={"lr":0.
\rightarrow 00021>>> print(model)
Distributions (for training):
 p(x)Loss function:
 mean(D_{JS}^{\text{Adv}} \left[p_{data}(x)|p(x) \rightarrow p(x)Optimizer:
  Adam (
  Parameter Group 0
      amsgrad: False
      betas: (0.9, 0.999)
      eps: 1e-08
      lr: 0.0002
      weight_decay: 0
  )
>>> # Train and test the model
>>> data = torch.randn(1, x_dim) # Pseudo data
>>> train_loss = model.train({"x": data})
\rightarrow\rightarrow test_loss = model.test({"x": data})
```
**\_\_init\_\_**(*p*, *discriminator*, *optimizer=<class 'torch.optim.adam.Adam'>*, *optimizer\_params={}*, *d\_optimizer=<class 'torch.optim.adam.Adam'>*, *d\_optimizer\_params={}*, *clip\_grad\_norm=None*, *clip\_grad\_value=None*)

#### Parameters

- **p** (torch.distributions.Distribution) Generative model (generator).
- **discriminator** (torch.distributions.Distribution) Critic (discriminator).
- **optimizer** (torch.optim) Optimization algorithm.
- **optimizer\_params** (dict) Parameters of optimizer
- **clip\_grad\_norm** (float or int) Maximum allowed norm of the gradients.
- **clip\_grad\_value** (float or int) Maximum allowed value of the gradients.

```
train(train_x_dict={}, adversarial_loss=True, **kwargs)
```
Train the model.

#### Parameters

- **train\_x\_dict** (dict, defaults to {}) Input data.
- **adversarial\_loss** (bool, defaults to True) Whether to train the discriminator.
- **\*\*kwargs** –

#### Returns

- loss (*torch.Tensor*) Train loss value.
- d\_loss (*torch.Tensor*) Train loss value of the discriminator (if adversarial\_loss is True).

```
test(test_x_dict={}, adversarial_loss=True, **kwargs)
     Train the model.
```
#### Parameters

- **test\_x\_dict** (dict, defaults to {}) Input data.
- **adversarial\_loss** (bool, defaults to True) Whether to return the discriminator loss.
- **\*\*kwargs** –

#### Returns

- loss (*torch.Tensor*) Test loss value.
- d\_loss (*torch.Tensor*) Test loss value of the discriminator (if adversarial\_loss is True).

# CHAPTER 4

# pixyz.flows (Flow layers)

# **4.1 Flow**

```
class pixyz.flows.Flow(in_features)
    Bases: torch.nn.modules.module.Module
```
Flow class. In Pixyz, all flows are required to inherit this class.

**\_\_init\_\_**(*in\_features*)

Parameters in\_features  $(int)$  – Size of input data.

#### **in\_features**

<span id="page-88-0"></span>**forward**(*x*, *y=None*, *compute\_jacobian=True*) Forward propagation of flow layers.

#### Parameters

- **x** (torch.Tensor) Input data.
- **y** (torch.Tensor, defaults to None) Data for conditioning.
- **compute\_jacobian** (bool, defaults to True) Whether to calculate and store log-determinant Jacobian. If true, calculated Jacobian values are stored in [logdet\\_jacobian](#page-89-0).

### Returns z

Return type torch.Tensor

```
inverse(z, y=None)
```
Backward (inverse) propagation of flow layers. In this method, log-determinant Jacobian is not calculated.

#### Parameters

- **z** (torch.Tensor) Input data.
- **y** (torch.Tensor, defaults to None) Data for conditioning.

#### Returns x

Return type torch.Tensor

#### <span id="page-89-0"></span>**logdet\_jacobian**

Get log-determinant Jacobian.

Before calling this, you should run *[forward](#page-88-0)* or update\_jacobian methods to calculate and store log-determinant Jacobian.

```
class pixyz.flows.FlowList(flow_list)
```
Bases: pixyz.flows.flows.Flow

**\_\_init\_\_**(*flow\_list*)

Hold flow modules in a list.

Once initializing, it can be handled as a single flow module.

#### **Notes**

Indexing is not supported for now.

```
Parameters flow_list (list) -
```
**forward**(*x*, *y=None*, *compute\_jacobian=True*) Forward propagation of flow layers.

#### Parameters

- $\mathbf{x}$  (torch. Tensor) Input data.
- **y** (torch.Tensor, defaults to None) Data for conditioning.
- **compute\_jacobian** (bool, defaults to True) Whether to calculate and store log-determinant Jacobian. If true, calculated Jacobian values are stored in logdet\_jacobian.

#### Returns z

#### Return type torch.Tensor

```
inverse(z, y=None)
```
Backward (inverse) propagation of flow layers. In this method, log-determinant Jacobian is not calculated.

#### Parameters

- **z** (torch.Tensor) Input data.
- **y** (torch.Tensor, defaults to None) Data for conditioning.

#### Returns x

Return type torch.Tensor

# **4.2 Normalizing flow**

# **4.2.1 PlanarFlow**

```
class pixyz.flows.PlanarFlow(in_features, constraint_u=False)
    Bases: pixyz.flows.flows.Flow
```
Planar flow.

$$
f(\mathbf{x}) = \mathbf{x} + \mathbf{u}h(\mathbf{w}^T\mathbf{x} + \mathbf{b})
$$

**deriv\_tanh**(*x*)

**reset\_parameters**()

**forward**  $(x, y=None, compute\ jacobian=True)$ Forward propagation of flow layers.

#### **Parameters**

- $\mathbf{x}$  (torch. Tensor) Input data.
- **y** (torch.Tensor, defaults to None) Data for conditioning.
- **compute\_jacobian** (bool, defaults to True) Whether to calculate and store log-determinant Jacobian. If true, calculated Jacobian values are stored in logdet\_jacobian.

#### Returns z

Return type torch.Tensor

#### **inverse**(*z*, *y=None*)

Backward (inverse) propagation of flow layers. In this method, log-determinant Jacobian is not calculated.

#### Parameters

- **z** (torch.Tensor) Input data.
- **y** (torch.Tensor, defaults to None) Data for conditioning.

#### Returns x

Return type torch.Tensor

#### **extra\_repr**()

Set the extra representation of the module

To print customized extra information, you should re-implement this method in your own modules. Both single-line and multi-line strings are acceptable.

# **4.3 Coupling layer**

### **4.3.1 AffineCoupling**

```
class pixyz.flows.AffineCoupling(in_features, mask_type='channel_wise', scale_net=None,
                                       translate_net=None, scale_translate_net=None, in-
                                       verse_mask=False)
```

```
Bases: pixyz.flows.flows.Flow
```
Affine coupling layer

$$
\mathbf{y}_{1:d} = \mathbf{x}_{1:d} \n\mathbf{y}_{d+1:D} = \mathbf{x}_{d+1:D} \odot \exp(s(\mathbf{x}_{1:d}) + t(\mathbf{x}_{1:d}))
$$

**build** mask  $(x)$ 

Parameters  $\mathbf{x}$  (torch. Tensor) –

Returns mask

Return type torch.tensor

#### **Examples**

```
>>> scale_translate_net = lambda x: (x, x)
>>> f1 = AffineCoupling(4, mask_type="channel_wise", scale_translate_
˓→net=scale_translate_net,
... inverse_mask=False)
\Rightarrow x1 = torch.randn([1, 4, 3, 3])
>>> f1.build_mask(x1)
tensor([[[[1.]],
<BLANKLINE>
        [[1.]],
<BLANKLINE>
        [[0.]],
<BLANKLINE>
        [[0.]]]])
>>> f2 = AffineCoupling(2, mask_type="checkerboard", scale_translate_
˓→net=scale_translate_net,
... inverse_mask=True)
\Rightarrow x2 = torch.randn([1,2,5,5])
>>> f2.build_mask(x2)
tensor([[[[0., 1., 0., 1., 0.],
          [1., 0., 1., 0., 1.],
          [0., 1., 0., 1., 0.],[1., 0., 1., 0., 1.],
          [0., 1., 0., 1., 0.]
```
**get\_parameters**(*x*, *y=None*)

Parameters

• **x** (torch.tensor) –

• **y** (torch.tensor) –

Returns

- s (*torch.tensor*)
- t (*torch.tensor*)

#### **Examples**

```
>>> # In case of using scale_translate_net
>>> scale_translate_net = lambda x: (x, x)
>>> f1 = AffineCoupling(4, mask_type="channel_wise", scale_translate_
˓→net=scale_translate_net,
... inverse_mask=False)
\Rightarrow x1 = torch.randn([1,4,3,3])
>>> log_s, t = f1.get_parameters(x1)
>>> # In case of using scale_net and translate_net
```

```
>>> scale_net = lambda x: x
>>> translate_net = lambda x: x
>>> f2 = AffineCoupling(4, mask_type="channel_wise", scale_net=scale_net, 
˓→translate_net=translate_net,
                        ... inverse_mask=False)
\Rightarrow x2 = torch.randn([1,4,3,3])
>>> log_s, t = f2.get_parameters(x2)
```
**forward**(*x*, *y=None*, *compute\_jacobian=True*) Forward propagation of flow layers.

#### Parameters

- $\mathbf{x}$  (torch. Tensor) Input data.
- **y** (torch.Tensor, defaults to None) Data for conditioning.
- **compute\_jacobian** (bool, defaults to True) Whether to calculate and store log-determinant Jacobian. If true, calculated Jacobian values are stored in logdet\_jacobian.

#### Returns z

#### Return type torch.Tensor

#### **inverse**(*z*, *y=None*)

Backward (inverse) propagation of flow layers. In this method, log-determinant Jacobian is not calculated.

#### Parameters

- **z** (torch.Tensor) Input data.
- **y** (torch.Tensor, defaults to None) Data for conditioning.

#### Returns x

Return type torch.Tensor

#### **extra\_repr**()

Set the extra representation of the module

To print customized extra information, you should re-implement this method in your own modules. Both single-line and multi-line strings are acceptable.

# **4.4 Invertible layer**

### **4.4.1 ChannelConv**

```
class pixyz.flows.ChannelConv(in_channels, decomposed=False)
    Bases: pixyz.flows.flows.Flow
```
Invertible  $1 \times 1$  convolution.

#### **Notes**

This is implemented with reference to the following code. [https://github.com/chaiyujin/glow-pytorch/blob/](https://github.com/chaiyujin/glow-pytorch/blob/master/glow/modules.py) [master/glow/modules.py](https://github.com/chaiyujin/glow-pytorch/blob/master/glow/modules.py)

**get\_parameters**(*x*, *inverse*)

```
forward (x, y=None, compute\ jacobian=True)Forward propagation of flow layers.
```
#### Parameters

- $\mathbf{x}$  (torch. Tensor) Input data.
- **y** (torch.Tensor, defaults to None) Data for conditioning.
- **compute\_jacobian** (bool, defaults to True) Whether to calculate and store log-determinant Jacobian. If true, calculated Jacobian values are stored in logdet\_jacobian.

#### Returns z

#### Return type torch.Tensor

#### **inverse**(*x*, *y=None*)

Backward (inverse) propagation of flow layers. In this method, log-determinant Jacobian is not calculated.

#### Parameters

- **z** (torch.Tensor) Input data.
- **y** (torch.Tensor, defaults to None) Data for conditioning.

#### Returns x

Return type torch.Tensor

# **4.5 Operation layer**

### **4.5.1 Squeeze**

```
class pixyz.flows.Squeeze
    Bases: pixyz.flows.flows.Flow
```
Squeeze operation.

 $c * s * s - > 4c * s/2 * s/2$ 

#### **Examples**

```
>>> import torch
>>> a = torch.tensor([i+1 for i in range(16)]).view(1,1,4,4)
>>> print(a)
tensor([[[[ 1, 2, 3, 4],
           [ 5, 6, 7, 8],
           [ 9, 10, 11, 12],
          [13, 14, 15, 16]]]])
\Rightarrow f = Squeeze()
\rightarrow \rightarrow print (f(a))tensor([[[[ 1, 3],
           [ 9, 11]],
<BLANKLINE>
         [ [ 2, 4],[10, 12]],
<BLANKLINE>
```

```
[[ 5, 7],
          [13, 15]],
<BLANKLINE>
         [[ 6, 8],
          [14, 16]]]])
```

```
>>> print(f.inverse(f(a)))
tensor([[[[ 1, 2, 3, 4],
         [ 5, 6, 7, 8],
         [ 9, 10, 11, 12],
         [13, 14, 15, 16]]])
```
**forward**(*x*, *y=None*, *compute\_jacobian=True*) Forward propagation of flow layers.

#### Parameters

- $\mathbf{x}$  (torch. Tensor) Input data.
- **y** (torch.Tensor, defaults to None) Data for conditioning.
- **compute\_jacobian** (bool, defaults to True) Whether to calculate and store log-determinant Jacobian. If true, calculated Jacobian values are stored in logdet\_jacobian.

#### Returns z

Return type torch.Tensor

```
inverse(z, y=None)
```
Backward (inverse) propagation of flow layers. In this method, log-determinant Jacobian is not calculated.

#### Parameters

- **z** (torch.Tensor) Input data.
- **y** (torch.Tensor, defaults to None) Data for conditioning.

#### Returns x

Return type torch.Tensor

### **4.5.2 Unsqueeze**

```
class pixyz.flows.Unsqueeze
```
Bases: pixyz.flows.operations.Squeeze

Unsqueeze operation.

 $c * s * s \rightarrow c/4 * 2s * 2s$ 

#### **Examples**

```
>>> import torch
>>> a = torch.tensor([i+1 for i in range(16)]).view(1,4,2,2)
>>> print(a)
tensor([[[[ 1, 2],
          [ 3, 4]],
```

```
<BLANKLINE>
         [[ 5, 6],
         [ 7, 8]],
<BLANKLINE>
         [[ 9, 10],
         [11, 12]],
<BLANKLINE>
         [[13, 14],
         [15, 16]]]])
>>> f = Unsqueeze()
>>> print(f(a))
tensor([[[[ 1, 5, 2, 6],
          [ 9, 13, 10, 14],
          [ 3, 7, 4, 8],[11, 15, 12, 16]]])
>>> print(f.inverse(f(a)))
tensor([[[[ 1, 2],
          [ 3, 4]],
<BLANKLINE>
         [[ 5, 6],
         [ 7, 8]],
<BLANKLINE>
         [[ 9, 10],
         [11, 12]],
<BLANKLINE>
         [[13, 14],
         [15, 16]]]])
```
**forward**(*x*, *y=None*, *compute\_jacobian=True*) Forward propagation of flow layers.

#### Parameters

- $\mathbf{x}$  (torch. Tensor) Input data.
- **y** (torch.Tensor, defaults to None) Data for conditioning.
- **compute\_jacobian** (bool, defaults to True) Whether to calculate and store log-determinant Jacobian. If true, calculated Jacobian values are stored in logdet\_jacobian.

#### Returns z

#### Return type torch.Tensor

```
inverse(z, y=None)
```
Backward (inverse) propagation of flow layers. In this method, log-determinant Jacobian is not calculated.

#### Parameters

- **z** (torch.Tensor) Input data.
- **y** (torch.Tensor, defaults to None) Data for conditioning.

#### Returns x

# **4.5.3 Permutation**

```
class pixyz.flows.Permutation(permute_indices)
    Bases: pixyz.flows.flows.Flow
```
#### **Examples**

```
>>> import torch
>>> a = torch.tensor([i+1 for i in range(16)]).view(1,4,2,2)
>>> print(a)
tensor([[[[ 1, 2],
         [3, 4],
<BLANKLINE>
         [[ 5, 6],
         [ 7, 8]],
<BLANKLINE>
         [[ 9, 10],
         [11, 12]],
<BLANKLINE>
         [[13, 14],
          [15, 16]]]])
>>> perm = [0,3,1,2]
>>> f = Permutation(perm)
\Rightarrow f(a)tensor([[[[ 1, 2],
         [ 3, 4]],
<BLANKLINE>
         [[13, 14],
         [15, 16]],
<BLANKLINE>
         [[ 5, 6],
         [ 7, 8]],
<BLANKLINE>
         [[ 9, 10],
         [11, 12]]]]
>>> f.inverse(f(a))
tensor([[[[ 1, 2],
          [3, 4],
<BLANKLINE>
         [[ 5, 6],
         [ 7, 8]],
<BLANKLINE>
         [[ 9, 10],
          [11, 12]],
<BLANKLINE>
         [[13, 14],
          [15, 16]]]])
```
**forward**(*x*, *y=None*, *compute\_jacobian=True*) Forward propagation of flow layers.

#### Parameters

- $\mathbf{x}$  (torch. Tensor) Input data.
- **y** (torch.Tensor, defaults to None) Data for conditioning.
- **compute\_jacobian** (bool, defaults to True) Whether to calculate and

store log-determinant Jacobian. If true, calculated Jacobian values are stored in logdet\_jacobian.

#### Returns z

Return type torch.Tensor

```
inverse(z, y=None)
```
Backward (inverse) propagation of flow layers. In this method, log-determinant Jacobian is not calculated.

#### Parameters

- **z** (torch.Tensor) Input data.
- **y** (torch.Tensor, defaults to None) Data for conditioning.

#### Returns x

Return type torch.Tensor

# **4.5.4 Shuffle**

```
class pixyz.flows.Shuffle(in_features)
    Bases: pixyz.flows.operations.Permutation
```
# **4.5.5 Reverse**

```
class pixyz.flows.Reverse(in_features)
    Bases: pixyz.flows.operations.Permutation
```
# **4.5.6 Flatten**

```
class pixyz.flows.Flatten(in_size=None)
    Bases: pixyz.flows.flows.Flow
```
**forward**  $(x, y=None, compute\ jacobian=True)$ Forward propagation of flow layers.

#### Parameters

- $\mathbf{x}$  (torch. Tensor) Input data.
- **y** (torch.Tensor, defaults to None) Data for conditioning.
- **compute\_jacobian** (bool, defaults to True) Whether to calculate and store log-determinant Jacobian. If true, calculated Jacobian values are stored in logdet\_jacobian.

#### Returns z

#### Return type torch.Tensor

#### **inverse**(*z*, *y=None*)

Backward (inverse) propagation of flow layers. In this method, log-determinant Jacobian is not calculated.

#### Parameters

- **z** (torch.Tensor) Input data.
- **y** (torch.Tensor, defaults to None) Data for conditioning.

Returns x

Return type torch.Tensor

# **4.5.7 BatchNorm1d**

```
class pixyz.flows.BatchNorm1d(in_features, momentum=0.0)
    Bases: pixyz.flows.flows.Flow
```
A batch normalization with the inverse transformation.

#### **Notes**

This is implemented with reference to the following code. [https://github.com/ikostrikov/pytorch-flows/blob/](https://github.com/ikostrikov/pytorch-flows/blob/master/flows.py#L205) [master/flows.py#L205](https://github.com/ikostrikov/pytorch-flows/blob/master/flows.py#L205)

#### **Examples**

```
\Rightarrow x = torch.randn(20, 100)
\Rightarrow f = \text{BatchNormal}(100)>>> # transformation
\Rightarrow z = f(x)>>> # reconstruction
\Rightarrow \ge \le x = f . inverse (f(x))
>>> # check this reconstruction
>>> diff = torch.sum(torch.abs(_x-x)).item()
\Rightarrow diff \leq 0.1True
```
**forward**(*x*, *y=None*, *compute\_jacobian=True*) Forward propagation of flow layers.

#### Parameters

- $\mathbf{x}$  (torch. Tensor) Input data.
- **y** (torch.Tensor, defaults to None) Data for conditioning.
- **compute\_jacobian** (bool, defaults to True) Whether to calculate and store log-determinant Jacobian. If true, calculated Jacobian values are stored in logdet\_jacobian.

#### Returns z

Return type torch.Tensor

```
inverse(z, y=None)
```
Backward (inverse) propagation of flow layers. In this method, log-determinant Jacobian is not calculated.

#### Parameters

- **z** (torch.Tensor) Input data.
- **y** (torch.Tensor, defaults to None) Data for conditioning.

#### Returns x

# **4.5.8 BatchNorm2d**

```
class pixyz.flows.BatchNorm2d(in_features, momentum=0.0)
    Bases: pixyz.flows.normalizations.BatchNorm1d
```
A batch normalization with the inverse transformation.

#### **Notes**

This is implemented with reference to the following code. [https://github.com/ikostrikov/pytorch-flows/blob/](https://github.com/ikostrikov/pytorch-flows/blob/master/flows.py#L205) [master/flows.py#L205](https://github.com/ikostrikov/pytorch-flows/blob/master/flows.py#L205)

#### **Examples**

```
\Rightarrow x = torch.randn(20, 100, 35, 45)
\Rightarrow f = \text{BatchNorm2d}(100)>>> # transformation
\Rightarrow \Rightarrow z = f(x)>>> # reconstruction
\Rightarrow \frac{\ }{x} = f.inverse(f(x))
>>> # check this reconstruction
\Rightarrow diff = torch.sum(torch.abs(_x-x)).item()
>>> diff < 0.1
True
```
# **4.5.9 ActNorm2d**

```
class pixyz.flows.ActNorm2d(in_features, scale=1.0)
    Bases: pixyz.flows.flows.Flow
```
Activation Normalization Initialize the bias and scale with a given minibatch, so that the output per-channel have zero mean and unit variance for that. After initialization, *bias* and *logs* will be trained as parameters.

#### **Notes**

This is implemented with reference to the following code. [https://github.com/chaiyujin/glow-pytorch/blob/](https://github.com/chaiyujin/glow-pytorch/blob/master/glow/modules.py) [master/glow/modules.py](https://github.com/chaiyujin/glow-pytorch/blob/master/glow/modules.py)

#### **initialize\_parameters**(*x*)

```
forward(x, y=None, compute_jacobian=True)
     Forward propagation of flow layers.
```
#### Parameters

- **x** (torch.Tensor) Input data.
- **y** (torch.Tensor, defaults to None) Data for conditioning.
- **compute\_jacobian** (bool, defaults to True) Whether to calculate and store log-determinant Jacobian. If true, calculated Jacobian values are stored in logdet\_jacobian.

#### Returns z

**inverse**(*x*, *y=None*)

Backward (inverse) propagation of flow layers. In this method, log-determinant Jacobian is not calculated.

#### Parameters

- **z** (torch.Tensor) Input data.
- **y** (torch.Tensor, defaults to None) Data for conditioning.

#### Returns x

Return type torch.Tensor

### **4.5.10 Preprocess**

#### **class** pixyz.flows.**Preprocess**

Bases: pixyz.flows.flows.Flow

#### **static logit**(*x*)

**forward**(*x*, *y=None*, *compute\_jacobian=True*) Forward propagation of flow layers.

#### Parameters

- $\mathbf{x}$  (torch. Tensor) Input data.
- **y** (torch.Tensor, defaults to None) Data for conditioning.
- **compute\_jacobian** (bool, defaults to True) Whether to calculate and store log-determinant Jacobian. If true, calculated Jacobian values are stored in logdet\_jacobian.

### Returns z

#### Return type torch.Tensor

#### **inverse**(*z*, *y=None*)

Backward (inverse) propagation of flow layers. In this method, log-determinant Jacobian is not calculated.

#### Parameters

- **z** (torch.Tensor) Input data.
- **y** (torch.Tensor, defaults to None) Data for conditioning.

#### Returns x

# CHAPTER 5

# pixyz.utils

```
pixyz.utils.set_epsilon(eps)
     Set a epsilon parameter.
```
Parameters **eps** (int or float) –

#### **Examples**

```
>>> from unittest import mock
>>> with mock.patch('pixyz.utils._EPSILON', 1e-07):
... set_epsilon(1e-06)
... epsilon()
1e-06
```
pixyz.utils.**epsilon**() Get a *epsilon* parameter.

Returns

Return type int or float

### **Examples**

```
>>> from unittest import mock
>>> with mock.patch('pixyz.utils._EPSILON', 1e-07):
... epsilon()
1e-07
```
pixyz.utils.**get\_dict\_values**(*dicts*, *keys*, *return\_dict=False*) Get values from *dicts* specified by *keys*.

When *return\_dict* is True, return values are in dictionary format.

Parameters

- **dicts** (dict) –
- **keys** (list) –
- **return\_dict** (bool) –

Returns

Return type dict or list

#### **Examples**

```
>>> get_dict_values({"a":1,"b":2,"c":3}, ["b"])
[2]
>>> get_dict_values({"a":1,"b":2,"c":3}, ["b", "d"], True)
{'b': 2}
```
pixyz.utils.**delete\_dict\_values**(*dicts*, *keys*)

Delete values from *dicts* specified by *keys*.

Parameters

- **dicts** (dict) –
- **keys** (list) –

Returns new\_dicts

Return type dict

#### **Examples**

```
>>> delete_dict_values({"a":1,"b":2,"c":3}, ["b","d"])
{'a': 1, 'c': 3}
```
pixyz.utils.**detach\_dict**(*dicts*) Detach all values in *dicts*.

Parameters **dicts** (dict) –

Returns

Return type dict

pixyz.utils.**replace\_dict\_keys**(*dicts*, *replace\_list\_dict*) Replace values in *dicts* according to *replace\_list\_dict*.

Parameters

- **dicts** (dict) Dictionary.
- **replace\_list\_dict** (dict) Dictionary.

Returns replaced\_dicts – Dictionary.

Return type dict

#### **Examples**

```
>>> replace_dict_keys({"a":1,"b":2,"c":3}, {"a":"x","b":"y"})
{'x': 1, 'y': 2, 'c': 3}
>>> replace_dict_keys({"a":1,"b":2,"c":3}, {"a":"x","e":"y"}) # keys of `replace_
\rightarrowlist_dict
{'x': 1, 'b': 2, 'c': 3}
```
pixyz.utils.**replace\_dict\_keys\_split**(*dicts*, *replace\_list\_dict*) Replace values in *dicts* according to replace\_list\_dict.

Replaced dict is splitted by replaced\_dict and remain\_dict.

#### Parameters

- **dicts** (dict) Dictionary.
- **replace\_list\_dict** (dict) Dictionary.

#### Returns

- **replaced** dict (*dict*) Dictionary.
- **remain** dict (*dict*) Dictionary.

#### **Examples**

```
>>> replace_list_dict = {'a': 'loc'}
>>> x_dict = {'a': 0, 'b': 1}
>>> print(replace_dict_keys_split(x_dict, replace_list_dict))
({'loc': 0}, {'b': 1})
```

```
class pixyz.utils.FrozenSampleDict(dict_)
```
Bases: object

#### pixyz.utils.**lru\_cache\_for\_sample\_dict**(*maxsize=0*)

Memoize the calculation result linked to the argument of sample dict. Note that dictionary arguments of the target function must be sample dict.

```
Parameters maxsize (cache size prepared for the target method) –
```
Returns

Return type decorator function

#### **Examples**

```
>>> import time
>>> import torch.nn as nn
>>> import pixyz.utils as utils
>>> # utils.CACHE_SIZE = 2 # you can also use this module option to enable all
˓→memoization of distribution
>>> import pixyz.distributions as pd
>>> class LongEncoder(pd.Normal):
... def __init__(self):
... super().__init__(var=['x'], cond_var=['y'])
\ldots self.nn = nn. Sequential(*(nn. Linear(1,1) for i in range(10000)))
... def forward(self, y):
```

```
... return {'loc': self.nn(y), 'scale': torch.ones(1,1)}
... @lru_cache_for_sample_dict(maxsize=2)
... def get_params(self, params_dict={}, **kwargs):
... return super().get_params(params_dict, **kwargs)
>>> def measure_time(func):
... start = time.time()
... func()
... elapsed_time = time.time() - start
... return elapsed_time
>>> le = LongEncoder()
\Rightarrow \Rightarrow y = torch.ones(1, 1)
>>> t_sample1 = measure_time(lambda:le.sample({'y': y}))
>>> print ("sample1:{0}".format(t_sample1) + "[sec]") # doctest: +SKIP
>>> t_log_prob = measure_time(lambda:le.get_log_prob({'x': y, 'y': y}))
>>> print ("log_prob:{0}".format(t_log_prob) + "[sec]") # doctest: +SKIP
>>> t_sample2 = measure_time(lambda:le.sample({'y': y}))
>>> print ("sample2:{0}".format(t_sample2) + "[sec]") # doctest: +SKIP
>>> assert t_sample1 > t_sample2, "processing time increases: {0}".format(t_
˓→sample2 - t_sample1)
```
pixyz.utils.**tolist**(*a*)

Convert a given input to the dictionary format.

Parameters a (list or other)-

Returns

Return type list

**Examples**

```
>>> tolist(2)
[2]
>>> tolist([1, 2])
[1, 2]
>>> tolist([])
[]
```
pixyz.utils.**sum\_samples**(*samples*, *sum\_dims=None*)

Sum a given sample across the axes.

#### **Parameters**

- **samples** (torch.Tensor) Input sample.
- **sum\_dims** (torch.Size or list of int or None) Dimensions to reduce. If it is None, all dimensions are summed except for the first dimension.

Returns Sumed sample.

Return type torch.Tensor

#### **Examples**

```
\rightarrow \rightarrow a = torch.ones([2])
>>> sum_samples(a).size()
```

```
torch.Size([2])
>>> a = torch.ones([2, 3])
>>> sum_samples(a).size()
torch.Size([2])
>>> a = torch.ones([2, 3, 4])
>>> sum_samples(a).size()
torch.Size([2])
```
pixyz.utils.**print\_latex**(*obj*) Print formulas in latex format.

> Parameters obj ([pixyz.distributions.distributions.Distribution](#page-6-0), [pixyz.losses.losses.Loss](#page-50-0) or pixyz.models.model.Model.)-

pixyz.utils.**convert\_latex\_name**(*name*)
# CHAPTER 6

Indices and tables

- genindex
- modindex
- search

## Python Module Index

p

pixyz.distributions, [3](#page-6-0) pixyz.flows, [85](#page-88-0) pixyz.losses, [47](#page-50-0) pixyz.models, [77](#page-80-0) pixyz.utils, [99](#page-102-0)

## Index

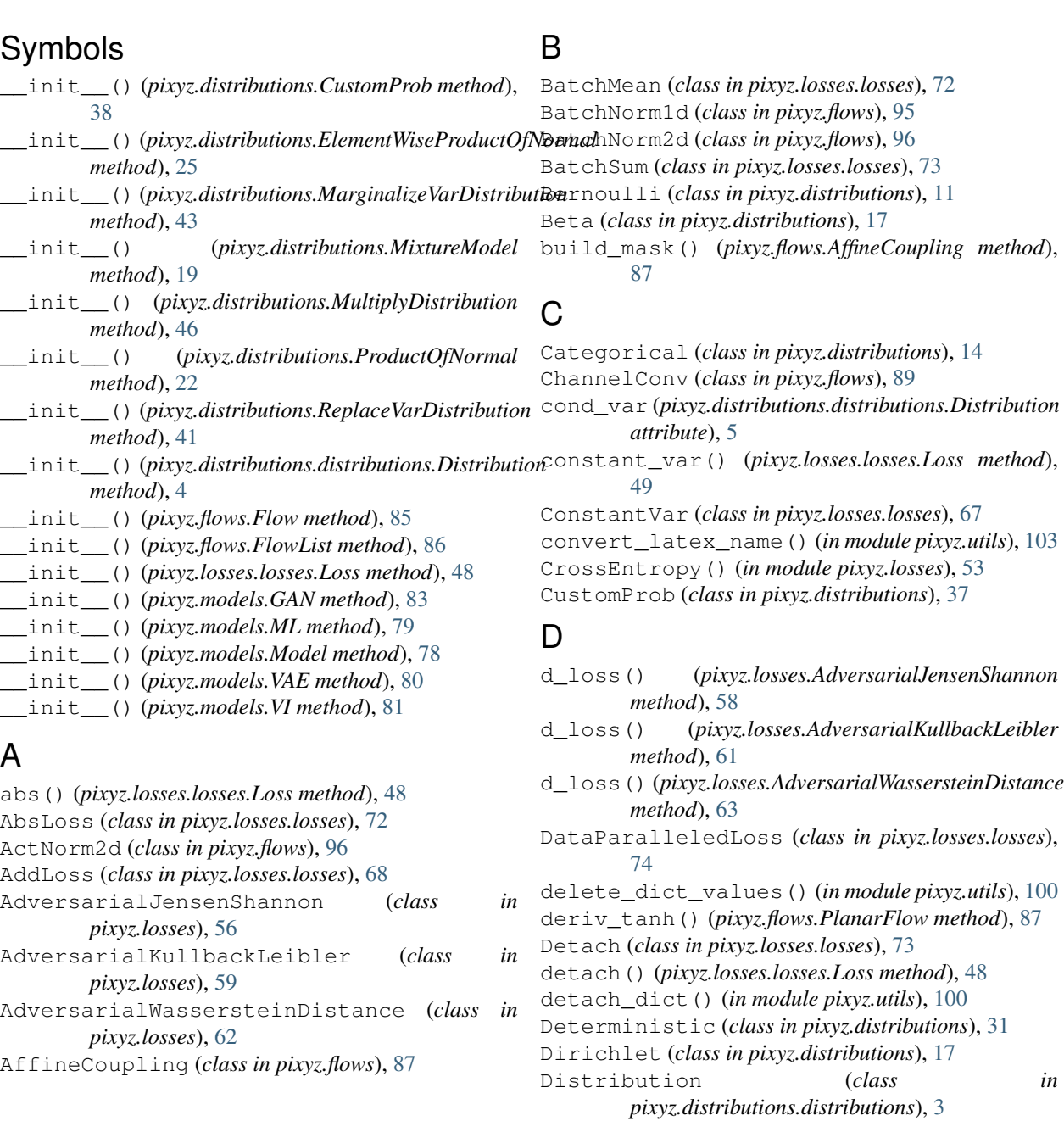

#### **Pixyz Documentation**

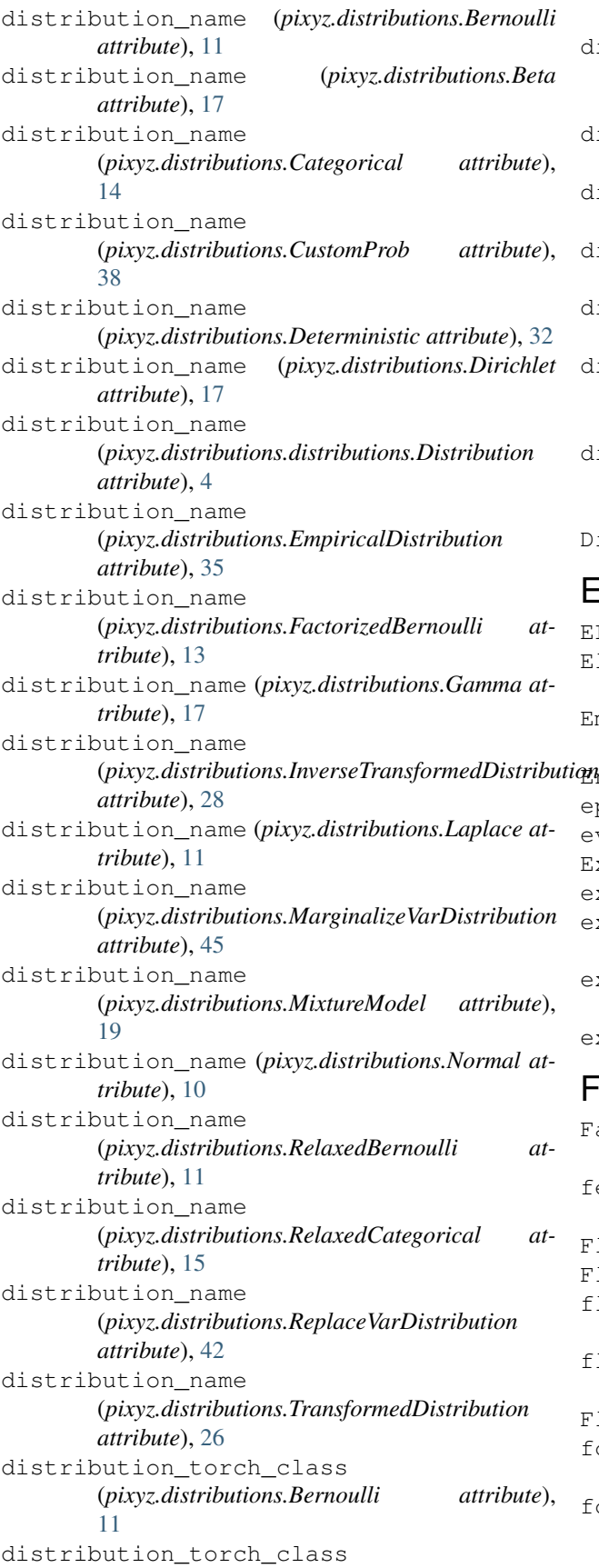

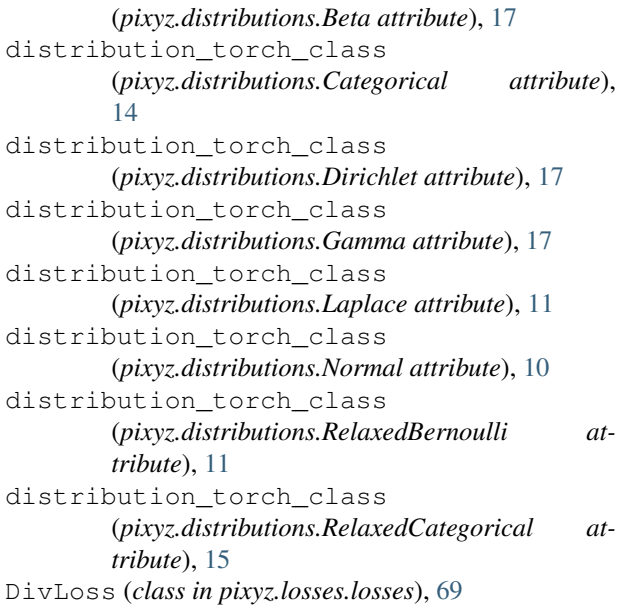

## E

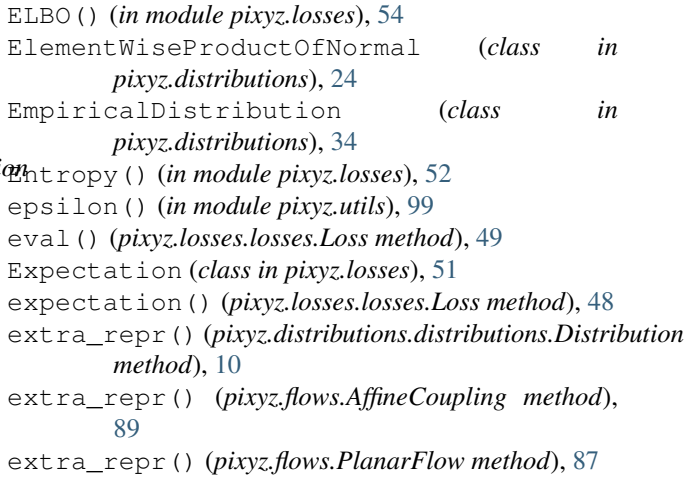

## F

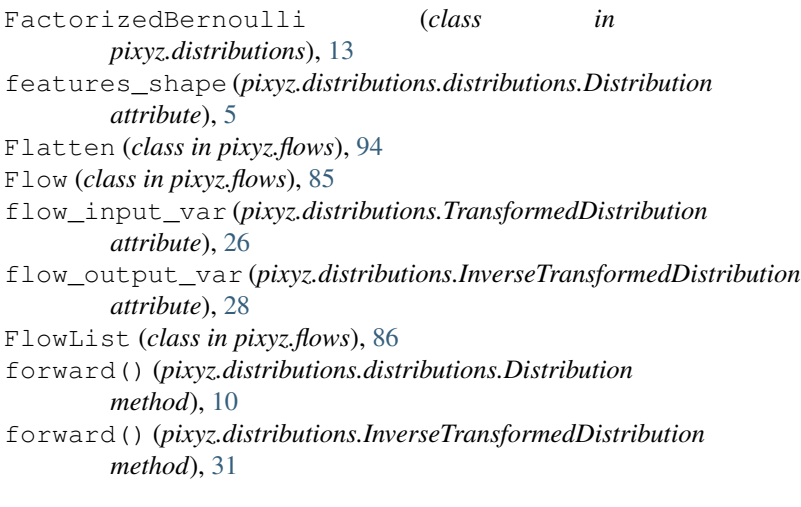

forward() (*pixyz.distributions.MarginalizeVarDistribution method*), [44](#page-47-0) forward() (*pixyz.distributions.ReplaceVarDistribution method*), [41](#page-44-0) forward() (*pixyz.distributions.TransformedDistribution method*), [28](#page-31-0) forward() (*pixyz.flows.ActNorm2d method*), [96](#page-99-0) forward() (*pixyz.flows.AffineCoupling method*), [89](#page-92-0) forward() (*pixyz.flows.BatchNorm1d method*), [95](#page-98-0) forward() (*pixyz.flows.ChannelConv method*), [90](#page-93-0) forward() (*pixyz.flows.Flatten method*), [94](#page-97-0) forward() (*pixyz.flows.Flow method*), [85](#page-88-1) forward() (*pixyz.flows.FlowList method*), [86](#page-89-0) forward() (*pixyz.flows.Permutation method*), [93](#page-96-0) forward() (*pixyz.flows.PlanarFlow method*), [87](#page-90-0) forward() (*pixyz.flows.Preprocess method*), [97](#page-100-0) forward() (*pixyz.flows.Squeeze method*), [91](#page-94-0) forward() (*pixyz.flows.Unsqueeze method*), [92](#page-95-0) forward() (*pixyz.losses.AdversarialJensenShannon method*), [58](#page-61-0) forward() (*pixyz.losses.AdversarialKullbackLeibler method*), [61](#page-64-0) forward() (*pixyz.losses.Expectation method*), [51](#page-54-0) forward() (*pixyz.losses.IterativeLoss method*), [65](#page-68-0) forward() (*pixyz.losses.LogProb method*), [50](#page-53-0) forward() (*pixyz.losses.losses.AbsLoss method*), [72](#page-75-0) forward() (*pixyz.losses.losses.AddLoss method*), [68](#page-71-0) forward() (*pixyz.losses.losses.BatchMean method*), [73](#page-76-0) forward() (*pixyz.losses.losses.BatchSum method*), [73](#page-76-0) forward() (*pixyz.losses.losses.ConstantVar method*), [67](#page-70-0) forward() (*pixyz.losses.losses.DataParalleledLoss method*), [75](#page-78-0) forward() (*pixyz.losses.losses.Detach method*), [73](#page-76-0) forward() (*pixyz.losses.losses.DivLoss method*), [70](#page-73-0) forward() (*pixyz.losses.losses.Loss method*), [49](#page-52-0) forward() (*pixyz.losses.losses.LossOperator method*), [67](#page-70-0) forward() (*pixyz.losses.losses.MaxLoss method*), [71](#page-74-0) forward() (*pixyz.losses.losses.MinLoss method*), [70](#page-73-0) forward() (*pixyz.losses.losses.MulLoss method*), [69](#page-72-0) forward() (*pixyz.losses.losses.NegLoss method*), [71](#page-74-0) forward() (*pixyz.losses.losses.Parameter method*), [66](#page-69-0) forward() (*pixyz.losses.losses.SubLoss method*), [69](#page-72-0) forward() (*pixyz.losses.losses.ValueLoss method*), [66](#page-69-0) forward() (*pixyz.losses.MMD method*), [56](#page-59-0) forward() (*pixyz.losses.Prob method*), [50](#page-53-0) forward() (*pixyz.losses.WassersteinDistance method*), [55](#page-58-0) FrozenSampleDict (*class in pixyz.utils*), [101](#page-104-0) H

#### G

g\_loss() (*pixyz.losses.AdversarialJensenShannon*

*method*), [58](#page-61-0)

- g\_loss() (*pixyz.losses.AdversarialKullbackLeibler method*), [61](#page-64-0)
- g\_loss() (*pixyz.losses.AdversarialWassersteinDistance method*), [63](#page-66-0)
- Gamma (*class in pixyz.distributions*), [17](#page-20-0)
- GAN (*class in pixyz.models*), [82](#page-85-0)
- get\_dict\_values() (*in module pixyz.utils*), [99](#page-102-1)
- get\_entropy() (*pixyz.distributions.distributions.Distribution method*), [8](#page-11-0)
- get\_entropy() (*pixyz.distributions.MarginalizeVarDistribution method*), [44](#page-47-0)
- get\_entropy() (*pixyz.distributions.ReplaceVarDistribution method*), [42](#page-45-0)
- get\_log\_prob() (*pixyz.distributions.CustomProb method*), [38](#page-41-0)
- get\_log\_prob() (*pixyz.distributions.Deterministic method*), [34](#page-37-0)
- get\_log\_prob() (*pixyz.distributions.distributions.Distribution method*), [7](#page-10-0)
- get\_log\_prob() (*pixyz.distributions.EmpiricalDistribution method*), [37](#page-40-0)
- get\_log\_prob() (*pixyz.distributions.FactorizedBernoulli method*), [13](#page-16-0)
- get\_log\_prob() (*pixyz.distributions.InverseTransformedDistribution method*), [30](#page-33-0)
- get\_log\_prob() (*pixyz.distributions.MixtureModel method*), [21](#page-24-0)
- get\_log\_prob() (*pixyz.distributions.ProductOfNormal method*), [24](#page-27-0)
- get\_log\_prob() (*pixyz.distributions.TransformedDistribution method*), [27](#page-30-0)
- get\_parameters() (*pixyz.flows.AffineCoupling method*), [88](#page-91-0)
- get\_parameters() (*pixyz.flows.ChannelConv method*), [89](#page-92-0)
- get\_params() (*pixyz.distributions.ProductOfNormal method*), [22](#page-25-0)
- graph (*pixyz.distributions.distributions.Distribution attribute*), [4](#page-7-0)
- has\_reparam (*pixyz.distributions.Bernoulli attribute*), [11](#page-14-0)
- has\_reparam (*pixyz.distributions.Beta attribute*), [17](#page-20-0)
- has\_reparam (*pixyz.distributions.Categorical attribute*), [14](#page-17-0)
- has\_reparam (*pixyz.distributions.CustomProb attribute*), [40](#page-43-0)
- has\_reparam (*pixyz.distributions.Deterministic attribute*), [34](#page-37-0)
- has\_reparam (*pixyz.distributions.Dirichlet attribute*), [17](#page-20-0)

#### **Pixyz Documentation**

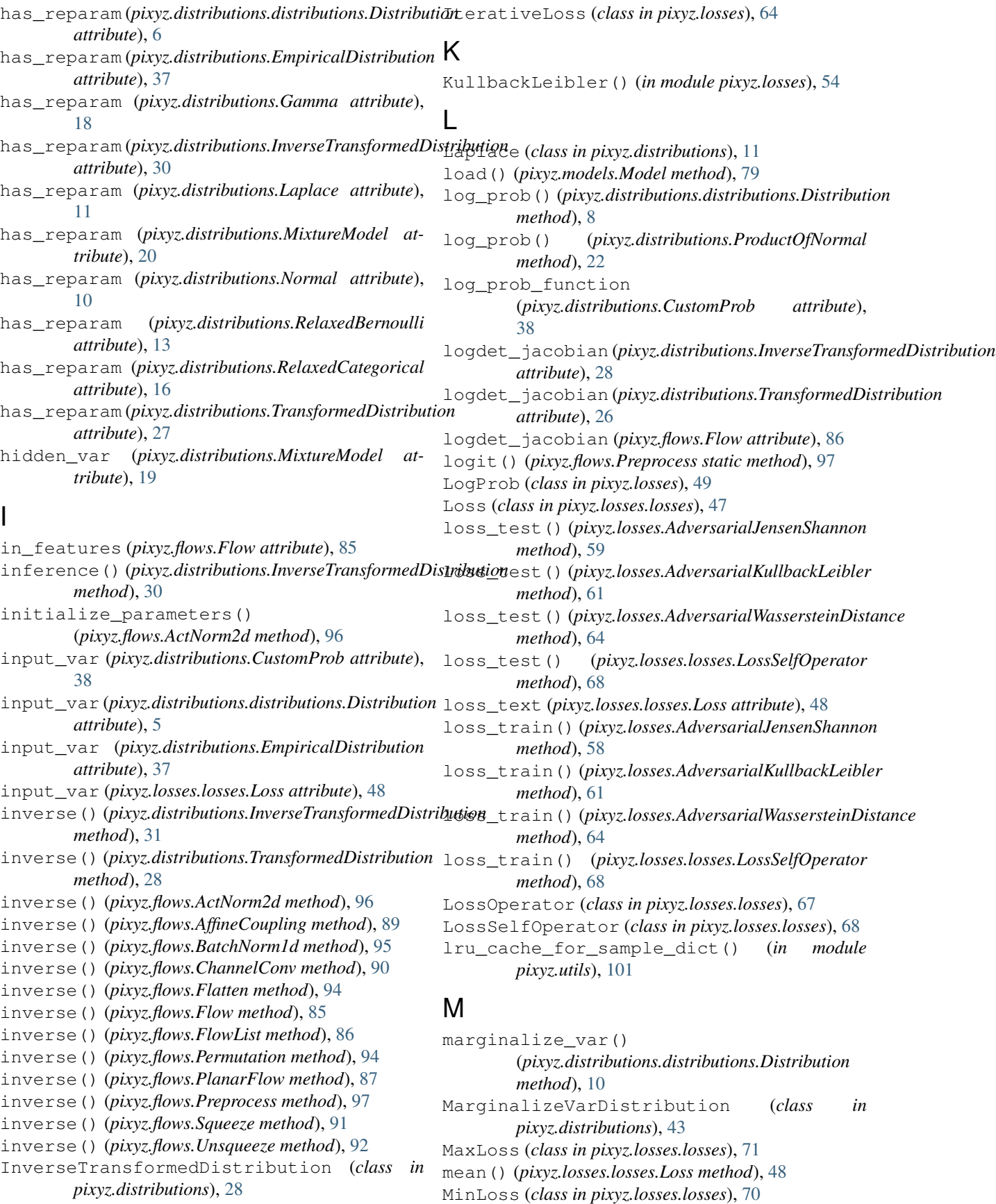

MixtureModel (*class in pixyz.distributions*), [18](#page-21-0) ML (*class in pixyz.models*), [79](#page-82-0) MMD (*class in pixyz.losses*), [55](#page-58-0) Model (*class in pixyz.models*), [77](#page-80-1) MulLoss (*class in pixyz.losses.losses*), [69](#page-72-0) MultiplyDistribution (*class in pixyz.distributions*), [45](#page-48-0)

#### N

name (*pixyz.distributions.distributions.Distribution attribute*), [4](#page-7-0) NegLoss (*class in pixyz.losses.losses*), [71](#page-74-0) Normal (*class in pixyz.distributions*), [10](#page-13-0)

#### P

Parameter (*class in pixyz.losses.losses*), [66](#page-69-0) params\_keys (*pixyz.distributions.Bernoulli attribute*), [11](#page-14-0) params\_keys (*pixyz.distributions.Beta attribute*), [17](#page-20-0) params\_keys (*pixyz.distributions.Categorical attribute*), [14](#page-17-0) params\_keys (*pixyz.distributions.Dirichlet attribute*), [17](#page-20-0) params\_keys (*pixyz.distributions.Gamma attribute*), [17](#page-20-0) params\_keys (*pixyz.distributions.Laplace attribute*), [11](#page-14-0) params\_keys (*pixyz.distributions.Normal attribute*), [10](#page-13-0) params\_keys (*pixyz.distributions.RelaxedBernoulli attribute*), [11](#page-14-0) params\_keys (*pixyz.distributions.RelaxedCategorical attribute*), [15](#page-18-0) Permutation (*class in pixyz.flows*), [93](#page-96-0) pixyz.distributions (*module*), [3](#page-6-1) pixyz.flows (*module*), [85](#page-88-1) pixyz.losses (*module*), [47](#page-50-1) pixyz.models (*module*), [77](#page-80-1) pixyz.utils (*module*), [99](#page-102-1) PlanarFlow (*class in pixyz.flows*), [86](#page-89-0) posterior() (*pixyz.distributions.MixtureModel method*), [19](#page-22-0) Preprocess (*class in pixyz.flows*), [97](#page-100-0) print\_latex() (*in module pixyz.utils*), [103](#page-106-0) Prob (*class in pixyz.losses*), [50](#page-53-0) prob() (*pixyz.distributions.distributions.Distribution method*), [9](#page-12-0) prob() (*pixyz.distributions.ProductOfNormal method*), [23](#page-26-0) prob\_factorized\_text (*pixyz.distributions.distributions.Distribution attribute*), [5](#page-8-0) prob\_factorized\_text (*pixyz.distributions.InverseTransformedDistribution*

```
attribute), 28
prob_factorized_text
         (pixyz.distributions.MixtureModel attribute),
         19
prob_factorized_text
         (pixyz.distributions.ProductOfNormal at-
         tribute), 22
prob_factorized_text
         (pixyz.distributions.TransformedDistribution
         attribute), 26
prob_joint_factorized_and_text
         (pixyz.distributions.distributions.Distribution
         attribute), 5
prob_joint_factorized_and_text
         (pixyz.distributions.ProductOfNormal at-
         tribute), 22
prob_text (pixyz.distributions.distributions.Distribution
         attribute), 5
ProductOfNormal (class in pixyz.distributions), 21
```
### R

REINFORCE() (*in module pixyz.losses*), [52](#page-55-0) RelaxedBernoulli (*class in pixyz.distributions*), [11](#page-14-0) RelaxedCategorical (*class in pixyz.distributions*), [15](#page-18-0) replace\_dict\_keys() (*in module pixyz.utils*), [100](#page-103-0) replace\_dict\_keys\_split() (*in module pixyz.utils*), [101](#page-104-0) replace\_var() (*pixyz.distributions.distributions.Distribution method*), [10](#page-13-0) ReplaceVarDistribution (*class in pixyz.distributions*), [40](#page-43-0) reset\_parameters() (*pixyz.flows.PlanarFlow method*), [87](#page-90-0) Reverse (*class in pixyz.flows*), [94](#page-97-0)

#### S

sample() (*pixyz.distributions.CustomProb method*), [39](#page-42-0) sample() (*pixyz.distributions.Deterministic method*), [32](#page-35-0) sample() (*pixyz.distributions.distributions.Distribution method*), [5](#page-8-0) sample() (*pixyz.distributions.EmpiricalDistribution method*), [35](#page-38-0) sample() (*pixyz.distributions.InverseTransformedDistribution method*), [29](#page-32-0) sample() (*pixyz.distributions.MixtureModel method*), [19](#page-22-0) sample() (*pixyz.distributions.RelaxedBernoulli method*), [12](#page-15-0) sample() (*pixyz.distributions.RelaxedCategorical method*), [15](#page-18-0) sample() (*pixyz.distributions.TransformedDistribution method*), [26](#page-29-0)

#### **Pixyz Documentation**

sample\_mean() (*pixyz.distributions.Deterministic* ValueLoss (*class in pixyz.losses.losses*), [66](#page-69-0) *method*), [33](#page-36-0) sample\_mean() (*pixyz.distributions.distributions.Distribution method*), [6](#page-9-0) sample\_mean() (*pixyz.distributions.EmpiricalDistribution method*), [36](#page-39-0) sample\_mean()(*pixyz.distributions.MarginalizeVarDistributioursteinDistance(class in pixyz.losses*), [55](#page-58-0) *method*), [44](#page-47-0) sample\_mean() (*pixyz.distributions.ReplaceVarDistribution method*), [41](#page-44-0) sample\_variance() (*pixyz.distributions.distributions.Distribution method*), [7](#page-10-0) sample\_variance() (*pixyz.distributions.MarginalizeVarDistribution method*), [44](#page-47-0) sample\_variance() (*pixyz.distributions.ReplaceVarDistribution method*), [41](#page-44-0) save() (*pixyz.models.Model method*), [79](#page-82-0) set\_dist() (*pixyz.distributions.RelaxedBernoulli method*), [12](#page-15-0) set\_dist() (*pixyz.distributions.RelaxedCategorical method*), [15](#page-18-0) set\_epsilon() (*in module pixyz.utils*), [99](#page-102-1) set\_loss() (*pixyz.models.Model method*), [78](#page-81-0) Shuffle (*class in pixyz.flows*), [94](#page-97-0) slice\_step\_fn() (*pixyz.losses.IterativeLoss method*), [65](#page-68-0) Squeeze (*class in pixyz.flows*), [90](#page-93-0) SubLoss (*class in pixyz.losses.losses*), [68](#page-71-0) sum() (*pixyz.losses.losses.Loss method*), [48](#page-51-0) sum\_samples() (*in module pixyz.utils*), [102](#page-105-0) T test() (*pixyz.models.GAN method*), [83](#page-86-0) test() (*pixyz.models.ML method*), [79](#page-82-0) var (*pixyz.distributions.distributions.Distribution attribute*), [4](#page-7-0) VI (*class in pixyz.models*), [81](#page-84-0) W

test() (*pixyz.models.Model method*), [78](#page-81-0) test() (*pixyz.models.VAE method*), [80](#page-83-0) test() (*pixyz.models.VI method*), [81](#page-84-0) tolist() (*in module pixyz.utils*), [102](#page-105-0) train() (*pixyz.models.GAN method*), [83](#page-86-0) train() (*pixyz.models.ML method*), [79](#page-82-0) train() (*pixyz.models.Model method*), [78](#page-81-0) train() (*pixyz.models.VAE method*), [80](#page-83-0) train() (*pixyz.models.VI method*), [81](#page-84-0) TransformedDistribution (*class in pixyz.distributions*), [26](#page-29-0)

#### $\mathbf{U}$

Unsqueeze (*class in pixyz.flows*), [91](#page-94-0)

#### V

VAE (*class in pixyz.models*), [80](#page-83-0)